Издатель – уп «Вечерний Бобруйск» | выходит с 22 декабря 2000 года | периодичность – один раз в неделю | www.vbobruisk.by | № 15 (1523) | 12 апреля 2017 года | среда

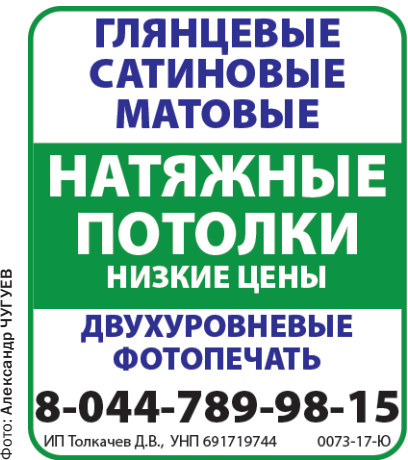

Бобруйские руководители – об экономической ситуации и о зарплате в 1 000 рублей.

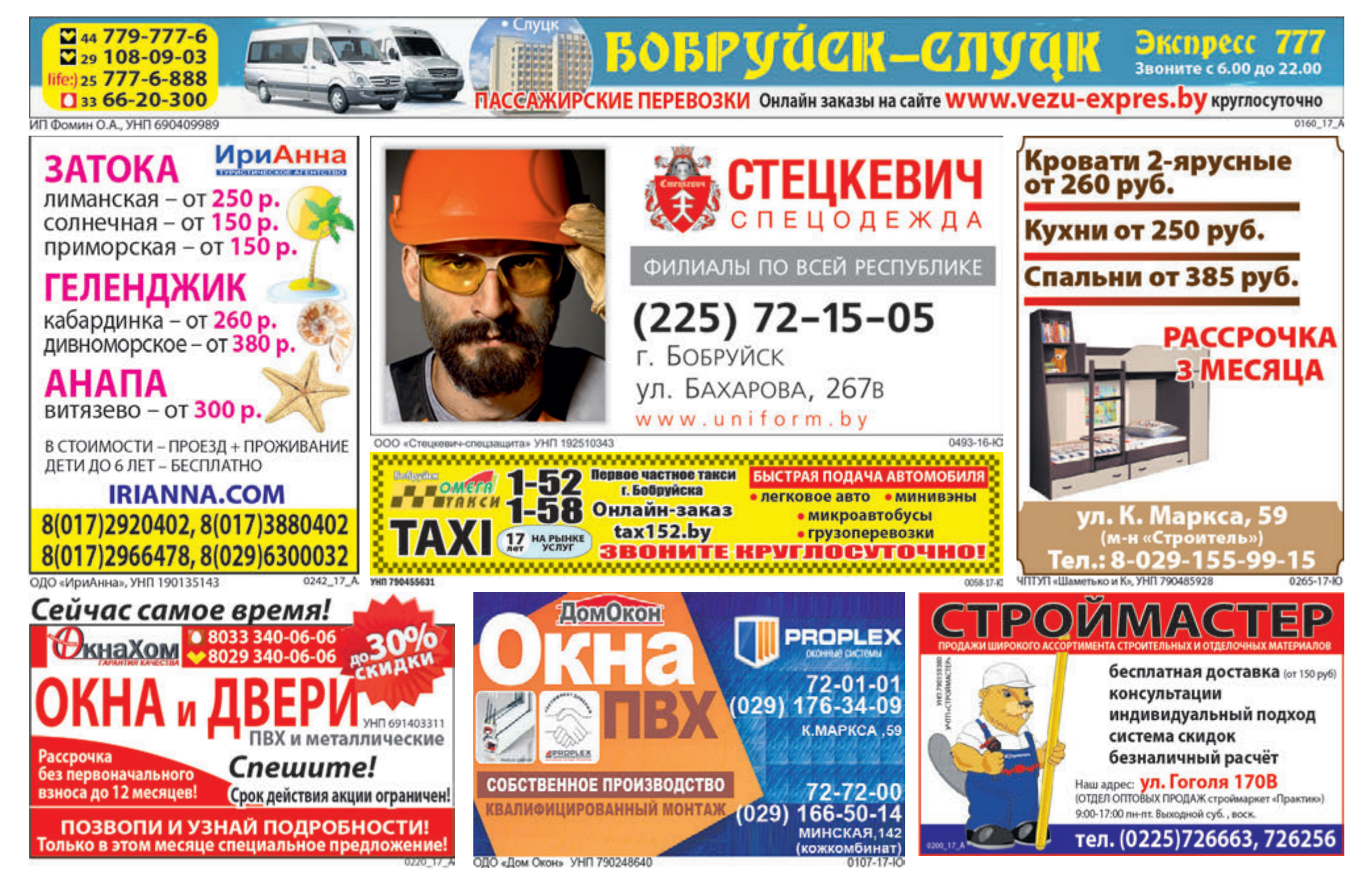

# ВЕЧЕРНИЙ БОБРУЙСК

# ВНИМАНИЕ! ПОДПИСКА

на «Вечерку» на 2-е полугодие 2017 г. принимается по 28 апреля Стр. 2

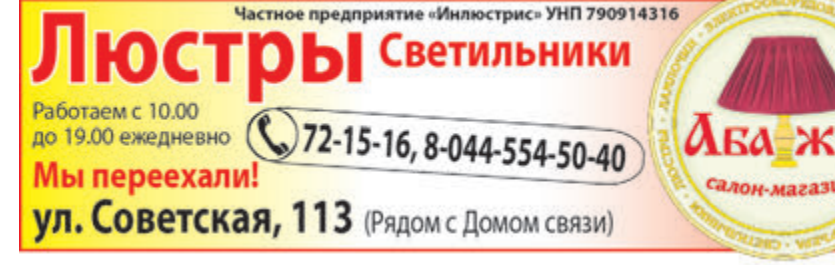

# Чтобы предприятие эффективно работало, ему надо дать свободу действий стр. 3

15% скидка

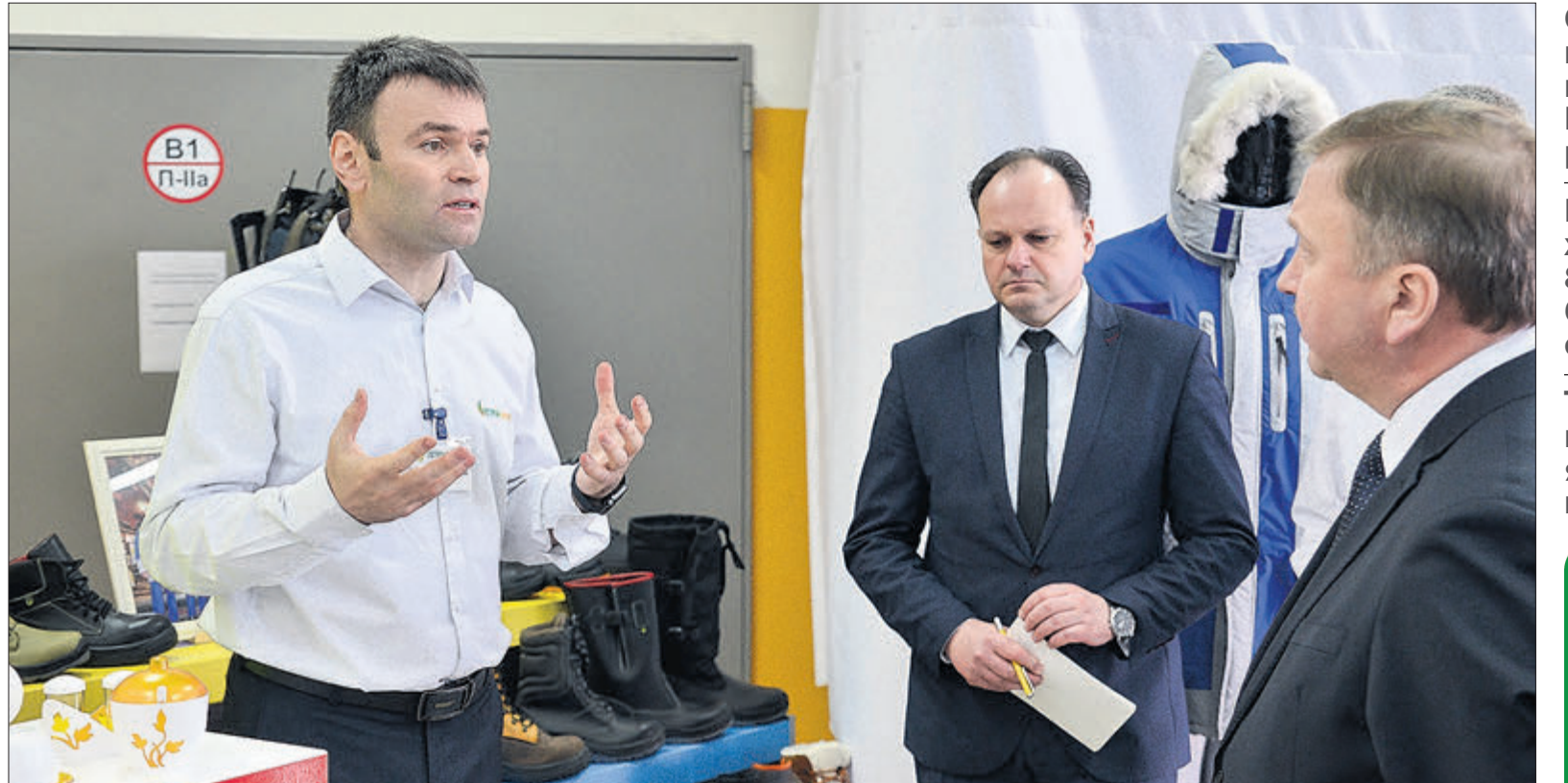

Окончить ремонт на Бахарова, устранить брак на Гоголя… В горисполкоме говорили о дорогах Стр. 2

Из Свято-Никольского храма эвакуировали 80 человек из-за бесхозной коробки с иконой Стр. 4

Трудовой спор: что нужно знать, устраиваясь на работу и увольняясь с нее Стр. 5

говорили

о дорогах

### В ГОРИСПОЛКОМЕ

#### Почему не заселяется дом на Приберезинском бульваре?

Еще зимой был построен дом № 55 на бульваре Приберезинском, но в эксплуатацию он пока не принят. Директор БУКППОЖФ Первомайского района Людмила Дыба, на баланс которого должен быть передан дом, на планерке в горисполкоме 10 апреля сообщила, что их не устраивают недоделки по кровле, откосам, окнам, внутри квартир. На устранение недостатков первый заместитель председателя горисполкома Олег Ковель отвел неделю, потом должно начаться заселение дома.

По информации на планерке начальника управления строительства Дмитрия Иваненко, в первом квартале введено в эксплуатацию 15 165 квадратных метров жилья, или 27,6 процента к годовому заданию. По поручению председателя облисполкома в 2017 году строитель ство жилья в Бобруйске должно составить 103 процента к уровню 2016-го, при этом на 100 процентов нужно выйти по итогам 9-ти месяцев.

#### После ярмарки вакансий трудоустроились 35 бобруйчан

На планерке в горисполкоме 10 апре ля начальник управления по труду, занятости и социальной защите Наталья Казакова сообщила, что зарегистрироваться в качестве безработных после проведения ярмарки вакансий предложено 158 бобруйчанам.

Из этого количества перейти в статус официальных безработных согласился 81 житель города, им выдано 42 направления на трудоустройство и 35 человек уже нашли новые места работы, 8 бобруйчан направлены на обучение. Основной причиной, по которой безработные отказываются от предлагаемых вакансий, является то, что их не устраивает заработная плата.

#### Заявки на «Венок дружбы» прислали 25 стран

Об этом на планерке в горисполкоме сообщила заместитель начальника управления идеологической работы, культуры и по делам молодежи Ирина Роскач.

По ее словам, всего было разослано более 50 приглашений на международный фестиваль через Министерство иностранных дел и Министерство культуры. Заявки принимались до 1 марта, но звонки продолжают поступать и сейчас.

- Те, кто прислал анкеты и заявки, сегодня у нас в работе, - сказала Ирина Роскач. - Правда, представители некоторых стран,

в частности, Италии и Армении, по финансовым причинам просят подождать с решением до конца апреля.

В 2015 году в фестивале «Венок дружбы» участвовали 28 коллективов из 18 стран.

### Окончить ремонт на Бахарова, В горисполкоме устранить брак на Гоголя...

### Александр УДОДОВ

Директор БУКДДЭП Сергей Гребень сообщил на планерке в горисполкоме, что с 10 апреля начинается ремонт городских дорог.

- На ремонте Минской, Советской и Социалистической улиц будут работать две бригады, а на следующей неделе задействуем все 100 процентов сил и средств, – сказал Сергей Викторович.

Не закончены еще работы на улице Бахарова, где нужно установить светофорные объекты, турникеты и т.д. Генеральный директор «Бобруйскжилкомхоза» Елена Осадчая сообщила, что эту улицу планируется сдать к концу июня. На что первый заместитель председателя горисполкома Олег Ковель возразил: улица Бахарова должна быть готова к 1 июня, на второй квартал на эти цели выделено 700 000 рублей.

Шел на планерке разговор и о качестве прошлогоднего ремонта улицы Гоголя, где уже случаются провалы асфальта, а люки на дороге сказываются на безопасности движения. Елена Осадчая сообщила, что в мае подрядчик обязуется сделать на Гоголя ямочный ремонт.

Олег Ковель с этим не согласился:

– Одной зимы оказалось достаточно, чтобы здесь, по сути на новой улице, исчезло дорожное покрытие. Связывайтесь с подрядчиком из Гомеля, пусть срезают весь брак и укладывают новый слой асфальтобетона, чтобы улица соответствовала всем стандартам, – резюмировал первый зампред.

Он также поручил провести лабораторное исследование дорожного покрытия на уплотнение и водопоглощение, которое можно будет использовать при возможном обращении в суд на подрядную организацию. Олег Ковель потребовал привести в порядок улицу Гоголя до конца мая.

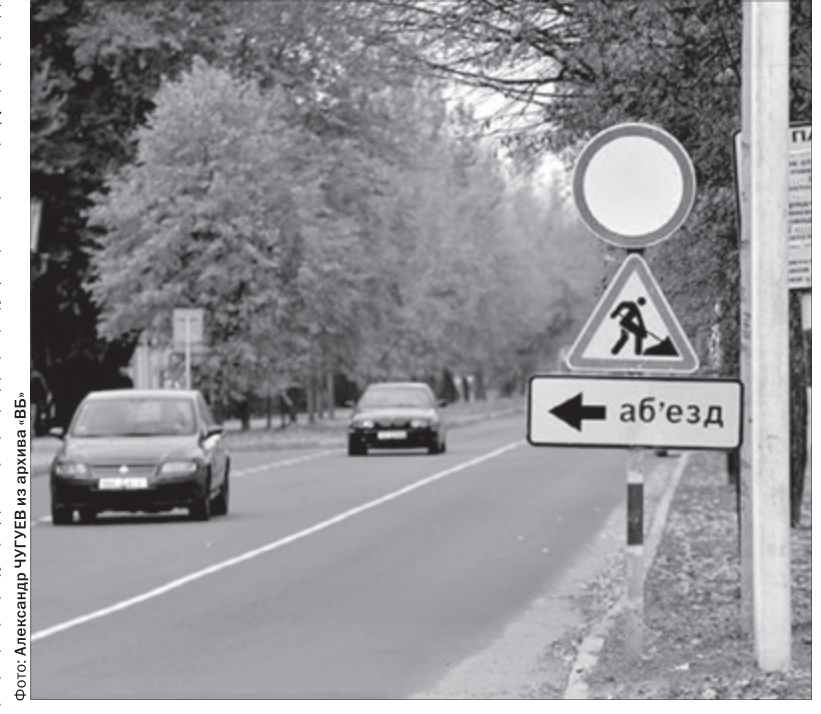

2016 год. Ремонт улицы Гоголя.

### Деньги, собранные с бобруйских «тунеядцев», пойдут на поддержку учреждений образования

496 тысяч 22 рубля 89 копеек.

Об этом корреспонденту «ВБ» рассказала заместитель начальника финансового отдела Бобруйского горисполкома Светлана Борозна.

По ее словам, в том числе за 2017 год в городской бюджет поступило 241 тыс. 10 руб. 30 коп. - Эти деньги пойдут на поддержку учреждений образования, – пояснила Светлана Анатольевна. - На содержание средних школ и учреждений дошкольного образования.

Каких именно школ и детсадов, она не уточнила.

А в Могилеве по Декрету №3 собрали чуть больше 1 миллиона деноминированных рублей. Там эти деньги уйдут на строительство современного детского сада с бассейном на 240 мест. Виктория СЕПСАЛЕВА

### Конверт с видами Бобруйска поступит в продажу 20 апреля

На этот день запланировано и торжественное гашение конверта в отделении связи №27

#### Ирина РЯБОВА

Как уже сообщала «Вечерка», в апреле 2017 года в обращение выходит художественный конверт с оригинальной маркой «Бобруйск - культурная столица Беларуси 2017 г.». На памятном конверте будут изображены достопримечательности Бобруйска. У многих возник вопрос: когда эти конверты появятся в продаже и где их можно приобрести?

Как рассказала «Вечернему Бобруйску» начальник Бобруйского узла почтовой связи Людмила Миненкова, на 20 апреля запланировано торжественное гашение конверта. Желающие присутствовать при этом событии могут посетить «главпочтамт» – отделение связи №27 на ул. Минской.

Только в этот день здесь, с 13.00 до 20.00, можно будет приобрести конверт со штемпелем спецгашения. А пересылка корреспонденции в нем будет производиться бесплатно. То есть, отправителям придется уплатить лишь за конверт.

А с 21 апреля приобрести конверты с видами Бобруйска можно будет во всех почтовых отделениях связи. Но уже без специального штемпеля.

### В Бобруйске с 11 по 22 апреля будут работать датчики контроля скорости

Госавтоинспекция сообщает об организации работы мобильных датчиков контроля скорости на территории Могилевской области в период с 10 по 23 апреля 2017 года.

С 11 по 21 апреля – на 126-350 км автодороги М-5 (Бобруйский район), пешеходный переход, ограничение скорости 90 км/час.

ской, 102 (район поликлиники), ограничение скорости 60 км/час.

С 15 по 18 апреля - на подъезде к Бобруйску по автодороге М-5 (район Сычково), ограничение скорости 60 км/час.

В связи с погодными и метеорологическими условиями в работе мобильных латчиков воз-

Приглашаются желающие помочь в уборке берегов бобруйских водоемов

Мероприятия по уборке прибрежной зоны Березины накануне открытия сезона массового отдыха на природе пройдут с 19 по 28 апреля, во время акции «Чистый водоем».

Как сообщил «ВБ» директор Бобруйской районной организационной структуры «Белорусского общества охотников и рыболовов» Александр Волчков, во время акции планируется привести в порядок 0.8 км берега реки Беренам по телефону 75-18-81 зина - от деревни Стасевка, водо- Алесь АРТЕМОВ

ем «Плывун» в 3 км от деревни Бабино, водоем «Брожка» в черте деревни Брожка и урочище «Смолянка» в 0,5 км от деревни Дойничево.

– В прошлые годы нам помогали убирать мусор с берегов водоемов работники охранных инспекций, а также дети с гребной базы, – сказал Александр Витальевич. - Мы приглашаем принять участие в акции всех желающих. Звоните

С начала действия нашумевшего Декрета Президента №3 (напомним, подписан 2 апреля 2015 года) казна Бобруйска пополнилась на

Александр УДОДОВ

С 12 по 22 апреля - на ул. Мин- можны изменения.

### ПОДПИСКА-2017

# ВНИМАНИЕ: ПОДПИСКА!

Стартовала подписка на газету «Вечерний Бобруйск» на 2-е полугодие 2017 года Только до 28 апреля (включительно) вы можете подписаться на нашу газету со скидкой в 15%! Обладателям специального купона от «Вечерки»

(подписавшимся на 1-е полугодие 2017 г.) – скидка еще 5%!

Льготная подписка оформляется в редакции «Вечернего Бобруйска»: ул. Московская, 42, 2-й этаж, в рабочие дни с 9.00 до 17.00

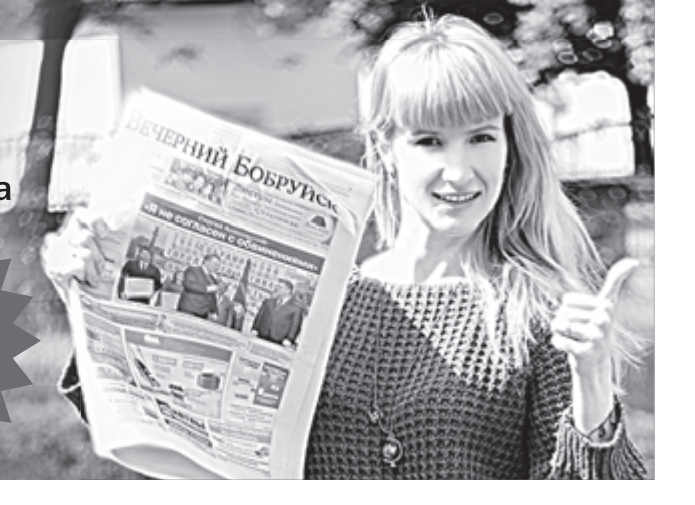

#### Светлана ГОЛОВКИНА Фото: Александр ЧУГУЕВ

Акция прошла на стадионе фабрики «Славянка». Мероприятие было легитимным и собрало около сотни участников под флагами Объединенной гражданской партии и профсоюза РЭП.

Впервые на акции присутствовали руководители горисполкома – первый заместитель председателя **Олег Ковель**, заместитель председателя **Александр Маркачев.**

Правда, поначалу представители горисполкома стояли возле административного здания на территории стадиона, а участники акции проводили ее перед входом на спортивный объект. Затем люди во главе с сопредседателем партии «Белорусская христианская демократия» Виталием Рымашевским вошли через ворота на территорию стадиона, чтобы напрямую задать вопросы городской власти.

Самые злободневные из них касались трудоустройства и зарплаты.

– Сегодня в Ленинском и Первомайском районах работают общественные приемные, если кому-то нужна работа, пожалуйста, обращайтесь, всех трудоустроим, – сказал Олег Ковель.

– Люди, приехавшие из Минска, вам не помогут, – отметил при этом первый зампред.

На вопрос, какая в Бобруйске ситуация с работой, Александр Маркачев признался, что «напряженная». Чтобы ее исправить, городская власть, по словам Александра Васильевича, делает все возможное.

– Общественные приемные работают в том числе и в выходные дни, – сказал он. – На ярмарку вакансий в Дворец искусств пришло около тысячи человек, 300

сразу же были трудоустроены. В этом направлении ведется системная работа.

На вопрос, какие же зарплаты предлагаются людям, А. Маркачев ответил:

#### Елена САДОВСКАЯ Фото: Александр ЧУГУЕВ

5 апреля премьер-министр Беларуси Андрей Кобяков в ходе рабочей поездки посетил три бобруйских ОАО: «Легпромразвитие», «БЗТДиА» и «Белшина».

Как отметил глава правительства, эти три предприятия сегодня объединяет то, что на них идет процесс модернизации. В частности, Андрей Владимирович заострил внимание на ОАО «Легпромразвитие», подчеркнув, что предприятие выпускает импортозамещающую продукцию высокого качества.

– Руководителем «Легпромразвития» была поднята проблема срока возврата валютной выручки (сегодня резиденты при экспорте обязаны обеспечить завершение каждой внешнеторговой операции в полном объеме в срок не позднее 90 дней с даты отгрузки товаров – **прим. авт.**). Рынок требует, чтобы продукция имела возможность найти нормального потребителя. В ближайшее время этот вопрос будет рассмотрен, – сказал А. Кобяков. В ходе беседы с журналистами был поднят «горячий» вопрос о трудоустройстве. По словам Андрея Кобякова, в этом году в Беларуси планируется создать около 70 тысяч новых рабочих мест, только в Бобруйске предполагается трудоустроить около 1 200 человек. – Самое страшное, чтобы проводимая работа не превратилась в погоню за показателями и цифры были не только в отчетах. Поэтому сегодня каждое созданное рабочее место рассматривается через «увеличительное стекло», – сказал глава правительства. Также Андрей Кобяков еще раз напомнил, что к концу года средняя зарплата должна составлять

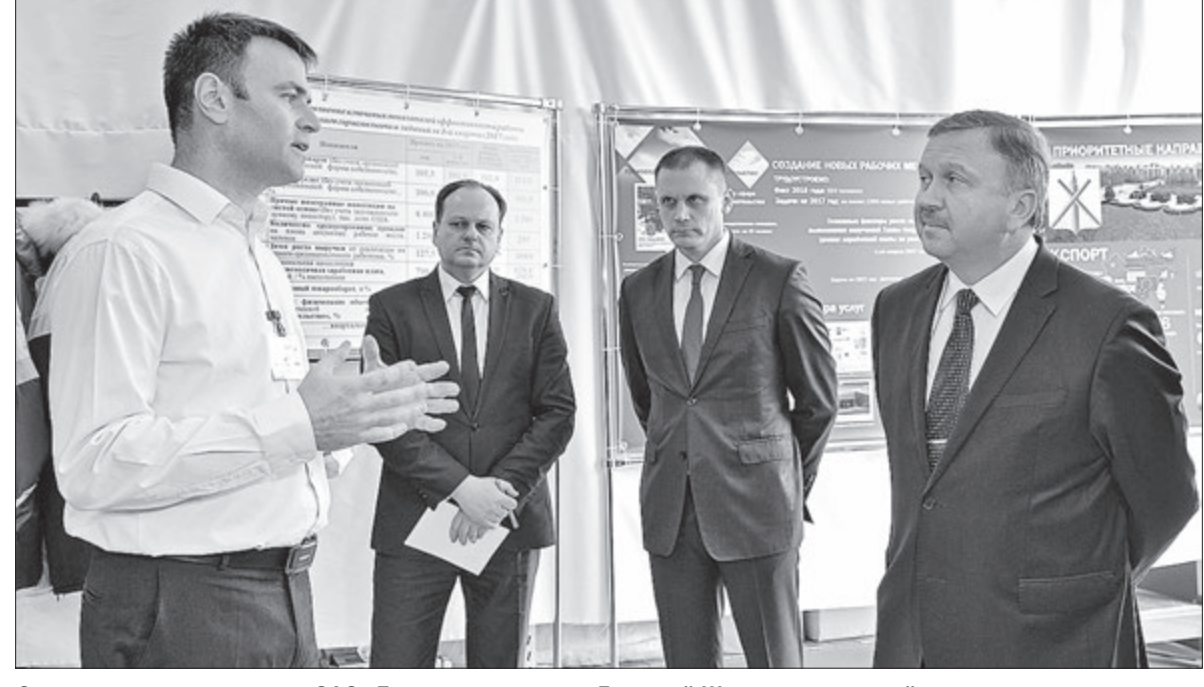

#### 1 000 руб.

Высказать свое мнение о сегодняшней экономической ситуации мы попросили бобруйских руководителей.

**Юрий Дробов, зам. директора по коммерческим вопросам ОАО «Славянка»:** 

– Сегодня обстановка на швейном рынке непростая: высокая конкуренция, засилье дешевого «китая», а стоимость пошива увеличивать нельзя. Поэтому увеличение того же срока возврата валютной выручки хотя бы на 30 дней сказалось бы положительно на работе нашего предприятия. Приведу простой

пример: сегодня «Славянка» судится по этой причине с российской фирмой, с которой работали более 20 лет... Что касается средней зарплаты в 1 тысячу рублей, я сомневаюсь, что до конца года этой цифры можно достичь. Сегодня средний уровень зарплаты на нашем предприятии – 560 рублей. А «лишних» людей, которых можно сократить, на «Славянке» нет.

**Артур Бондаржевский, зам. директора по экономическим вопросам ОАО «Управляющая компания холдинга «Бобруйскагромаш»:** 

– Если сроки возврата валютной

выручки увеличат, мы будем только «за». Это особенно актуально при завоевании новых рынков сбыта. Допустим, у китайских производителей срок возврата – несколько лет, а наша техника качественнее, но мы не можем покупателю предложить те же условия для оплаты. Поэтому хорошо бы увеличить сегодняшний срок до 180 дней.

Что касается «планки» по зарплате в 1 000 рублей, предпосылки к достижению этого показателя на нашем предприятии есть. За три месяца 2017 года темп роста по экспорту составил 160 процентов, хотя выручка немного запаздывает.

9 апреля в Бобруйске состоялся третий с начала года, на сей раз санкционированный властями, митинг «нетунеядцев». Участие в нем приняли и первые лица города

– От 250 до 450 рублей. Зарплата действительно разная. Но по зарплате и труд.

– А какой у вас заработок? – спросили зампреда горисполкома. – Я не скрываю, у меня зарпла-

та – тысяча рублей, – ответил он. – Александр Васильевич, а как можно инвалиду прожить на 140 рублей? Я здесь не один такой... – задал вопрос один из участников митинга.

– Я с вами согласен, это маленькая зарплата, – ответил А. Маркачев и добавил:

– Что делать? Нужно всем вместе работать, чтобы больше наполнялся бюджет...

43-летняя Галина пришла на митинг вместе с двумя детьми.

– Митинг разрешен, потому я взяла с собой детей. А вообще, душат народ, поэтому нам нужно объединяться, – говорила женщина, активно агитируя собравшихся вступать в ряды партии «Белорусская христианская демократия».

По итогам акции ее участники приняли резолюцию из трех пунктов, потребовав в очередной раз отменить декрет №3, освободить всех, кто задержан за участие в акциях или же за их подготовку. Третий пункт документа касался предоставления другого места для проведения подобных мероприятий. Участники митинга выразили пожелание, чтобы это была площадь Победы, а не городская окраина.

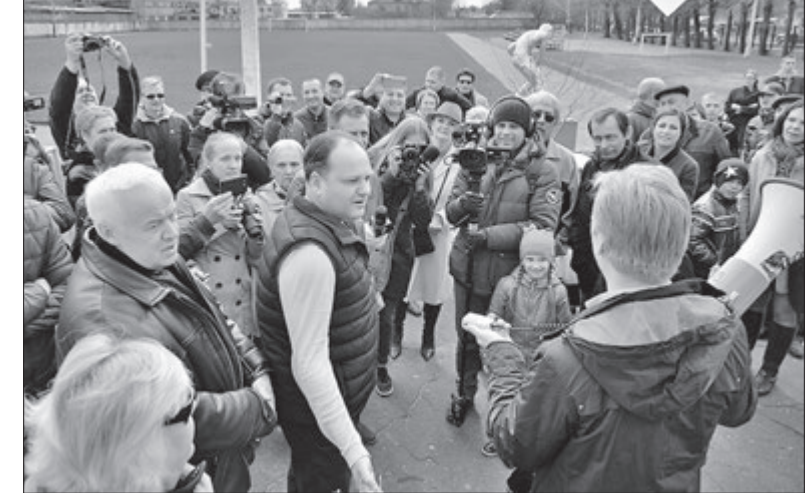

Санкционированный митинг на стадионе «Славянка» 9 апреля.

# «Сегодня, чтобы предприятие эффективно работало, ему надо дать свободу действий»

После визита в Бобруйск премьер-министра руководители наших предприятий поделились мнением об экономической ситуации и о зарплате в 1 000 рублей

#### **Владимир Давидюк, начальник отдела продаж на экспорт ОАО «Красный пищевик»:**

– Не стоит скрывать, что сегодня достаточно сложная экономическая ситуация, все ощущают недостаток финансов, платежная система нарушена. Поэтому мы тоже – за увеличение сроков возврата валютной выручки хотя бы до 180 дней. Следует понимать, что каждый руководитель- хозяйственник и сам заинтересован в быстром возврате денег, а увеличение срока можно рассматривать в качестве «подстраховки».

### **Дмитрий Щелкунов, директор ОАО «Легпромразвитие»:**

– Во время посещения премьер-министром предприятия я вообще-то говорил не об увеличении сроков возврата валютной выручки, а о полной отмене валютного контроля экспортно-импортных операций. Сегодня, чтобы предприятие эффективно работало, ему надо дать свободу действий. Приведу пример с импортом: многие европейские партнеры часто смотрят на нас с сожалением, когда мы объясняем, что современное оборудование, которое нам необходимо для работы, мы сможем забрать не через 20 дней, как нам предоставляют партнеры, а через 30, потому что это все еще надо согласовать здесь, у нас. Но, конечно, даже просто увеличение срока возврата валютной выручки пойдет на пользу промышленникам. Что касается зарплаты, как отметил премьер-министр, ее надо заработать. Сегодня средняя заработная плата в 1 тысячу рублей не имеет никакого отношения к реальной ситуации на рынке. Поэтому успешное выполнение этой задачи вызывает большие сомнения. На нашем предприятии рост зарплаты будет, но до конца года она вряд ли сможет увеличиться на 80 процентов…

Слева направо: директор ОАО «Легпромразвитие» Дмитрий Щелкунов, первый заместитель председателя Бобруйского горисполкома Олег Ковель, заместитель председателя Могилевского облисполкома Дмитрий Харитончик, премьер-министр Республики Беларусь Андрей Кобяков.

### Бобруйск **|** происшествия

Об этом происшествии «Вечерка» сообщала минувшим летом. 15 августа на улице Минской водитель автомобиля «Жигули» совершил наезд на сотрудника ДПС отдела ГАИ. Молодой инспектор нес службу в районе дома №70/1. Водитель «ВАЗа», перестраиваясь в крайнюю левую полосу, по которой впереди попутно двигался «FIAT», не выбрал безопасную дистанцию. Оценив ситуацию на дороге, инспектор пытался предупредить возможное столкновение. Однако водитель совершил наезд на инспектора. В результате сотрудник ГАИ получил тяжелые травмы и был госпитализирован в нейрохирургию. За рулем «Жигулей» находился 21-летний бобруйчанин.

Как рассказал «ВБ» начальник отдела прокуратуры Могилевской области **Владимир Дробов**, в ходе расследования, которое недавно завершилось, выяснилось, что водитель автомобиля в тот момент находился под воздействием наркотических средств и к тому же в состоянии алкогольного опьянения. Следствие пришло к выводу, что он располагал возможностью оценить ситуацию и предотвратить наезд. Нарушитель и ранее привлекался к административной ответственности – и за нарушение ПДД, и за отказ от теста на состояние алкогольного опьянения.

КАК РАССКАЗАЛ «ВБ» водолазный специалист Могилевской областной организации республиканского государственно-общественного объединения «ОСВОД» **Николай Гавриленко**, 26 марта жительница Воротыни находилась в гостях в той же деревне. Затем она ушла, но домой так и не вернулась. 30 марта ее объявили в розыск. Правоохранители обратились к спасателям с просьбой оказать помощь в поисках. Тело пропавшей было обнаружено работниками спасательной станции №3 вечером 3 апреля в мелиоративном

Дело в отношении водителя «Жигулей» направлено в суд Бобруйского района и г. Бобруйска. Ему грозит до 7 лет лишения свободы. Что касается состояния инспек-

тора ГАИ, пострадавшего в ДТП, по словам ст. инспектора ОГАИ Натальи Чижовой, он долгое время находился на лечении, а сейчас несет службу.

Ирина РЯБОВА

Днем 4 апреля на номер 101 поступило сообщение о загорании сарая на территории частного домовладения в деревне Михалево-3. Создалась угроза распространения пламени на жилой дом. В результате пожара кровля сарая полностью уничтожена огнем, стены обуглены. Одной из версий возникновения пожара является выжигание сухой растительности.

Алексей САФРОНОВ, инспектор группы пропаганды и взаимодействия с общественностью горрайотдела по ЧС

### Ирина СЕВЕРНАЯ

канале вблизи деревни Воротынь. Признаков насильственной смерти на ее теле не обнаружено. Увы, с начала 2017 года это уже не первый случай утопления в Бо-

бруйске и районе. По словам Н. Гавриленко, 26 января в ванной собственной квартиры на улице Лынькова было обнаружено тело 43-летней бобруйчанки. Предположительно, женщина уснула в ванне.

27 февраля также в ванной своей квартиры на проспекте Строителей было обнаружено тело 78-летнего мужчины. Известно, что у мужчины были проблемы с сердцем.

рованы в марте. В реке Ола в деревне Михалево-2 было обнаружено тело 20-летнего парня, жителя деревни Большие Бортники. Признаков насильственной смерти на его теле не обнаружено. С 6 марта молодой человек числился без вести пропавшим. Известно, что накануне он отдыхал в компании, отправился домой, но так и не пришел.

Два случая утопления зафикси-прошлого года.

А в затоне реки Березина у деревни Доманово было обнаружено тело 63-летнего мужчины, проживавшего ранее на улице Кирова в Бобруйске. Погибший находился в розыске с 26 декабря

В воскресенье, 9 апреля, в Свято-Никольском храме Бобруйска было многолюдно. Горожане собрались на службу по случаю празднования «Вербного Воскресения».

Примерно в 12.00 внимание одного из сотрудников милиции, осуществлявших охрану общественного порядка, привлек бесхозный пакет с коробкой внутри, стоявший у входа в церковь.

### Было принято решение о вызове на место саперно-пиротех-

нической группы в/ч 5527 и эвакуации служащих храма и посетителей. Всего на безопасное расстояние было эвакуировано 80 человек. Автомобильное движение не перекрывалось.

При обследовании пакета сапе-

рами была обнаружена коробка, а в ней – икона. Взрывоопасных предметов и взрывчатых веществ обнаружено не было. Владелец пакета не установлен.

Икона передана в храм, где пояснили, что такие случаи были и ранее: люди оставляли иконы у входа в храм, пожелав при этом остаться неизвестными.

Но меры предосторожности никогда не бывают лишними!

По материалу uvd.mogilev.by

#### начальника Бобруйского межрайотдела Следственного комитета **Геннадий Сикорский**, трагедия случилась в понедельник, 3 апреля. 22-летнего бобруйчанина нашли повешенным в его квартире на улице Октябрьской.

Признаков насильственной смерти на его теле не обнаружено, поэтому рассматривается версия суицида. По словам Г. Сикорского, предполагаемой причиной могла стать ссора парня с любимой девушкой. Ирина СЕВЕРНАЯ

Как сообщила «ВБ» официальный представитель УСК по Могилевской области **Оксана Соленюк**, происшествие случилось 5 апреля около 7 утра вблизи деревни Микуличи Бобруйского района.

– По словам машиниста поезда региональных линий «Рабкор – Жлобин», он видел, как мужчина вышел на рельсы, и применил экстренное торможение. Однако скорость была большой, и столкновения избежать не удалось. От полученных травм

мужчина скончался на месте. Известно, что накануне он высказывал знакомым желание уйти из жизни. Потому одной из основных версий случившегося следователи рассматривают суицид. Наряду с этой проверяются и другие версии.

Мужчина находился на пенсии по состоянию здоровья.

С начала 2017 года это уже третий случай гибели на железной дороге вблизи Бобруйска. Ирина СЕВЕРНАЯ

3 апреля в больницу с проникающим ранением и резаными ранами из своей квартиры в деревне Слободка был доставлен 42-летний неработающий местный житель.

Ножевое ранение в ссоре ему причинил 76-летний земляк. Бобруйским межрайонным отделом Следственного комитета возбуждено уголовное дело по статье «Умышленное причинение тяжких телесных повреждений».

– Эти два человека являются инвалидами 3-й и 2-й групп, соответственно, – рассказал «ВБ»

участковый инспектор Бобруйского РОВД **Алексей Стельмак**, – проживают они в одном многоквартирном доме, но в разных подъездах. Соседями оба характеризуются удовлетворительно. В этот момент оба были трезвыми. Аконфликт возник из-за того, что мужчины не поделили небольшой земельный участок – якобы, дедушка занял большую его площадь. Как сказал 76-летний пенсионер, своими претензиями сосед его уже «достал».

Александр УДОДОВ

Татьяна ГОРБАНЮК, официальный представитель ГУВД Бобруйска

3 апреля Бобруйским межрайонным отделом Следственного комитета возбуждено уголовное дело против 55-летнего бобруйчанина, который с применением предмета, похожего на пистолет, высказывал угрозы в отношении своего знакомого и членов его семьи.

Начальник отдела уголовного розыска УВД Александр Кричко пояснил, что 28 марта этот мужчина пришел к знакомому в дом по улице Седова с целью забрать

денежный долг. Возникла ссора, и он достал пистолет и выстрелил в пол, после чего ушел.

Хозяин дома испугался, но вмилицию обратился не сразу. Спустя несколько дней следственно-оперативной группой на месте происшествия была изъята пуля. В ходе обыска по месту жительства стрелявшего мужчины были изъяты пистолет, 14 патронов различного калибра исостав-

ные части охотничьего ружья.

По ч. 3 ст. 339 УК («Хулиганство») виновному грозит наказание в виде ограничения свободы на срок от 3 до 5 лет или лишение

свободы на срок от 3 до 10 лет. Рассматривается также вопрос о возбуждении уголовного дела по ст. 295 УК («Незаконные действия в отношении огнестрельного оружия, боеприпасов и взрывчатых веществ»).

Как отметил ст. инспектор по разрешительной работе отдела правопорядка и профилактики УВД **Сергей Рыбин**, за незаконные действия в отношении огнестрельного оружия, боеприпасов и взрывчатых веществ предусмотрено максимальное наказание в виде лишения свободы сроком до 12 лет.

# Из Свято-Никольского храма эвакуировали 80 человек из-за бесхозной коробки с иконой

При обследовании пакета саперами была обнаружена икона. Та самая икона.

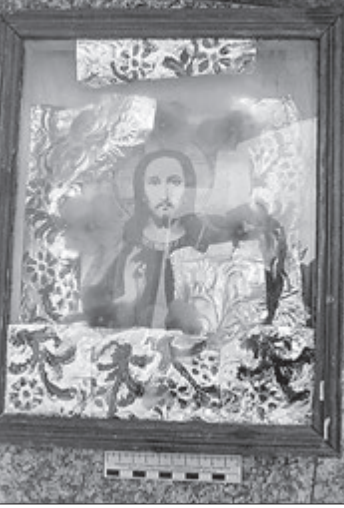

# С начала 2017 года в Бобруйске – 5 случаев утопления

Двое бобруйчан утонули в своих ванных, еще двое – в реках, а тело жительницы деревни Воротынь нашли в мелиоративном канале

# Бобруйчанин пытался забрать денежный долг с помощью пистолета

# Водитель «Жигулей», сбивший инспектора ГАИ, находился «под кайфом»

### 76-летний дедушка из Бобруйского района порезал соседа

### 50-летний мужчина погиб под колесами поезда «Рабкор – Жлобин»

### В Михалево-3 жгли траву, сгорел сарай

### 22-летний парень был найден повешенным в своей квартире

КАК РАССКАЗАЛ «ВБ» заместитель

1 февраля в деревне Ивановка был выявлен факт реализации 59-летней пенсионеркой 0,5 л спирта. По решению суда Бобруйского района и г. Бобруйска на

нее наложено административное взыскание в виде штрафа в размере 345 руб., изъятый спирт конфискован.

Алесь АРТЕМОВ, по сводкам милиции

### Оштрафована за спирт

# Трудовой спор: что нужно знать, устраиваясь на работу и увольняясь с нее

### полезно знать **|** бобруйск

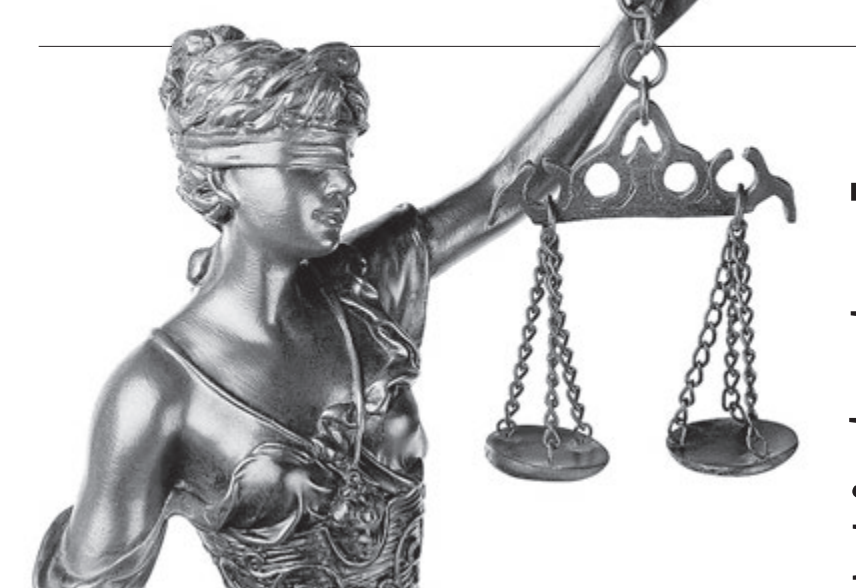

Судебная хроника за 3 последних года

- Исковых заявлений:
- 449 от работников
- $80%$  удовлетворено
- $240$  от работодателей
- 82% удовлетворено

Как сказал польский писательсатирик Станислав Ежи Лец: «Незнание закона не освобождает от ответственности. Зато знание – запросто». Вот и сейчас, когда остро стоит вопрос безработицы, ведутся разъяснения и дорабатывается самый обсуждаемый документ 2016-2017 гг. – Декрет №3, понимание своих прав и обязанностей как никогда актуально и для работника, и для работодателя.

Вряд ли найдется хотя бы один человек, который ни разу не столкнулся с несправедливостью и ущемлением своих прав на рабочем месте. Этот факт подтверждает и судебная статистика. Так, в 2015 году в суде Бобруйского района и г. Бобруйска находилось на рассмотрении 403 трудовых спора, в 2016 – 225, на середину марта 2017 года – 61. Всего за три года от работников поступило 449 исковых заявлений, из которых удовлетворено 80%, а от работодателей – 240 исков, по которым положительное решение принималось в 82% случаев. Как отметила судья суда Бобруйского района и г. Бобруйска **Елена Манкевич**, ежегодное число обращений граждан по трудовым спорам не снижается.

А вот и несколько «живых» историй бобруйчан, которые по просьбе «ВБ» прокомментировала главный государственный инспектор труда Бобруйского межрайонного отдела инспекции труда **Ольга Царик**.

История трудоустройства: **«Мне сказали, что в конце года**  **они никого официально не оформляют»** 

Марине 35 лет. После школы она окончила училище в Бобруйске, немного работала по специальности, потом ушла в декрет, а после выхода устроилась кухонным рабочим в одно из городских кафе.

– Администратор при устройстве взял у меня все документы, в том числе трудовую книжку, и сказал, что оформит официально, – говорит Марина. – Через полгода мне понадобилась сделать копию трудовой и так я узнала, что до сих пор не устроена. Причину мне объяснили тем, что я пришла в конце года, когда никого официально не оформляют, а потом просто забыли меня оформить.

По словам женщины, после этого случая запись в трудовой книжке все-таки появилась, правда, полгода работы ей туда никто не вписал.

– Надо было жаловаться, но я боялась потерять работу, – говорит Марина.

Сейчас она уволилась и работает в столовой на одном из предприятий.

### Комментарий

По словам специалиста инспекции труда, трудовая книжка является основным документом о трудовой деятельности работника. Документ должен оформляться нанимателем на всех работников, работающих свыше пяти дней, в том числе поступающих на работу впервые, если работа у данного нанимателя является для работника основной. Основанием

для внесения в трудовую книжку записей о заключении трудового договора, переводе на другую постоянную работу, об увольнении, награждениях и поощрениях является приказ (распоряжение) нанимателя.

– Запись в трудовой, по указанным основаниям, кроме увольнения, должна быть сделана в течение семи дней после издания приказа и в день увольнения – при увольнении работника, – прокомментировала Ольга Евгеньевна.

#### История увольнения:

**«Вы не влились в коллектив»**  27-летний Валерий родился в городском поселке Гомельской области. После школы поступил на платное отделение в столичный БГЭУ по специальности «Экономика и управление на предприятии». Пока учился, подрабатывал, планируя остаться в Минске. Но случайная встреча с девушкой из Бобруйска круто изменила его планы.

– Да, Бобруйск – не Минск, но я думал, что и здесь без проблем устроюсь. Ведь голова и руки на месте, – рассказывает Валера.

После трехмесячных поисков работы молодого человека пригласили на собеседование на одно из перспективных городских предприятий. Парень успешно его прошел. По специальности его приняли на работу, но с трехмесячным испытательным сроком. Спустя два месяца работы, в течение которого от работодателя не поступило ни одного замечания, молодого человека увольняют как не прошедшего испытательный срок.

– Объяснили тем, что я не влился в коллектив, – говорит Валера. – А когда я спросил, почему мне раньше ничего не говорили, то в ответ услышал, что лучше всего для меня согласиться и уйти по собственному желанию. Надо было отстаивать свои права? Но в Бобруйске у меня родственников и близких, кроме девушки, на тот момент не было, и я согласился. Уволили меня на следующий день после этого разговора.

Сейчас молодой человек уже несколько лет работает на другом предприятии.

### Комментарий

Вот как разъяснила данную ситуацию Ольга Царик. В соответствии с Трудовым кодексом РБ каждая из сторон вправе расторгнуть трудовой договор с предварительным испытанием:

– до истечения срока предварительного испытания, предупредив об этом другую сторону письменно за три дня;

– в день истечения срока предварительного испытания.

При этом наниматель обязан указать причины, послужившие основанием для признания работника не выдержавшим испытания. Решение нанимателя работник вправе обжаловать в суде. Если до истечения испытательного срока трудовой договор не был расторгнут, то работник считается выдержавшим испытание, и теперь расторжение с ним трудового договора допускается только на общих основаниях.

### в тему

### Когда нужно обратиться в суд?

По словам судьи Елены Манкевич, если работник не согласен с увольнением, то ему необходимо обратиться в суд в месячный срок со дня вручения копии приказа об увольнении или выдаче на руки трудовой книжки. В других случаях срок обращения в суд увеличивается до трех месяцев с того момента, как работник узнал о нарушении своих прав.

– Для грамотного составления иска гражданину необходимо обратиться к адвокату, – поясняет Елена Евгеньевна.

– Работник не должен бояться отстаивать свои права и требовать от нанимателя надлежащего оформления трудовых отношений, – советует Е. Манкевич.

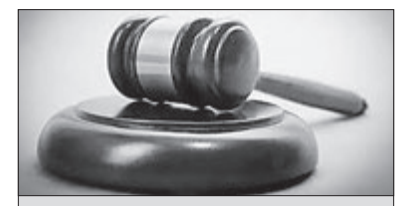

С 14 по 24 апреля движение автобусов по маршрутам №13а «Вокзал «Бобруйск»–Дзержинского–Светлогорская» и №13в «Вокзал «Бобруйск»–Дзержинского–Димитрова–Светлогорская» отдельными рейсами будет продлено до кладбища д. Ломы.

Рабочий день:

Маршрут №13а. Время отправления от о.п. «Вокзал»: 8.42, 11.16, 12.31, 13.50, 15.07, 16.22, 17.37;

о.п. «Дзержинского»-кладбище д. Ломы: 8.55, 10.14, 11.29, 12.44, 14.05, 15.20, 16.35, 17.50;

Кладбище д. Ломы: 9.20, 10.39, 11.54, 13.09, 14.30, 15.45, 17.00, 18.15. Маршрут №13в. Время отправления от о.п. «Вокзал»: 7.49, 9.04, 10.50, 12.02, 13.17, 14.34, 15.47, 16.58;

о.п. «Дзержинского»-кладбище д. Ломы: 8.02, 9.17, 11.00, 12.15, 13.30, 14.45, 15.58, 17.12; Кладбище д. Ломы: 8.27, 9.42, 11.25, 12.40, 13.55, 15.10, 16.23, 17.37.

Выходной день:

Маршрут №13а. Время отправления от о.п. «Вокзал»: 7.17, 8.02, 8.32, 9.17, 9.47, 10.32, 11.47, 12.32, 13.02, 13.47, 14.17, 15.02, 15.32, 16.17, 16.47, 17.32. о.п. «Дзержинского»-кладбище д. Ломы: 7.30, 8.15, 8.45, 9.30, 10.00, 10.45, 12.00, 12.45, 13.15, 14.00, 14.30, 15.15, 15.45, 16.30, 17.00, 17.45. Кладбище д.Ломы:

7.55, 8.40, 9.10, 9.55, 10.25, 11.10, 12.25, 13.10, 13.40, 14.25, 14.55, 15.40, 16.10, 16.55, 17.25, 18.10. Николай Плех, заместитель начальника управления ЖКХ горисполкома

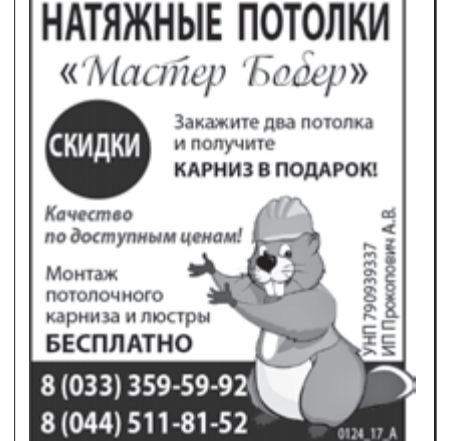

### РЕКЛАМА МЕДИЦИНСКИХ УСЛУГ ПО ПСИХОТЕРАПИИ

### \*КОМПЛЕКСНОЕ ЛЕЧЕНИЕ **АЛКОГОЛИЗМА** \*ТАБАКОКУРЕНИЯ

### \*HEBPO3OB

Прием по предварительной записи (гостиница «Бобруйск», к.68)

оказывает врач-психотерапевт I категории

### А.Н. КАНОНИК 8(029) 653-65-05 Велком

.<br>1200215 HП 790028980 Лиц. Минздрава РБ № 02040/3954 от 18.10.2015 г. до 30.11.2025 г.

0098-17 X

Всего Белорусская железная дорога с 26 апреля по 11 мая назначает 51 дополнительный поезд. Из них 40 поездов межрегиональных линий и 11 – международных. Как сообщает пресс-центр БЖД, в межрегиональном сообщении будут курсировать дополнительные поезда в сообщении Минск–Гомель –Минск, Минск–Брест–Минск и др. По наиболее популярным у пассажиров направлениям в праздничные дни будут курсировать поезда сдвоенными составами: №701/702 Минск–Брест

(отправление из Минска 1 мая, обратно 2 мая);

№748/747 Минск–Бобруйск (отправление из Минска и Бобруйска 1, 9 мая);

№743 Бобруйск–Минск (отправлением из Бобруйска 26 апреля и 10 мая);

№732/731 Минск–Орша

(отправление из Минска и Орши 17, 25, 26 апреля);

№734/733 Минск–Орша (отправление из Минска и Орши 25 апреля и 9 мая); №736/735 Минск–Орша (отправление из Минска и Орши 25 апреля и 9 мая).

В международном сообщении Белорусской железной дорогой совместно с Российскими железными дорогами дополнительно назначены поезда по наиболее востребованным маршрутам Брест–Москва–Брест, Минск– Москва–Минск.

Кроме того, в праздничный период по Белорусской железной дороге транзитом будут курсировать дополнительные поезда №148/147 Калининград–Москва–Калининград и №80/79 Санкт-Петербург–Калининград, Гомель–Щорс–Гомель.

Более подробную информацию о назначенных дополнительных поездах и времени их отправления можно получить в железнодорожных кассах и по телефонам справочных служб.

### В дни апрельских и майских праздников в бобруйском направлении назначаются дополнительные поезда

### Автобусы №13 будут ходить до кладбища в Ломах

### БоБруйск **|** реклама

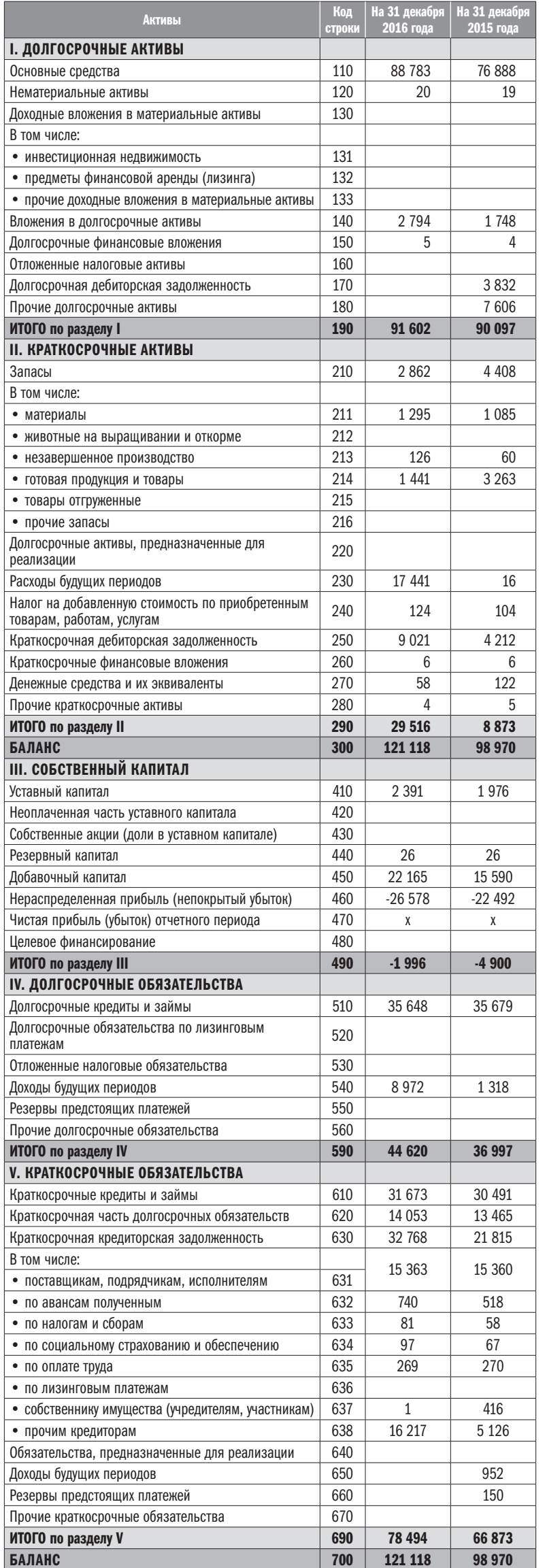

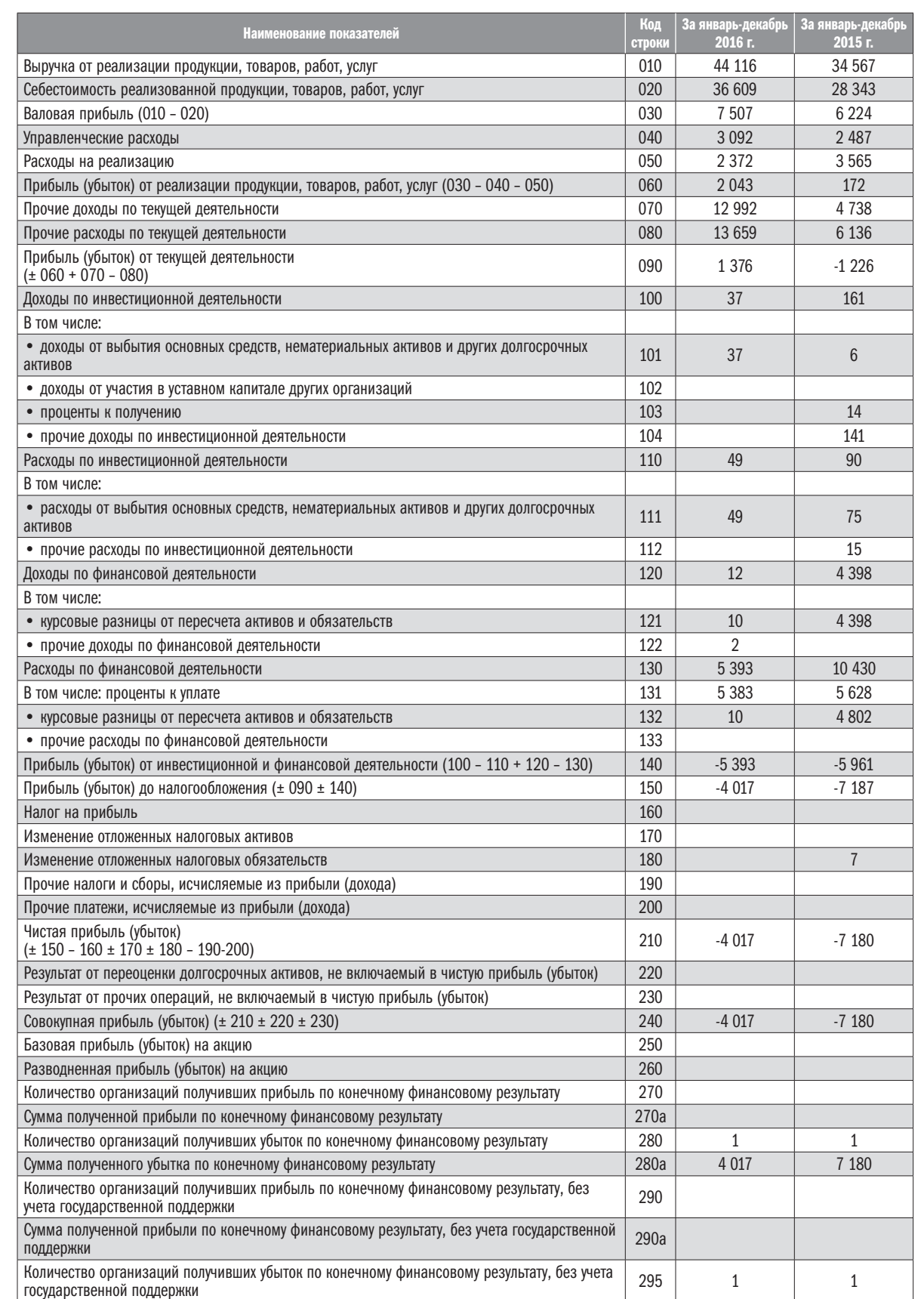

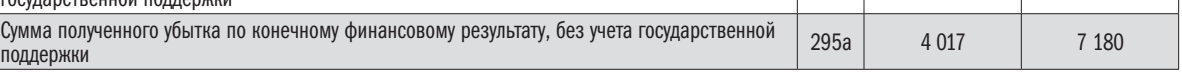

### Расшифровка прочих доходов и расходов по текущей деятельности

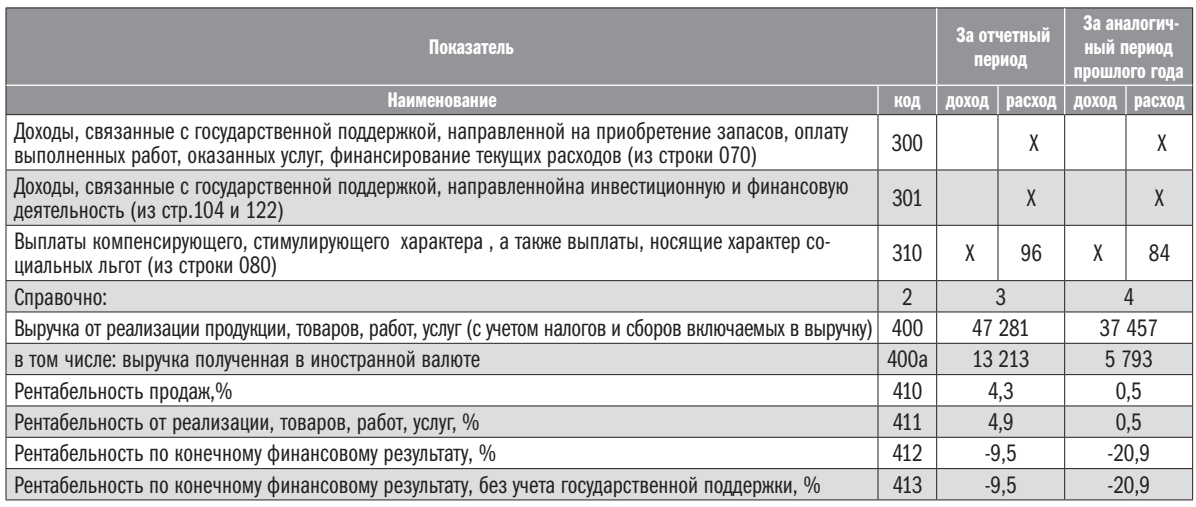

К постановлению Министерства финансов Республики Беларусь

12.12.2016 №104

БУХГАЛТЕРСКИЙ БАЛАНС

### на 1 января 2017 года

Приложение 2 К постановлению Министерства финансов Республики Беларусь 12.12.2016 №104

### ОТЧЕТ о прибылях и убытках

за январь-декабрь 2016 года

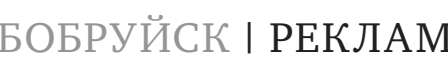

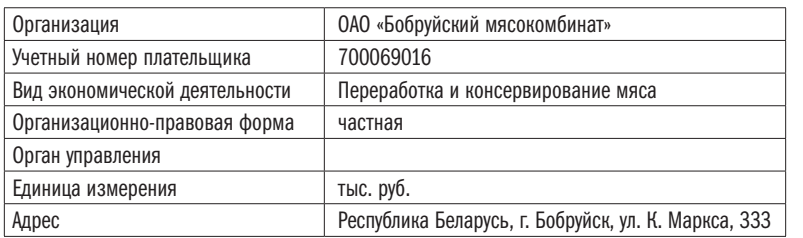

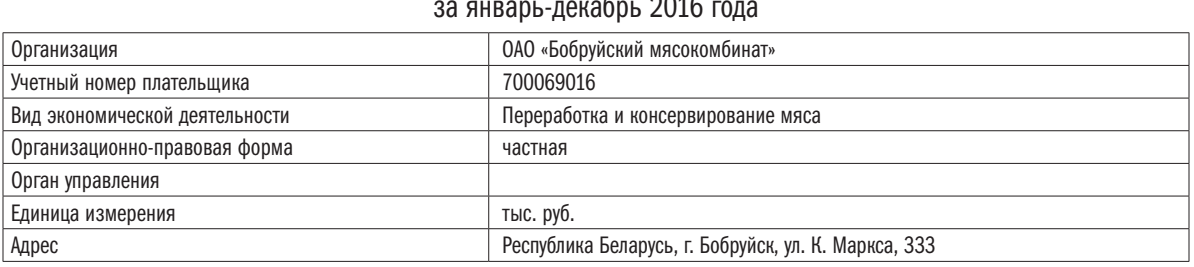

Окончание на стр. 7

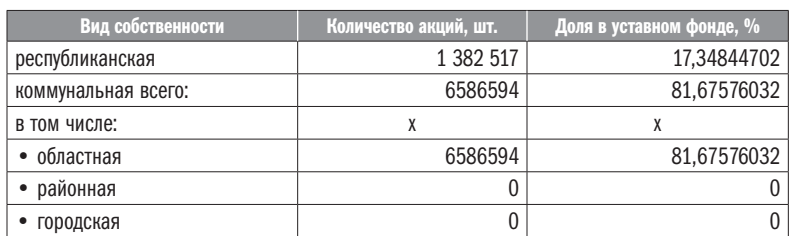

#### Информация о дивидендах и акциях

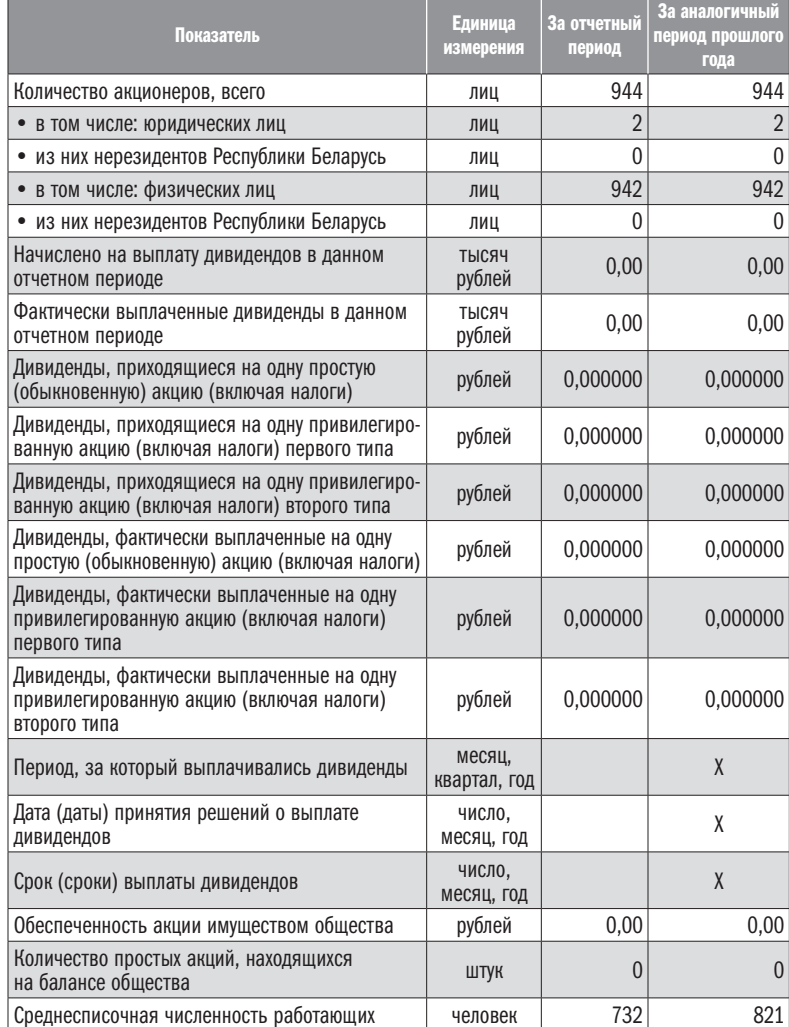

783 тыс. рублей (1,8%); код 35300 - производство, переработка, распределение и продажа пара и горячей воды, кондиционирование воздуха – 25 тыс.рублей (0,1%).

В течение месяца. Выставка «Бабруйск на старых картах – Бабруйск на карце маёй памяці…»

ДВОРЕЦ ИСКУССТВ (ул. Ульяновская, 35/31, тел. 72-60-95)

Основные виды продукции или виды деятельности, по которым получено двадцать и более процентов выручки от реализации товаров, продукции, работ, услуг (только в составе годового отчета): код 10110 – переработка и консеривирование мяса – 16 401 тыс. рублей (38.7%); код 10130 - производство продуктов из мяса и мяса сельскохозяйственной птицы -21 132 тыс. рублей (59,4%); код 10920 – производство кормов домашних животных –

ДЕТСКАЯ ШКОЛА ИСКУССТВ № 2 им. В. В. Оловникова (ул. Ульяновская, 35-а, тел. 79-00-35)

Дата проведения годового общего собрания акционеров, на котором утверждался годовой бухгалтерский баланс за отчетный год: 31 марта 2017г.

#### КИНОТЕАТР «ТОВАРИЩ» (ул. Советская, 89/15, автоответчик: 70-61-19)

Сведения о применении открытым акционерным обществом Свода правил корпоративного поведения (только в составе годового отчета): не применялись

### КИНОТЕАТР «МИР» (ул. Интернациональная, 45-а, автоответчик: 70-61-19)

Адрес официального сайта открытого акционерного общества в глобальной компьютерной сети Интернет: www.bobrmk.by

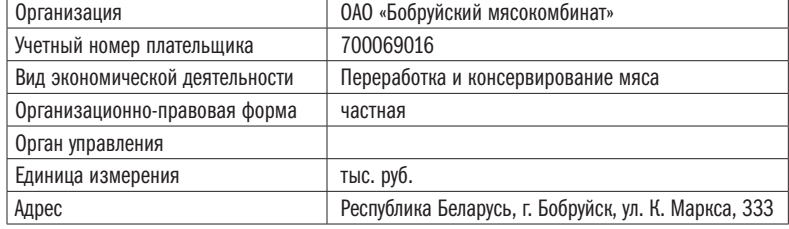

 $\mid$  Доля государства в уставном фонде эмитента (всего в %):  $\mid$   $\mid$   $\mid$  99,02420734

### Куда пойти в Бобруйске в апреле

КРАЕВЕДЧЕСКИЙ МУЗЕЙ (ул. Социалистическая, 56, тел. 72-10-35)

Время работы: 10.00-17.30, вых. пн., вт.

13 апреля, 16.00. Торжественная церемония награждения победителей и участников 1-го городского конкурса театрального искусства «В свете софитов Бобруйск!».

Рева. Гель. Офис. Рапс. Герб. Лапти. Рагу. Отряд. Парк. Гете. Рурк. Атом. Апаш. Арбат. Пифагор. Утка. Бросок. Барто. Торф. Опята. Пиаф. Тигр. Тисс. Стаж. Компас. Сити. Сапфир. Пояс. Перу. Идиш. Абзац. Ежиха. Фора. Раек. Игла. Трико. Отголосок. Сорбит. Гусит. Сочи. Ворона. Кря. Чтиво. Газ. Серп. Аканорду. Раз. Сито. Газ. Раз. Гара. Беж. Дева. Дева. Дева. Дева. Горостали диак сканворду. В

18 апреля, 17.00. Отчетный концерт «Росквит… 35 – я весна», посвященный 35-летию Центра дополнительного образования детей и молодежи «Росквит».

#### ТЕАТР (ул. Социалистическая, 105, тел. 72-18-19)

19 апреля, 18.00. Отчетный концерт «50 лет на троих» образцового ансамбля эстрадно-спортивного танца «Мечта», народного казачьего ансамбля «Вольница», народного хора ветеранов труда «Бобруйские зори» с участием народного военно-исторического клуба «Газдава» и народного хора ветеранов войны и труда. Билеты 4-5 руб.

20 апреля, 18.00. Отчетный концерт «В кругу друзей», посвященный 20-летию заслуженного любительского коллектива фольк-шоу балет «Альянс». Билеты 5-6 руб.

Спектакли для взрослых (билеты 3-5 руб.):

14 апреля, 18.00. «Самидуры?», комедия в двух действиях. 21 апреля, 18.00. «Серебряные крылья», баллада В. Алексеева. 22 апреля, 18.00. «Примадонны», комедия в двух действиях.

20 апреля, 15.00. Концерт лауреата международных конкурсов Н. Дущинской (Белгосфилармония, г. Минск).

Городская библиотека №8 им. Е. Полоцкой (ул. Минская, 90, тел. 79-64-88)

17-22 апреля. Фотовыставка «Горад у аб'ектыве».

Центр досуга и творчества (ул. Куйбышева, 59, тел. 48-98-42)

До 22 апреля. Выставки «Любовь волшебная страна», объемная живопись и смешанная техника И. Мелешкиной.

### Центр творчества детей и молодежи (ул. Чонгарская, 79-б, тел.72-15-74)

21 апреля, 17.30. Отчетный концерт «Для вас с любовью!» детского образцового ансамбля «Хореографические миниатюры» и образцовой студии славянской моды «Отрада».

Сеансы с 13 по 19 апреля:

«Босс – молокосос» в 3D (анимация, США): 16.40. «Форсаж» в 3D (экшн, США): 12.40, 15.20, 18.00, 20.40, 14.00, 18.30. «Танцы насмерть» в 2D (экшн, Россия): 21.10.

Сеансы с 12 по 19 апреля:

«Время первых» в 3D (драма, Россия): 15.30 (с 13 апреля). «Призрак в доспехах» в 3D (фантастика, США): 19.00. «Смурфики. Затерянная деревня» в 3D (анимация, США): 13.30. «О любви» в 2D (мелодрама, Россия): 21.10.

### «БОБРУЙСК-АРЕНА»

(ул. Карбышева, 11, тел. 58-62-04)

Массовые катания на льду:

13, 14 апреля: 18.45-19.30. 16 апреля: 16.30-17.15, 18.00-18.45, 19.30-20.15.

Билеты (45 мин.): 3,01 руб. (в будние дни с 11.00 до 14.00 – 2,95 руб.). Прокат коньков: 2,40-2,60 руб.

В афише возможны изменения. Уточняйте информацию по указанным телефонам.

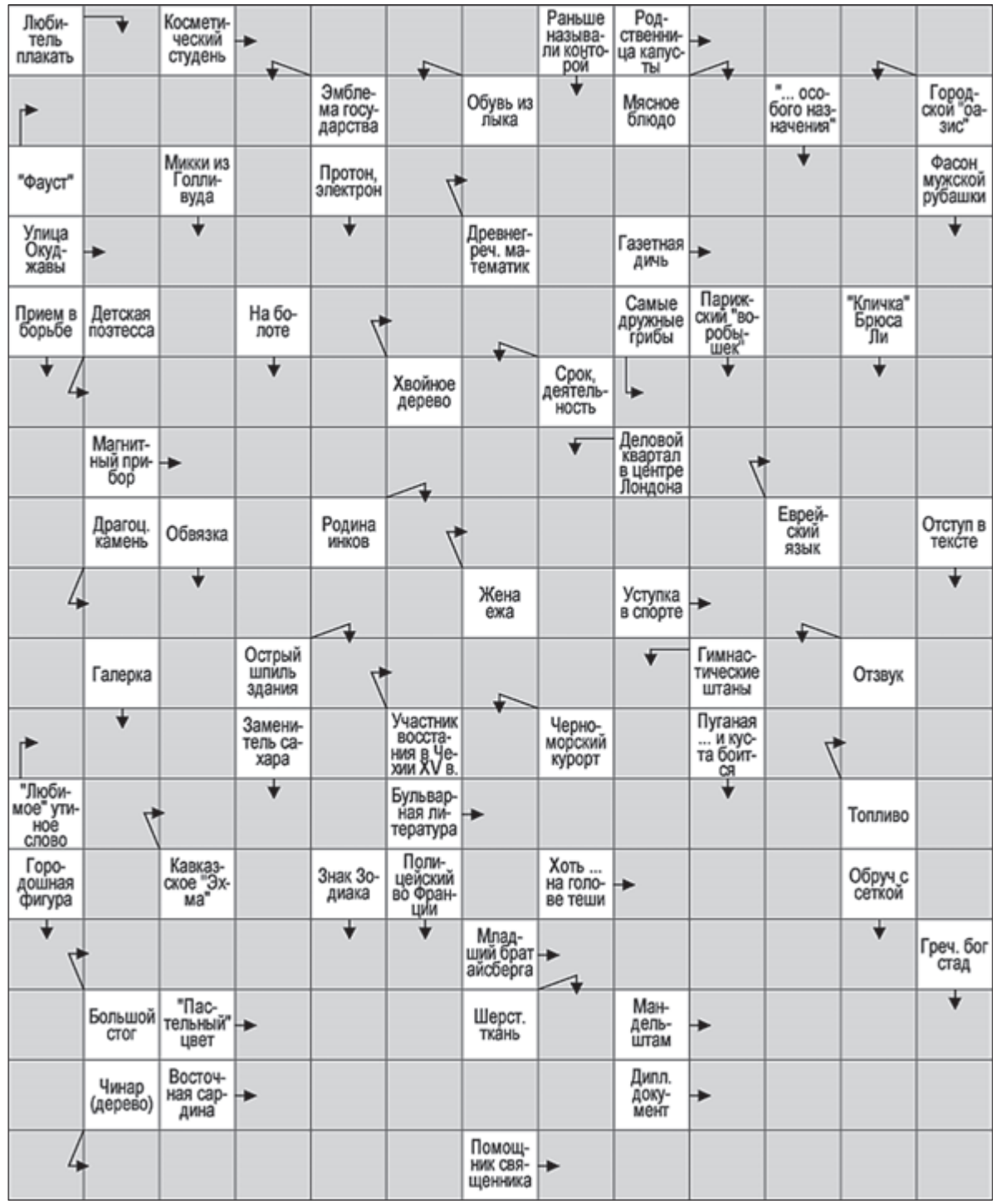

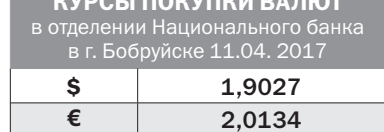

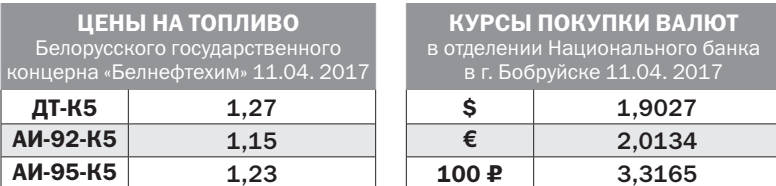

#### Банк ВТБ отменил плату за запрос баланса и смену ПИН-кода в банкоматах банка и «Интернет-банке»

Банк ВТБ отменил для своих клиентов плату за запрос баланса в банкоматах банка и услугах «Интернет-банк» и «М-банкинг». Также клиентам не придется платить за получение мини-выписки по счету в банкоматах и смену ПИН-кода в банкоматах и через сервисы «Интернет-банк» и «М-банкинг».

«Можно смело сказать, что плата за некоторые услуги была символической, однако эта экономия, безусловно, будет приятна нашим клиентам. Отмена платы за такие популярные услуги позволит пользоваться дистанционными сервисами банка ВТБ без дополнительных затрат», – отметил Руслан Семенчук, главный специалист отдела разработки и поддержки карточных продуктов и платежных систем».

### ТВ программа **| ПОНЕДЕЛЬНИК,** 17 апреля

### СКИФ Бобруйск

07.00, 09.00, 18.00 «Тайное становится явным». \*\*\*. 07.15, 13.30, 18.15, 23.45 Т/с. «Бывшая». \*\*\*. 08.00, 14.15, 17.05, 21.35 Т/с. «Мужчина во мне». \*\*\*. 08.45 «Время фитнеса». \*\*\*. 09.15  $M/\phi$ . 0. 09.30, 13.00, 20.00, 00.30 «Республика вкуса». \*\*\*. 10.00, 16.20, 22.20 Т/с. «Ангелхранитель». \*\*\*. 10.45, 17.45 «Женщины в русской истории». \*\*\*. 11.00 «Мой Пушкинский». \*\*\*. 11.55, 20.30 «Многоточие». \*\*\*. 12.35, 15.50, 21.10 Осторожно, модерн! \*\*\*. 15.00 М/с. «Рэдволл». 0. 15.25 М/с. «Проделки Софи». 0. 19.00 Желаем вам! 01.00 Музыка. \*\*\*.

### Беларусь 1

06.00, 07.20, 08.15 Доброе утро, Беларусь! 07.00, 08.00, 09.00, 12.00, 15.00, 19.00, 00.05 Новости. 07.05, 08.05 Новости экономики. 07.10,08.10,19.40,23.45 Зона Х. 09.10 Главный эфир. 10.20 Детский доктор. 11.00, 13.00, 16.00 90 секунд. 11.05, 13.05 Х/ф. «Вчера. Сегодня. Навсегда». \*. 15.15, 18.40 Новости региона. 15.25, 16.30 Т/с. «Сваты-5». \*. 17.35 Белорусское времечко. 19.20 Арена. 20.00 «Форум» с Д. Бочковым. 21.00 Панорама. 21.45 Д/ф. «Дело жизни». 22.05 Т/с. «След». \*\*\*. 00.20 День спорта. 00.35 Х/ф. «Снайперы. Любовь под прицелом». \*\*\*.

### Беларусь 2

07.00 Телеутро. 09.00,18.35,22.25 Телебарометр. 09.35 Копейка в копейку. 10.10 Кислый comment. 10.20 Т/ф. «Гений». \*\*\*. 12.05 «Любовь онлайн». 13.15 Репортер. 14.00 Т/с. «Счастливы вместе-4». \*\*\*. 15.05 «Когда мы дома». \*\*\*. 16.05 «Универ-шеф». 17.15 М/ф. «Необыкновенное путешествие Серафимы». \*. 19.15 Суперлото. 20.10 «Семья». 21.15,22.05 «Барышня-крестьянка». 22.00 Кено. 22.30 Х/ф. «Жасмин». \*\*\*. 00.15 «Онлайн».

### Беларусь 3

07.00 «Дабраранак». 07.40 «Беларуская кухня». Трус, запечаны ў малацэ. 08.05, 12.00, 20.00 «Калейдаскоп». Навіны культуры. 08.20, 12.15, 14.55, 20.15,

Ансамбль «Сябры». 15.50 Канцэрт ансамбля «Сябры». 16.45, 21.05 Т/ф. «Вадзіцель аўтобуса». 18.55 Д/ф. «Артысты - фронту».  $*$ 19.35 «Тэатр у дэталях» спектакль Нацыянальнага акадэмічнага драматычнага тэатра імя М.Горкага «Бег». 20.40 «Калыханка». 23.20 Д/ф. «Баярыня Марозава». \*.

### Беларусь 4

06.30 Гимн. 06.35, 15.30, 20.30, 22.45 Новости региона. 06.45 Ранехонько. 08.40,14.40 Знаемыя незнаемцы. 09.05, 15.05 Днями. 09.30, 11.30 Новости «Радио «Могилев». 09.35, 21.00 Т/с. «Гречанка». \*\*\*. 10.25, 21.50 Т/с. «Женский доктор». \*\*\*. 11.20 Мультфильм. 11.35, 15.40 Т/с. «Исцеление любовью». \*\*\* 12.25, 16.30 Т/с. «Такси». \*. 12.55 Т/с. «Без права на выбор». \*\*\*. 13.50, 18.15 Специальный репортаж. 14.10, 17.00 Школа доктора Комаровского. 17.25 Д/ф. «Жюль Верн. Путешествие длиною в жизнь». 18.30 Прямая линия. 19.15 Знай наше. 19.30 «Сегодня в Бобруйске». 19.40 Время АРТ. 20.10 Обратная связь. 20.45 Сказка на ночь.

### Беларусь 5

08.00, 11.30 Хоккей. Евровызов. Беларусь - Германия. 09.50 Баскетбол. Единая лига ВТБ. 13.25, 15.50 Хоккей. КХЛ. 15.20 Гандбол над Бугом. 17.50 Игры «на вырост». 18.20 Мини-футбол. 20.00 Время футбола. 20.45 Смешанные единоборства. 22.45 PRO спорт. Итоги недели. 23.25 Фактор силы.

### ОНТ

06.00, 06.30, 07.00, 07.30, 08.30, 08.00, 09.00, 11.00, 13.00, 16.00, 18.00, 20.30 Наши новости. 06.05, 08.05 «Наше утро». 09.05 Контуры. 10.00 «Жить здорово!» 11.05, 13.05, 16.15, 18.15, 21.00 Новости спорта. 11.10 «Модный приговор». 12.10 Наедине со всеми. 13.10 «Мужское/Женское». 14.15, 16.20 «Время покажет». 16.55 «Давай поженимся!» 18.20 «Клуб Мешкова - больше, чем гандбол». 19.00 «Жди меня». 20.00 Время. 21.05 «Дело принципа». 22.15 «Все сложится».

12.15 «Дальние родственники». 12.30, 17.35 «Званый ужин». 13.50 Х/ф. «Белые росы. Возвращение». \*. 15.40 «Самая полезная программа». 16.50 «Большой город». 18.35 «Самые шокирующие гипотезы». 20.00 «Столичные подробности». 20.15 «Военная тайна». 23.05 «Тайны Чапман». 23.55 Х/ф. «Третий человек». \*. 01.40 «Соль». Музыкальное шоу.

### МИР

06.00 М/ф. «Маша и медведь». 0. 07.30 Доброе утро, мир! \*\*\*. 09.00 «Сделано в СССР». \*. 09.30 Т/с. «Отражение». \*\*\*. 12.30 «Любимые актеры», В. Носик \*. 13.00, 16.00, 19.00 Новости. 13.15 «Нет проблем!» \*\*\*. 14.55 Д/ф. «Семейные драмы». \*\*\*. 16.15 Т/с. «Возвращение Михтара». \*\*\* 19.20, 04.10 Т/с. «Закон и порядок». \*\*\*. 22.10 Х/ф. «Любить нельзя забыть». \*\*\*. 23.55 Т/с. «Спрут». \*\*\*. 01.55 Т/с. «Жаркий лед». \*\*\*.

06.55, 08.50, 09.45, 11.40, 12.35 Т/с. «Красная вдова». \*\*\*. 07.50, 10.40, 13.30 Т/с. «Фортитьюд». \*\*\*. 14.30,15.35,16.35,17.40,18.45, 19.50 Т/с. «Счастливая долина». \*\*\*. 20.50, 21.55 Т/с. «Грабители». \*\*\*.

### РТР-Беларусь

07.00 «Утро России». 10.00 «Картина мира». 11.00, 14.00, 17.00, 20.00 Вести. 11.40 «Что происходит». 12.50 «Комната смеха». 13.35 «Наше дело». 13.50, 16.50, 19.50, 23.00 Новости-Беларусь. 14.35 «О самом главном». 15.40 «Прямой эфир». 17.20 Т/с. «Склифосовский». 19.15, 20.40 Т/с. «Личное дело». 22.00,23.10 Т/с. «Анна Каренина». 23.45 «Специальный корреспондент».

06.10, 18.05 Х/ф. «Искатель воды». \*\*\*. 08.15 Х/ф. «Миссия «Серенити». \*\*\*. 10.30 Х/ф. «Приключения Тинтина: Тайна Единорога». \*. 12.35  $X/\phi$ . «11-14». \*\*\* 14.20 Х/ф. «Прежде чем я усну». \*\*\*. 16.05 Х/ф. «Коралина в Стране Кошмаров». \*. 20.10 Х/ф. «Пианист». \*\*\*. 22.55 Х/ф. «Облачный атлас». \*\*\*\*.

### НТВ-Беларусь

05.55 «Астропрогноз». 06.00, 07.00, 08.00, 10.00, 13.00, 16.00, 19.00 Сегодня. 06.05 «Чудо техники». \*. 07.10, 08.05 Х/ф. «Час Волкова». \*\*\*. 08.55 Т/с. «Мухтар. Новый след». \*\*\*. 09.45 «За гранью». 10.25 Х/ф. «Коллектор». \*\*\*. 12.00 Суд присяжных \*\*\*. 13.25, 16.35 Обзор. ЧП. 14.05 «Судебный детектив». \*\*\*. 15.10 «Ты не поверишь!» \*\*\*. 17.05, 19.45 Т/с. «Улицы разбитых фонарей». \*\*\*. 21.25 Т/с. «Трасса смерти». \*\*\*. 23.10 «ЧП. Bv». 23.30 «Итоги дня». 00.00 «Поздняков». \*\*\*. 00.10 Т/с. «Шеф». \*\*\*.

### Культура

07.00 «Евроньюс». 10.00, 15.00, 19.30, 23.30 Новости культуры. 10.15, 01.40 «Наблюдатель». 11.15 «Библиотека приключений». 11.30 Х/ф. «Два капитана». 13.10 Д/ф. «Этот легендарный Герберштейн».

06.00, 14.50 Спортивные травмы. 06.25, 15.15 Я расту. 06.55,12.00 На зарядку становись! 07.10 Косметология. 07.25 Маленькие гурманы. 07.40 Качество жизни. 08.05 Альтернатива есть. 08.35 Трансплантация. 09.30 Спорт для детей. 10.00 Медицина будущего. 10.25 Я настаиваю. 1 Азиатские секреть

### RTV I

06.00, 06.45 Т/с. «Громовы». 07.30 Тайм-код. 08.30, 18.00 Т/с. «Как бы не так». 09.30 Т/с. «Странствия и невероятные приключения одной любви». 10.30 М/ф. 12.00 Х/ф. «Фантазеры». 13.15, 14.05 Т/с. «Громовы. Дом надежды». 15.10, 16.05, 19.50, 20.45 Т/с. «Торгаши». 17.00, 19.00, 22.00 Новости. 17.10, 19.10 Особое мнение. 21.35 Русский акцент.

### СОЮЗ

07.00,08.00,09.00,10.00,11.00, 12.00,13.00,14.00,15.00,16.00, 16.45,18.00,18.55,20.05,21.00, 22.00 «Союз онлайн». 07.05 «Утреннее правило». 07.30 «Отчий дом». 07.45, 10.30, 23.30 «Первосвятитель». 08.05,21.30 «Читаем Добротолюбие». 08.30 «Я верю». 08.55, 10.20, 12.25, 14.25, 16.25, 18.50, 20.00, 21.25, 23.05 «Мульткалендарь». 09.05, 15.15 «Преображение». 09.30 «Скорая социальная помощь». 09.45, 15.05 «У книжной полки». 10.15, 15.55, 18.45, 23.00 «Этот день в истории». 10.25, 21.55 «Духовные притчи». 10.45, 23.45 «Открытая Церковь». 11.05  $\frac{\pi}{6}$ . 12.05, 14.05, 16.05, 18.05, 22.05 «Новости». 12.30 «Письма из провинции». 12.45 «Купелька». 13.15 «Православный календарь». 13.30 «Доброе слово - день». 14.30, 19.00 «Читаем Евангелие». 14.40, 19.10 «Читаем апостол». 14.50,19.20 Церковный календарь. 15.30 «Седмица». 16.30 «Свет невечерний». 17.00 «Из жизни епархии». 17.30 «Читаем Псалтирь». 19.30 «Доброе слово - вечер». 19.45 «В гостях у Дуняши». 20.10 «Беседы с батюшкой». 21.05, 23.10 «Вечернее правило». Киномикс

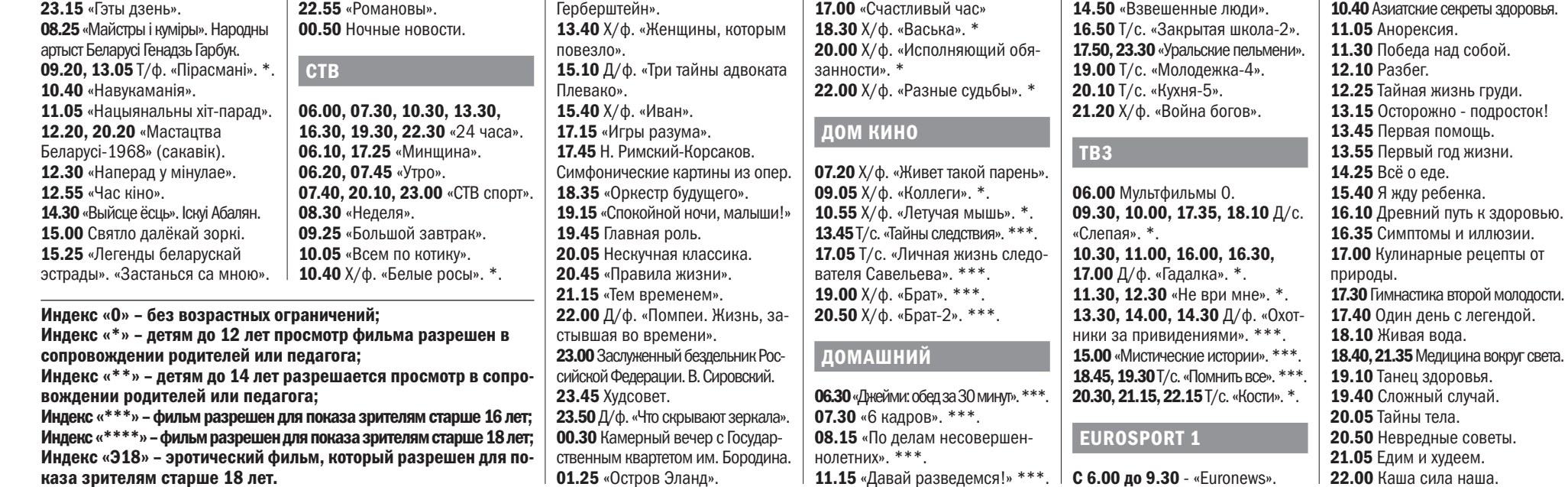

5 Едим и худеем. **22.00** Каша сила наша.

07.55 Х/ф. «Глава 27». \*\*\*\*. 09.20 Х/ф. «Расплата». \*\*\*. 10.55 Х/ф. «Тревожный вызов». \*\*\*. 12.30 Х/ф. «Замужем за незнакомцем». \*\*\*. 14.10 Х/ф. «Револьвер». \*\*\*. 16.25 Х/ф. «Проклятие нефритового скорпиона». \*\*\*. 18.15 Х/ф. «Шеф Адам Джонс». \*\*\*\*. 20.00 Х/ф. «Ночные стражи». \*. 21.40 Х/ф. «Мебиус». \*\*\*.

### НАШЕ ЛЮБИМОЕ КИНО

08.00 Х/ф. «Завещание профессора Доуэля». \* 10.00 Х/ф. «Запасной аэродром». \* 12.00 Х/ф. «Рано утром». \* 14.00 Х/ф. «Весёлые ребята». \* 15.30 Х/ф. «Предел желаний». \* 14.15 «Тест на отцовство». \*\*\*. 15.15 Х/ф. «Женский доктор-2». \*\*\*. 18.00 «Свадебный размер». \*\*\*. 19.00 Х/ф. «Условия контракта-2». \*\*\*. 21.00 Х/ф. «Дыши со мной. Счастье взаймы». \*\*\*. 22.55 «Беременные. После». \*\*\*.

### Кинокомедия

09.15 Х/ф. «Курьер». \*\*\*. 11.00 Х/ф. «Джек и Джил». \*. 12.30 Х/ф. «Оскар». \*. 14.00, 14.50, 15.40 «Между нами». \*\*\*. 14.20, 15.10 «Комедианты». \*\*\*. 16.00, 16.55 Х/ф. «Как выйти замуж за миллионера». \*. 17.50 Х/ф. «Майский дождь». \*. 19.30 Х/ф. «Персонаж». \*. 21.30 Х/ф. «По ту сторону». \*\*\*.

### КИНОСЕРИЯ

#### Sony Entertainment

07.35, 12.20, 13.05, 17.00, 17.50 Т/с. «Бедная Настя». \* 08.25 Т/с. «Любовь - это для двоих». \*\*\*. 10.05 Т/с. «Помолвка Понарошки». \*\*\*. 11.50, 16.10, 16.35, 18.40, 19.10 Т/с. «Воронины». \*\*\* 13.55 Т/с. «Жестокий ангел». \*\*\*. 14.45 Т/с. «(Не)Жданный Принц». \*\*\*. 19.40 «Проект Подиум». \*\*\*. 20.25 Т/с. «Правила Моей Кухни». \*\*\*.

### TV-1000

### TV-1000 Ru

08.15 Х/ф. «Подарок с характером». 0. 10.05 Х/ф. «Белая белая ночь». \*. 12.30 Х/ф. «Веселые ребята». 0. 14.30 Х/ф. «Атомный Иван». \*\*\*. 16.30 Х/ф. «Неуловымые: Последний герой». \*\*\*. 18.05 Х/ф. «Сокровища О.К». \*\*\*. 20.20 Х/ф. «Сестры». \*\*\*.

### ВТВ

07.10 М/ф. «Маша и медведь». 07.30 «Ералаш». 08.30 «Семейный бизнес». 09.30 Х/ф. «Девушка моего лучшего друга». 11.30 6 кадров. 12.00 «Я лечу». 13.00 «Успеть за 24 часа». 14.10 «Сердца за любовь». 14.50 «Взвешенные люди».

09.30 Лыжные гонки. 10.30 Зимние виды спорта. 10.35 Велоспорт. 12.00, 15.00, 16.30, 19.30, 21.00, 00.00 Снукер.

### Eurosport 2

06.30,08.30,12.00,14.00,15.30, 16.45,18.00,21.00 Велоспорт. 09.30 Снукер. 11.00 Сквош. Мировая серия. 13.55 Зимние виды спорта. 18.45 Футбол. Товарищеский матч. Юношеские сборные (до 19 лет). 22.00 Супербайк.

### Наш футбол

06.30,15.30 «Оренбург» - «Терек». 08.30, 17.30 «Урал» - «Томь». 10.30, 20.30 «Кто хочет стать легионером?». 11.30 «Арсенал» - «Локомотив». 13.30,23.30 «Спартак» - «Зенит». 19.30 Обзор тура. 21.30 ЦСКА - «Ростов».

### **VIASAT HISTORY**

07.30 Величайшие мистификации. 08.20, 09.25 Война царственных родственников. 10.30, 11.25 Русская кампания 1812 года \*. 12.20 Мушкетёры. 13.15 Скрытые угрозы викторианской эпохи \*. 14.20 Тайные убийцы в послевоенных домах \*\*\*\*. 15.25 Истории из королевской спальни. 16.25 Истории из королевского гардероба. 17.30, 18.35, 19.40 Как болезни монархов изменили историю \*. 20.45, 21.50, 22.55 Российская империя: династия Романовых \*. **GEOGRAPHIC** 07.40,10.45,14.35 Мегазаводы \*.

08.25 Шоссе через ад \*. 09.10, 20.20 Начало \*. 10.00 Вторжение на Землю \*. 11.30, 19.35 Расследования авиакатастроф \*. 12.15,15.25,16.15,17.05,18.00, 21.05,21.55 История Бога с Морганом Фрименом \*\*\*. 13.05, 13.30, 13.50, 14.15 Игры разума \*. 18.50 Наука будущего Стивена Хокинга \*. 22.50 Особо строгий режим-2. \*\*\*.

### Здоровое ТВ

### 18 апреля, **ВТОРНИК |** тв программа

### СКИФ БоБруйСК

07.00, 09.00, 18.00 «Тайное становится явным». \*\*\*. 07.15, 13.30, 18.15, 23.45 Т/с. «Бывшая». \*\* 08.00, 14.15, 17.05, 21.35 Т/с. «Мужчина во мне». \*\*\*. 08.45 «Время фитнеса». \*\*\*. 09.15 М/ф. 0. 09.30, 13.00, 20.00, 00.30 «Республика вкуса». \*\*\*. 10.00, 16.20, 22.20 Т/с. «Ангелхранитель». \*\*\*. 10.45, 17.45 «Женщины в русской истории». \*\*\*. 11.00 «Мой Пушкинский». \*\*\*. 11.55, 20.30 «Многоточие». \*\*\*. 12.35, 15.50, 21.10 Осторожно, модерн! \*\*\*. 15.00 М/с. «Рэдволл». 0. 15.25 М/с. «Проделки Софи». 0. 19.00 Желаем вам! 01.00 Музыка. \*\*\*.

### БеларуСь 1

06.00, 07.20, 08.15 Доброе утро, Беларусь! 07.00, 08.00, 09.00, 12.00, 15.00, 19.00, 00.20 Новости. 07.05, 08.05 Новости экономики. 07.10,08.10,19.40,23.45 Зона Х. 09.10, 22.05 Т/с. «След». \*\*\*. 10.00, 13.00, 16.00 90 секунд. 11.00 Детский доктор. 11.35, 12.10, 20.00 Х/ф. «Практика». \*. 13.05 День в большом городе. 14.00, 16.30 Т/с. «Семейные мелодрамы-6». \*\*\*. 15.15, 18.40 Новости региона. 15.25 Х/ф. «Семейный очаг». \*\*\*. 17.35 Белорусское времечко. 19.20, 00.05 Сфера интересов. 21.00 Панорама. 21.45 Д/ф. «Дело жизни». 00.35 День спорта. 00.50 Х/ф. «Снайперы. Любовь под прицелом». \*\*\*.

### БеларуСь 2

07.00 Телеутро. 09.00, 21.25 Телебарометр. 09.05, 18.00 Т/с. «Любовь и прочие глупости...» \*\*\*. 11.05, 17.00 Х/ф. «Анжелика». \*\*\*. 12.10, 19.55 «Папа попал». 13.50 «Барышня-крестьянка». 14.55 Два рубля. 15.20, 23.45 «Пин\_код». 16.05 Х/ф. «Здесь кто-то есть...» \*\*\*. 21.30 Спортлото 6 из 49, Кено. 21.40 Футбол. Лига чемпионов УЕФА.

### БеларуСь 3

англ

 $12.3$ эстр бал  $14.1$ сан  $14.4$ 

ска

 $36p$ 

 $20.1$  $20.4$ 

БЕ  $06.3$ 

вос

07.00 «Дабраранак». 07.40 «Белорусская кухня». Мясны рулет. 08.05, 12.00, 20.00 «Калейдаскоп». Навіны культуры. 08.20, 12.15, 14.40, 23.15 «Гэты дзень». 08.25, 18.15 Т/ф. «Доўгая дарога ў дзюнах». \* 09.45, 12.55 Т/ф. «Марынка, Янка і таямніцы каралеўскага замка». 11.05, 15.15 Т/ф. «Чыста

06.50 Ранехонько. 08.45, 13.00, 19.30 Новости «Сегодня в Бобруйске». 08.55 Мультфильм. 09.30, 11.30 Новости «Радио «Могилев». 09.35,21.00 Т/с. «Гречанка». \*\*\*. 10.25, 21.50 Т/с. «Женский доктор». \*\*\*. 11.20 Знай наше. 11.35, 15.40 Т/с. «Исцеление любовью». \*\* 12.30, 16.30 Т/с. «Такси». \*. 13.10 Т/с. «Баллада о бомбере». \*\*\*. 14.05, 17.00 Школа доктора Комаровского. 14.35 Камертон. 15.05 Знаемыя незнаемцы. 17.25 «Мистические истории». 18.15 Просто праздник.

19.10 История с географией. 19.40 То, что доктор прописал. 20.10 Мастаки. 20.20 Terra historica. 20.45 Сказка на ночь.

### БеларуСь 5

08.00 Мини-футбол. Чемпионат Беларуси. 09.35, 11.40, 13.45, 21.45 Лига чемпионов УЕФА. 14.15 Гандбол над Бугом. 14.45 Игры «на вырост». 15.15 Время футбола. 16.00 PRO спорт. Итоги недели. 16.45, 19.20 Хоккей. КХЛ. 18.50 Спорт-кадр.

### **OHT**

06.00, 06.30, 07.00, 07.30, 08.30, 08.00, 09.00, 11.00, 13.00, 16.00, 18.00, 20.30 Наши новости. 06.05, 08.05 «Наше утро». 09.05 «Жить здорово!» 10.15 «Смак» 11.05, 13.05, 16.15, 18.15, 21.00 Новости спорта. 11.10 «Модный приговор». 12.10 Наедине со всеми. 13.10 «Мужское/Женское». 14.15, 16.20 «Время покажет». 16.55 «Давай поженимся!» 18.20 «Контрольная закупка». 18.55 «Пусть говорят». 20.00 Время. 21.05 Т/с. «Налет». \*\*\*. 23.00 «Вечерний Ургант». 23.35 Т/с. «Салам Масква». \*\*\*\*. 00.35 Ночные новости. СТВ

13.15 «Хранители памяти». 13.30 «Доброе слово - день». 14.30, 19.00 «Читаем Евангелие». 14.40, 19.10 «Читаем апостол». 14.50, 19.20 «Церковный ка-

14.35 Х/ф. «Техасская резня бензопилой 3D». \*\*\*\*

06.00, 07.30, 10.30, 13.30, 16.30, 19.30, 22.30 «24 часа». 06.10, 17.25 «Минщина». 06.20, 07.45 «Утро». 07.40, 20.10, 23.00 «СТВ спорт». 08.30, 23.25 «Тайны Чапман». 09.30, 18.35 «Самые шокирующие гипотезы». 10.40, 00.15 Т/с. «Важняк. Игра на вылет». 12.30, 17.35 «Званый ужин». 13.50 Х/ф. «Трамвай в Париж». \*. 15.45 «Водить по-русски».

НАШЕ ЛЮБИМОЕ КИНО 08.00 Х/ф. «Исполняющий обя-

### 00.00 Т/с. «Спрут». \*\*\*. 02.00 Профилактика.

РТР-БеларуСь 07.00 «Утро России». 11.00, 14.00, 17.00, 20.00 Вести. 11.45 «60 минут». 13.10 «Комната смеха». 13.50, 16.50, 19.50, 23.00 Новости-Беларусь. 14.35 «О самом главном». 15.40 «Прямой эфир». 17.20 Т/с. «Склифосовский». 19.15, 20.40 Т/с. «Личное дело». 21.40 «Простые вопросы». 22.00,23.10 Т/с. «Анна Каренина». 23.45 «Вечер с В. Соловьевым».

### НТВ-БеларуСь

05.55 «Астропрогноз». 06.00, 07.00, 08.00, 10.00, 13.00, 16.00, 19.00 Сегодня. 06.10 «Двойные стандарты». \*\*\*. 07.10, 08.05 Х/ф. «Час Волкова». \*\*\*. 08.55 Т/с. «Мухтар. Новый след». \*\*\*. 09.45, 23.10 «ЧП. By». 10.20 Т/с. «Лесник». \*\*\*. 12.00 Суд присяжных \*\*\*. 13.25, 16.35 Обзор. ЧП. 14.05 «Место встречи». 17.05, 19.45 Т/с. «Улицы разбитых фонарей». \*\*\*. 21.25 Т/с. «Трасса смерти». \*\*\*. 23.30 «Итоги дня». 00.00 Т/с. «Шеф». \*\*\*.

### КульТура

06.30 «Евроньюс». 10.00, 15.00, 19.30, 23.30 Новости культуры. 10.15 «Наблюдатель». 11.15,23.50 Т/с. «Пустая корона: война Алой и Белой Розы. Генрих VI». \*\*\*. 12.50 Д/ф. «Плитвицкие озёра. Водный край и национальный парк Хорватии». 13.10 «Эрмитаж». 13.40 Х/ф. «Женщины, которым повезло». 15.10, 23.00 Д/с. «Заслуженный бездельник Российской Федерации. В. Сировский». 15.40, 22.00 Д/ф. «Помпеи. Жизнь, застывшая во времени». 16.35 Д/ф. «А. Ваганова. Великая и ужасная». 17.20 «Игры разума с Т. Черниговской». 17.50 Произведения для фортепиано К. Дебюсси, С. Рахманинова, Э. Грига. 18.35 «Оркестр будущего». 19.15 «Спокойной ночи, малыши!» 19.45 Главная роль. 20.05 Искусственный отбор. 20.45 «Правила жизни». 21.15 «Игра в бисер». 22.45 Д/ф. «Вальпараисо. Город-радуга». 23.45 Худсовет. 01.25 «Лебединое озеро». 02.00 Профилактика.

### RTV I

06.00, 06.50, 13.15, 14.10 Т/с. «Громовы. Дом надежды».

08.30, 15.30 «Благовест». 08.55, 10.20, 12.25, 14.25, 16.25, 18.50, 20.00, 21.25, 23.05 «Мульткалендарь». 09.05 «Беседы с Владыкой Павлом». 09.30 «Слово истины». 09.45,15.05 «У книжной полки». 10.15, 15.55, 18.45, 23.00 «Этот день в истории». 10.25,21.55 «Духовные притчи». 10.45 «Солдатский вопрос».

11.05, 17.00 Д/ф.

12.05, 14.05, 16.05, 18.05,

22.05 «Новости».

12.30 «О земном и небесном».

12.45 «Слово».

лендарь».

15.15 «Обзор прессы». 16.30 «По святым местам». 19.30 «Доброе слово - вечер». 19.45 «В гостях у Дуняши». 20.10 «Беседы с батюшкой». 21.05,23.10 «Вечернее правило». 23.45 «Кулинарное паломничество».

КИНоМИКС

06.10 Х/ф. «Хаос». \*\*\*.

09.35 Х/ф. «Тост». \*\*\*. 11.15 Х/ф. «Четвертый вид». \*\*\*.

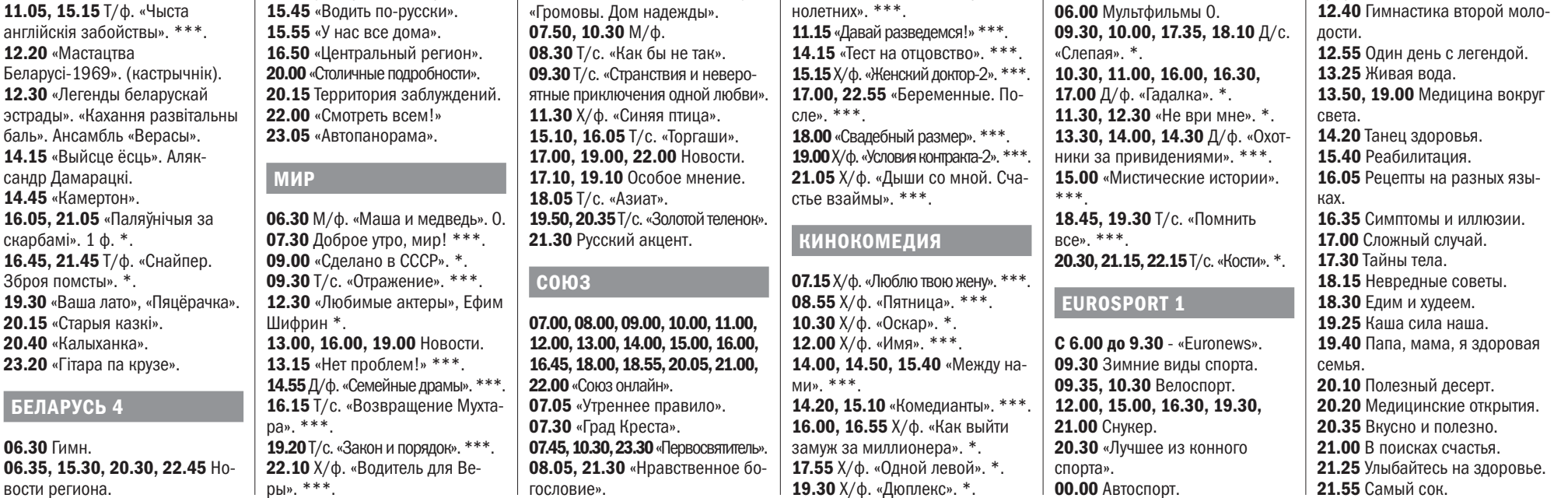

бовники». \*\*\*.

22.00 Х/ф. «К чему-то прекрас-

ному». \*\*\*\*.

23.45 Х/ф. «Самба». \*.

занности». \*

10.00 Х/ф. «Разные судьбы». \*

12.00 Х/ф. «Бэла». \* 14.00 Х/ф. «Юность поэта». \* 15.30 Х/ф. «Последняя охота». \* 17.00 «Счастливый час» 18.30 Х/ф. «Васька». \* 20.00 Х/ф. «Сумка инкассатора». \* 22.00 Х/ф. «Порожний рейс». \*

ДоМ КИНо

07.55 Х/ф. «...по прозвищу Зверь». \*\*\*. 09.30 Х/ф. «Воры в законе». \*\*\*.  $11.10$  Х/ф. «Небеса обетованные». 13.35 Т/с. «Тайны следствия». \*. 17.05 Т/с. «Личная жизнь следователя Савельева». \*\*\* 19.00 Х/ф. «Операция «Ы» и другие приключения Шурика». \*. 20.45 Х/ф. «Женитьба Бальза-

минова». \*.

22.25 Х/ф. «Неисправимый лгун».

ДоМашНИй

06.30 «Джейми: обед за 30 минут». \*\*\*. **07.30 «6 кадров».** \*\*\*. 08.15 «По делам несовершен-

08.00 Х/ф. «Кого ты любишь». \*\*\*. 12.55 Х/ф. «Шеф Адам Джонс». \*\*\*\*. 16.30 Х/ф. «Помогите стать отцом». \*\*\*. 18.15 Х/ф. «Душевная кухня». \*\*\*. 20.00 Х/ф. «Выживут только лю-06.10 Х/ф. «Что-то новенькое». \*\*\*. 08.20 Х/ф. «Пианист». \*\*\*. 11.20 Х/ф. «Облачный атлас». \*\*\*\*. 14.55 Х/ф. «Сияние». \*\*\*. 17.30 Х/ф. «Третья персона». \*\*\*. 20.10 Х/ф. «Назад в будущее II». 22.15 Х/ф. «Девушка из воды». \*\*\*.

21.05 Х/ф. «Машина времени в джакузи». \*\*\*. 22.50 Х/ф. «Бесстрашная гиена-2». \*.

### КИНОСЕРИЯ

06.55, 08.50, 09.45 Т/с. «Красная вдова». \*\*\*. 07.50, 10.40 Т/с. «Фортитьюд». \*\*\*. 11.40, 12.45, 13.45, 14.45, 15.45, 16.45 Т/с. «Счастливая долина». \*\*\*. 17.45, 18.50, 20.55, 21.55 Т/с. «Грабители». \*\*\* 19.55, 23.00 Т/с. «Чисто английские убийства». \*\*\*.

### Sony Entertainment

07.35, 12.15, 13.05, 17.00, 17.50 Т/с. «Бедная Настя». \*. 08.25, 15.45, 21.25 Т/с. «Галерея Вельвет». \*\*\*. 09.40, 19.40 «Проект Подиум». \*\*\*. 10.25, 14.45, 20.25 Т/с. «Правила Моей Кухни». \*\*\*. 11.25, 11.50, 18.40, 19.10 Т/с. «Воронины». \*\*\* 13.55 Т/с. «Жестокий ангел». \*\*\*. 22.45 Т/с. «Версаль». \*\*\*.

### TV-1000

### TV-1000 Ru

06.20, 08.25 Х/ф. «Привет от Катюши». \*. 10.25 Х/ф. «Сестры». \*\*\*. 12.25 Х/ф. «Бриллианты для диктатуры пролетариата». \*\*\*. 14.10 Х/ф. «Суперменеджер, или Мотыга Судьбы». \*\*\*. 16.00 Х/ф. «Кандагар». \*\*\*. 18.10 Х/ф. «Поцелуй бабочки». \*\*\*. 20.20 Х/ф. «СуперБобровы». \*. 22.15 Х/ф. «Иван».

### ВТВ

06.00 «Турбо миксер». 06.30 М/ф. «Йоко». 06.50 М/ф. «Фиксики». 07.10 М/ф. «Маша и медведь». 07.30 «Ералаш». 08.30 «Семейный бизнес». 09.30 Х/ф. «Невезучие». 11.20 6 кадров. 12.00 «Я лечу». 13.00 «Лови момент». 13.30, 17.50, 23.40 «Уральские пельмени». 14.00, 20.10 Т/с. «Кухня-5». 15.10, 19.00 Т/с. «Молодежка-4». 16.20 Т/с. «Папины дочки». 16.50 Т/с. «Закрытая школа-2». 21.20 Х/ф. «Боги Египта». ТВ3

#### 06.00 Мультфильмы 0.

### Eurosport 2

07.30, 08.30, 12.00, 14.30, 15.30, 16.45, 18.30, 19.30, 21.00, 22.00 Велоспорт. 09.30 Снукер. 11.55 Зимние виды спорта. 13.00 Футбол. Товарищеский матч. Юношеские сборные (до 19 лет).

### Наш ФуТБол

06.30,21.30 «Рубин» - «Краснодар». 08.30 «Арсенал» - «Локомотив». 10.30 «Тотальный разбор». 11.30 «Оренбург» - «Терек». 13.30 «Урал» - «Томь». 15.30 «Спартак» - «Зенит». 17.30 «Амкар» - «Уфа». 19.30 «Свисток». 20.30 Обзор тура. 23.30 ЦСКА - «Ростов».

### Viasat History

07.05, 16.45 Эрих Мильке - повелитель ужаса. 08.00,18.30 Музейные тайны \*. 08.45, 14.05 Ватикан и Третий Рейх \*. 09.40, 10.10, 17.40 Невероятные изобретения \*. 10.40, 15.55, 21.10 Запретная история \*. 11.30 Заговор. 12.20 Мушкетёры. 13.15,19.20 Американские принцессы на миллион долларов. 15.00,20.15 Охотники за мифами \*. 18.05 Погода, изменившая ход истории \*\*\*. 22.00 История христианства \*.

### **GEOGRAPHIC**

07.15 Научные глупости \*. 07.40,10.45,14.45 Мегазаводы \*. 08.25, 15.30 Шоссе через ад \*. 09.10, 12.20, 18.35, 21.45 История Бога с Морганом Фрименом \*\*\*. 10.00 Вторжение на Землю \*. 11.35, 16.15, 17.05, 19.25 Расследования авиакатастроф \*. 13.10 Начало \*. 14.00,14.20,17.50,18.15,20.15, 21.00,21.20 Игры разума \*. 22.35 Особо строгий режим-4. \*\*\*.

### ЗдороВое ТВ

06.00,14.50 Спортивные травмы. 06.25, 15.15 Я расту. 06.55,12.00 На зарядку становись! 07.10 Косметология. 07.25 Маленькие гурманы. 07.40 Качество жизни. 08.05 Разбег. 08.20 Тайная жизнь груди. 09.10 Осторожно - подросток! 09.35 Первая помощь. 09.50 Первый год жизни. 10.20 Всё о еде. 10.40, 22.10 Активное долголетие. 11.05 История лекарств. 11.35 Победа над собой. 12.15 Кулинарные рецепты от природы.

### ТВ программа **| СРЕДА,** 19 АПреля

### СКИФ БоБруйСК

07.00, 09.00, 18.00 «Тайное становится явным». \*\*\*. 07.15, 13.30, 18.15, 23.45 Т/с. «Бывшая». \*\*\*. 08.00, 14.15, 17.05, 21.35 Т/с. «Мужчина во мне». \*\*\*. 08.45 «Время фитнеса». \*\*\*. 09.15  $M/\phi$ . 0. 09.30, 13.00, 20.00, 00.30 «Республика вкуса». \*\*\*. 10.00, 16.20, 22.20 Т/с. «Ангелхранитель». \*\*\*. 10.45, 17.45 «Женщины в русской истории». \*\*\*. 11.00 «Мой Пушкинский». \*\*\*. 11.55, 20.30 «Многоточие». \*\*\*. 12.35, 15.50, 21.10 Осторожно, модерн! \*\*\*. 15.00 М/с. «Рэдволл». 0. 15.25 М/с. «Проделки Софи». 0. 19.00 Желаем вам! 01.00 Музыка. \*\*\*.

### БеларуСь 1

07.00 «Дабраранак». 07.40 «Беларуская кухня». Крупнік і гамолкі. 08.05,12.00,20.00 «Калейдаскоп». 08.20, 12.15, 14.30, 20.20, 23.30 «Гэты дзень». 08.25, 18.15 Т/ф. «Доўгая дарога ў дзюнах». \*. 09.40, 13.00 Т/ф. «Танга нашага дзяцінства». \*. 11.10, 15.00 Т/ф. «Чыста

06.00, 07.20, 08.15 Доброе утро, Беларусь! 07.00, 08.00, 09.00, 12.00, 15.00, 19.00, 00.20 Новости. 07.05,08.05 Новости экономики. 07.10,08.10,19.40,23.45 Зона Х. 09.10, 22.05 Т/с. «След». \*\*\*. 10.00, 13.00, 16.00 90 секунд. 11.00 Детский доктор. 11.35, 12.10, 20.00 Х/ф. «Практика». \*. 13.05 День в большом городе. 14.00, 16.30 Т/с. «Семейные мелодрамы-6». \*\*\*. 15.15, 18.40 Новости региона. 15.25 Х/ф. «Семейный очаг». \*\*\*. 17.35 Белорусское времечко. 19.20, 00.05 Сфера интересов. 21.00 Панорама. 21.45 Д/ф. «Дело жизни». 00.40 День спорта. 00.50 Х/ф. «Снайперы. Любовь под прицелом». \*\*\*.

### БеларуСь 2

07.00 Телеутро. 09.00, 21.25 Телебарометр. 09.05 Т/с. «Любовь и прочие глупости...» \*\*\*. 11.00, 17.00 Х/ф. «Анжелика». \*\*\*. 12.05, 19.55 «Папа попал». 13.45 «Барышня-крестьянка». 14.55 Два рубля. 15.20, 00.15 «Пин\_код». 16.05 Х/ф. «Здесь кто-то есть...» \*\*\*. 18.00 Т/с. «Любовь и прочие глупости». \*\*\*. 21.30 Спортлото 5 из 36, Кено. 21.40,23.45 Лига чемпионов УЕФА.

### БеларуСь 3

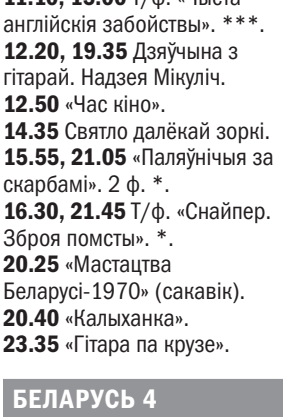

06.30 Гимн. 06.35, 15.30, 20.30, 22.45 Новости региона. 06.50 Ранехонько. 08.40, 13.00, 19.30 Новости «Сегодня в Бобруйске». 08.50,15.10 История с географией.

06.25 «Астропрогноз». 06.30 «Квартирный вопрос». 0. 07.25 Х/ф. «Час Волкова». \*\*\*. 09.00 Т/с. «Мухтар. Новый след». \*\*\*. 09.50, 23.10 «ЧП. By». 10.05,13.00,16.00,19.00 Сегодня. 10.30 Т/с. «Лесник». \*\*\*. 12.10 Суд присяжных \*\*\*. 13.25, 16.35 Обзор. ЧП. 14.05 «Место встречи». 17.05 Т/с. «Улицы разбитых фонарей». \*\*\*. 19.45 «Улицы разбитых фонарей». \*\*\*. 21.25 Т/с. «Трасса смерти». \*\*\*. 23.30 «Итоги дня». 00.00 Т/с. «Шеф». \*\*\*

09.20 Мультфильм. 09.30, 11.30 Новости «Радио «Могилев». 09.35 Т/с. «Гречанка». \*\*\*. 10.25,21.50 Т/с. «Женский доктор». \*\*\*. 11.20 Экооко. 11.35, 15.40 Т/с. «Исцеление любовью». \*\*\*. 12.30, 16.30 Т/с. «Такси». \*. 13.10 Т/с. «Баллада о бомбере». \*\*\* 14.05, 17.00 Школа доктора Комаровского. 14.35 Камертон. 15.00 Мастаки. 17.25 «Мистические истории». 18.15 Просто праздник. 19.15 Позвольте рассказать. 19.40 Специальный репортаж. 20.00 Extreme-среда. 20.20 Знай наше. 20.45 Сказка на ночь. 21.00 Т/с. «Здравствуй, мама!» \*.

### БеларуСь 5

08.00, 19.05 Футбол. Кубок Беларуси. 1/2 финала. 09.50, 11.55, 21.30 Лига чемпионов УЕФА. 13.50 Хоккей. КХЛ. 15.45 Спорт-кадр. 16.15 Смешанные единоборства. 18.15 Фактор силы. 18.45 Козел про футбол. 21.00 Слэм-данк.

### ОНТ

06.00, 06.30, 07.00, 07.30, 08.30, 08.00, 09.00, 11.00, 13.00, 16.00, 18.00, 20.30 Haши новости. 06.05, 08.05 «Наше утро». 09.05 «Жить здорово!» 10.15 «Смак». 11.05, 13.05, 16.15, 18.15, 21.00 Новости спорта. 11.10 «Модный приговор». **12.10 Наелине со всеми.** 13.10 «Мужское/Женское». 14.15, 16.20 «Время покажет». 16.55 «Давай поженимся!» 18.20 «Контрольная закупка». 18.55 «Пусть говорят». 20.00 Время. 21.05 «Что и требовалось доказать». \*\*\*\* 23.00 «Вечерний Ургант». 23.35 Т/с. «Салам Масква». \*\*\*\*. 00.35 Ночные новости.

### СТВ

06.00, 07.30, 10.30, 13.30, 16.30, 19.30, 22.30 «24 часа». 06.10, 17.25 «Минщина». 06.20, 07.45 «Утро». 07.40, 20.10, 23.00 «СТВ спорт». 08.30, 23.05 «Тайны Чапман». 09.30, 18.35 «Самые шокирующие гипотезы». 10.40, 23.55 Т/с. «Важняк. Игра на вылет». 12.30, 17.35 «Званый ужин». 13.50 Территория заблуждений. 15.30 «У нас все дома». 16.50 «Автопанорама». 17.10 «Водить по-русски». 20.00 «Столичные подробности». 20.15 «Секретные территории». 22.00 «Смотреть всем!» 01.35 Х/ф. «Комедиант». \*\*\*. МИР 10.00 «Еще дешевле». \*. 10.30 Х/ф. «Водитель для Веры». \*\*\*. 12.30 «Любимые актеры», В. Невинный \*. 13.00, 16.00, 19.00 Новости. 13.15 «Нет проблем!» \*\*\*. 14.55 Д/ф. «Семейные драмы». \*\*\*. 16.15 Т/с. «Возвращение Мухтара-2». \*\*\*. 19.20, 04.05 Т/с. «Закон и порядок». \*\*\*. 22.10 Х/ф. «Блаженная». \*\*\*. 00.00 Т/с. «Спрут». \*\*\*. 01.50 Т/с. «Жаркий лед». \*\*\*. РТР-БеларуСь 07.00, 13.20 «Комната смеха».

17.00, 20.00 Т/с. «Чисто английские убийства». \*\*\*. 21.00, 22.05 Т/с. «Исчезновение». \*\*\*

07.30 Х/ф. «Инсайт». \*. 09.10 Х/ф. «На перепутье». \*\*\*. 11.00, 14.00, 17.00, 20.00 Вести. 11.40 «Простые вопросы». 12.00 «60 минут». 13.50, 16.50, 19.50, 23.00 Новости-Беларусь. 14.35 «О самом главном». 15.40 «Прямой эфир». 17.20 Т/с. «Склифосовский». 19.15, 20.40 Т/с. «Личное дело». 22.00, 23.10 Т/с. «Анна Каренина». 23.55 «Вечер с В. Соловьевым».

### НТВ-БеларуСь

### КульТура

10.00, 15.00, 19.30, 23.30 Новости культуры. 10.15, 01.55 «Наблюдатель». 11.15, 23.50 Т/с. «Пустая корона: война Алой и Белой Розы. Генрих VI». \*\*\*. 13.00 Д/ф. «Вологодские мотивы». 13.10 Пешком. 13.40 Х/ф. «Женщины, которым повезло». 15.10, 23.00 Д/с. «Заслуженный бездельник Российской Федерации. В. Сировский». 15.40 Д/ф. «Помпеи. Жизнь, застывшая во времени». 16.25 Д/ф. «У. Гершель». 16.35 «Больше, чем любовь». 17.20 «Игры разума с Т. Черниговской». 17.50 К юбилею М. Плетнева. Произведения для фортепиано Л. Бетховена и Ф. Листа. 18.35 «Оркестр будущего». 19.15 «Спокойной ночи, малыши!» 19.45 Главная роль. 20.05 Абсолютный слух. 20.45 «Правила жизни». 21.15 Власть факта. 22.00 Д/ф. «Необыкновенное путешествие обелиска».

23.45 Худсовет. 01.30 Д/ф. «Три тайны адвоката Плевако».

### RTV I

06.00, 06.55, 13.15, 14.05 Т/с. «Громовы. Дом надежды». 07.50, 10.20 М/ф. 08.30, 18.00 Т/с. «Азиат». 09.30 Т/с. «Счастье ты мое». 11.50 Х/ф. «Сказка, рассказанная ночью». 15.15, 16.00, 19.50, 20.35 Т/с. «Золотой теленок». 17.00, 19.00, 22.00 Новости. 17.10, 19.10 Особое мнение. 21.30 Русский акцент. СОЮЗ 07.00,08.00,09.00,10.00,11.00, 12.00,13.00,14.00,15.00,16.00, 16.45,18.00,18.55,20.05,21.00, 22.00 «Союз онлайн». 07.05 «Утреннее правило». 07.30 «По святым местам». 07.45, 10.30, 23.30 «Первосвятитель». 08.05,21.30 «Уроки Православия». 08.30 «Дон Православный». 08.55, 10.20, 12.25, 14.25, 16.25, 18.50, 20.00, 21.25, 23.05 «Мульткалендарь». 09.05 «Лаврские встречи со священником А. Першиным». 09.30 «Буква в духе». 09.45,15.05 «У книжной полки».

10.15, 15.55, 18.45, 23.00 «Этот день в истории». 10.25, 21.55 «Духовные притчи». 10.45 «Кулинарное паломничество». 11.05, 17.00 Д/ф. 12.05, 14.05, 16.05, 18.05, 22.05 «Новости». 12.30 «Дорога к храму». 12.45 «История Церкви на Урале». 13.15 «Живое слово отца Иоанна Миронова». 13.30 «Доброе слово - день». 14.30, 19.00 «Читаем Евангелие». 14.40, 19.10 «Читаем апостол». 14.50,19.20 Церковный календарь.

15.15 «Град Креста». 15.30 «Свет миру». 16.30 «Когда мы вместе». 19.30 «Доброе слово - вечер». 19.45 «В гостях у Дуняши». 20.10 «Беседы с батюшкой». 21.05, 23.10 «Вечернее правило». 23.45 «Слово».

### КИНоМИКС

02.00 Профилактика. 10.05 Х/ф. «Спроси у пыли». \*\*\*. 12.10 Х/ф. «Красные огни». \*. 14.15 Х/ф. «Охота». \*\*\*. 16.15 Х/ф. «Пули над Бродвеем». \*\*\*. 18.00 Х/ф. «Револьвер». \*\*\*. 20.00 Х/ф. «Последний вампир». \*\*\*. 21.30 Х/ф. «Последние рыцари». \*\*\*\*.

23.30 Х/ф. «Охотники за разумом». \*\*\*.

### НАШЕ ЛЮБИМОЕ КИНО

08.00 Х/ф. «Сумка инкассатора». \*. 10.00 Х/ф. «Порожний рейс». \*. 12.00 Х/ф. «Вооружен и очень опасен». \*\*\*\*. 14.00 Х/ф. «Любимая девушка». \*. 15.30 Х/ф. «Дожди в океане». \*\*\*\*. 17.00 «Счастливый час» 18.30 Х/ф. «Васька». \* 20.00 Х/ф. «Старые долги» 22.00 Х/ф. «Гиперболоид инженера Гарина». \*.

### ДоМ КИНо

07.00 Х/ф. «Неисправимый лгун». **08.35** Х/ф. «Неуловимые мстители».  $*$ . 10.00 Х/ф. «Новые приключения неуловимых». \*. 11.30 Х/ф. «Водитель для Веры». \*\*\*. 13.35 Т/с. «Тайны следствия». \*. 17.05 Т/с. «Личная жизнь следователя Савельева». \*\*\*. 19.00 Х/ф. «Марш-бросок». \*. 21.05 Х/ф. «Блокпост». \*\*\*. 22.50 Х/ф. «Август. Восьмого». \*.

### ДоМашНИй

06.30 Джейми: обед за 30 минут. \*\*\*. 07.30 «6 кадров». \*\*\*. 08.15 «По делам несовершеннолетних». \*\*\*. 11.15 «Давай разведемся!» \*\*\*. 14.15 «Тест на отцовство». \*\*\*. 15.15 Х/ф. «Женский доктор-2». \*\*\*. 17.00,22.55 Беременные. После. \*\*\*. 18.00 «Свадебный размер». \*\*\*. 19.00 Х/ф. «Условия контракта-2». \*\*\*. 21.00 Х/ф. «Дыши со мной. Счастье взаймы». \*\*\*.

### КИНоКоМедия

02.00 Профилактика. 10.10 Х/ф. «Персонаж». \*. 12.05 Х/ф. «По ту сторону». \*\*\*. 14.00, 14.50, 15.40, 16.00 «Между нами». \*\*\*. 14.20,15.10 «Комедианты». \*\*\*. 16.15 Х/ф. «Смешанные чувства». \*\*\*. 17.50  $X/\phi$ . «Подарок с характером».  $*$ . 19.30 Х/ф. «Помню - не помню». \*. 20.50 Х/ф. «Небритый нянь». \*\*\*. 22.25 Х/ф. «Пятница». \*\*\*.

### КИНОСЕРИЯ

02.00 Профилактика. 10.00,11.00,12.00,13.00,14.00 Т/с. «Счастливая долина». \*\*\*. 15.00, 16.00, 18.00, 19.00 Т/с. «Грабители». \*\*\*.

### Sony Entertainment

07.35, 12.15, 13.05, 17.00, 17.50 Т/с. «Бедная Настя». \*. 08.25, 15.45, 21.25 Т/с. «Галерея Вельвет». \*\*\*. **09.40, 19.40 «Проект Подиум». \*\*\*.** 10.25, 14.45, 20.25 Т/с. «Правила Моей Кухни». \*\*\*. 11.25, 11.50, 18.40, 19.10 Т/с. «Воронины». \*\*\*. 13.55 Т/с. «Жестокий ангел». \*\*\*. 22.45 Т/с. «Версаль». \*\*\*.

#### TV-1000

06.10, 15.20 Х/ф. «Семьянин». \*. 08.35 Х/ф. «Ложь во спасение». \*\*\*.

11.05 Х/ф. «Назад в будущее II». 13.15 Х/ф. «Экстрасенс». \*\*\*. 18.05 Х/ф. «Жестокие игры». \*\*\*. 20.10 Х/ф. «Новейший завет». \*\*\*\*.

22.25 Х/ф. «Простушка». \*\*\*.

### TV-1000 Ru

06.20 Х/ф. «Иван». 08.15 Х/ф. «СуперБобровы». \*. 10.25 Х/ф. «Одноклассницы». \*\*\*. 12.15 Х/ф. «Бриллианты для диктатуры пролетариата». \*\*\*. 13.55 Х/ф. «Дублер». \*\*\*. 15.50 Х/ф. «2 дня». \*\*\*. 17.45 Х/ф. «Королев». \*. 20.20 Х/ф. «Обратный отсчет». \*\*\*. 22.30 Х/ф. «Петя по дороге в Царствие Небесное». \*\*\*.

### ВТВ

06.00 «Турбо миксер». 06.30 М/ф. «Йоко». 06.50 М/ф. «Фиксики». 07.10 М/ф. «Маша и медведь». 07.30 «Ералаш». 08.30 «Семейный бизнес». 09.30 Х/ф. «Кактус». 11.20 6 кадров. 12.00 «Я лечу». 13.00 «Лови момент». 13.30, 17.50, 23.35 «Уральские пельмени». 14.00, 20.10 Т/с. «Кухня-5». 15.10, 19.00 Т/с. «Молодежка-4». 16.20 Т/с. «Папины дочки». 16.50 Т/с. «Закрытая школа-2». 21.20 Х/ф. «Книга Илая».

### ТВ3

06.00 Мультфильмы 0. 09.30, 10.00, 17.35, 18.10 Д/с. «Слепая». \*. 10.30, 11.00, 16.00, 16.30, 17.00 Д/ф. «Гадалка». \*. 11.30, 12.30 «Не ври мне». \*. 13.30, 14.00, 14.30 Д/ф. «Охотники за привидениями». \*\*\*. 15.00 «Мистические истории». \*\*\*. 18.45, 19.30 Т/с. «Помнить

все». \*\*\*.

20.30, 21.15, 22.15 Т/с. «Кости». \*.

### Eurosport 1

С 6.00 до 9.30 - «Euronews». 09.30 Автоспорт. 10.00 Футбол. Чемпионат MLS. 10.30 «ФИФА». 11.00 Зимние виды спорта. 11.05, 15.30 Велоспорт. 12.00, 15.00, 17.45, 19.30, 21.00, 00.00 Снукер.

### Eurosport 2

07.30, 08.30, 13.30, 15.00, 16.30, 18.30, 19.30, 21.00, 22.00 Велоспорт. 09.30 Снукер. 12.00 Автоспорт. 12.30 Мотоспорт. EWC. All Access.

13.00 Автоcпорт. «Формула-3» Сильверстоун. Обзор. 19.25 Зимние виды спорта.

#### Наш ФуТБол

10.00 «Драмы большого спорта». 10.30, 20.30 «Свисток». 11.30 «Анжи» - «Крылья Советов». 13.30 «Оренбург» - «Терек». 15.30 «Урал» - «Томь». 17.30 «Арсенал» - «Локомотив». 19.30 ЦСКА - «Ростов». 19.50 «Рубин» - «Краснодар». 20.10, 21.30 «Спартак» - «Зенит». 23.30 «Тотальный разбор».

### Viasat History

07.05, 16.45 Тайная война \*. 08.00, 18.30 Музейные тайны \*. 08.50, 14.05 Русская кампания 1812 года \*. 09.45, 10.10, 17.40 Невероятные изобретения \*. 10.40, 15.55, 21.10 Запретная история \*. 11.30 Заговор. 12.20 Мушкетёры. 13.15, 19.20 Американские принцессы на миллион долларов. 15.00, 20.15 Охотники за мифами \*. 18.05 Погода, изменившая ход истории \*\*\*. 22.00 Наполеон.

### **GEOGRAPHIC**

07.10, 07.30 Научные глупости \*. 07.55, 10.55, 14.45 Мегазаводы \*. 08.40, 15.35 Шоссе через ад \*. 09.25, 09.45, 13.15, 13.40, 14.00, 14.25, 20.15 Игры разума \*. 10.10 Вторжение на Землю \*.

11.40, 16.15, 17.05, 19.25 Расследования авиакатастроф \*. 12.30, 18.40, 21.45 Наука будущего Стивена Хокинга \*. 17.55, 21.00 Начало \*. 22.30 Особо строгий режим-4.

\*\*\*.

### ЗдороВое ТВ

06.00, 14.50 Спортивные травмы. 06.25, 15.20 Я расту. 06.55, 12.00 На зарядку становись! 07.10 Косметология. 07.25 Маленькие гурманы. 07.40 Качество жизни. 08.05 Кулинарные рецепты от природы. 08.30 Гимнастика второй молодости. 08.45 Один день с легендой. 09.15 Живая вода. 09.45, 14.10 Медицина вокруг света. 10.10 Танец здоровья.

10.40 Я жду ребенка. 11.10 Древний путь к здоровью.

11.35 Победа над собой. 12.15 Сложный случай. 12.40 Тайны тела. 13.25 Невредные советы. 13.40 Едим и худеем. 14.35 Каша сила наша. 15.45 Стрессотерапия. 16.10 Алло! 16.35 Симптомы и иллюзии. 17.05 Папа, мама, я здоровая семья. 17.35 Полезный десерт. 17.45 Медицинские открытия. 18.00 Вкусно и полезно. 18.25 В поисках счастья. 18.50 Улыбайтесь на здоровье. 19.20 Самый сок. 19.35 Альтернатива есть. 20.05 Трансплантация. 21.00 Спорт для детей. 21.30 Медицина будущего. 22.00 Я настаиваю.

все услуги **|** БоБруйск

### Грузоперевозки

Грузоперевозки недорого. Бобруйск, район, область. Ивеко до 2,5 т., длина - 3,5 м, высота - 1,90 м, ширина - 1,75 м. Постоянным клиентам скидки. Круглосуточно. ЧП «СкарПан», УНП 790457328.\* Т. 8-029-108-62-77, 8-025-502-71-95

Низкие цены. Грузоперевозки (город, район, Беларусь, Россия) на Ивеко (Д-4,50, Ш-1,75, В-1,90) до 2,5 т, до 15 куб., длина груза до 6 м, 2 пас. места, есть меньше авто Т-4 до 1 т или 8 мест, все виды переездов (стройматериалы, доски, металл, пианино, быт. техника и др.). Возможна помощь в погрузке, выгрузке, есть грузчик. ИП Евстратчик Д.И., УНП 790991153.\* Т. 8-029-322-29-83 Велком, 8-033-344-29-83 МТС

Услуги по перевозке грузов по городу, РБ, РФ на автомобиле Мерседес-Спринтер максибаза до 2 т. ИП Александрович А.Н. УНП 790829314.\* Т. 8-029-666-54-26

### Ремонт авто

Экстренное вскрытие авто. Автоэлектрика, компьютерная диагностика, ремонт всех марок легковых и грузовых автомобилей, проверка форсунок, компрессия двигателя, 10 руб. Диагностика при плохой заводке, бензин, дизель. С выездом к вашему автомобилю. Работаем без выходных. ИП Махлай С. А., УНП 790937201\* Т. 8-029-929-99-20 Велком, 8-025-636-99-44 Лайф

### БухГалтерские

Постановка, ведение и восстановление бух. и налогового учета. Составление отчетности (налоговая, ФСЗН, Белгосстрах, статистика). Консультирование по вопросам учета и ценообразования. Дистанционное ведение учета (обмен документации по почте, Интернету, факсу). ЧП «Профессиональная бухгалтерия», УНП 790488585.\* Т. 70-83-91

### Ремонт и изГотовление меБели

Ремонт и реставрация мягкой мебели, изменение дизайна, замена механизмов, поролона и пружинных блоков. Изготовление корпусной и мягкой мебели. Выезд дизайнера бесплатно. «Иннова-М Стиль», УНП 790488159. \* Т. 8-029-101-87-16 Велком, 8-029-844-51-69 МТС

Ремонт и перетяжка мягкой мебели, изменение дизайна, замена механизмов и пружинных блоков, кровать -- в тахту. Мелкий ремонт на дому. ИП Долбик И.А. УНП 790269561.\* Т. 72-66-72, 8-029-345-58-24 Вел., 8-029-764-65-08 МТС

Ремонт и перетяжка мягкой мебели, замена механизмов разлаживания, изменения дизайна на современный, большой выбор ткани и низкие цены, каждому клиенту две подушки в подарок, пенсионерам, инвалидам и тем, кто живет в деревнях, скидка 20%. ИП Путят А.А. УНП 790390274.\* Т. 59-97-93, 8-029-354-09-00, 8-029-332-17-00

Ремонт мебели любой сложности. ИП Сартаков С.С. УНП 791024173.\* Т. 8-029-174-68-22 Велком, 8-033-693-74-07 МТС

Ремонт стиральных

машин

Ремонт, обслуживание импортных стиральных машин, гарантийных и послегарантийных «Атлантов», микроволновок. Гарантия, выезд на дом и на район. (ИП Булгак В.Н., УНП 790207619).\* Т. 48-12-23, 8-029-624-89-65

Ремонт импортных стиральных машин-автоматов, СВЧ. Гарантия, консультации. ИП Евстратчик А.Н., УНП 700057172.\* Т. 72-32-11, 8-029-341-18-05, 8-033-625-99-09

Качественный ремонт стиральных машин в удобное для вас время по доступным ценам. Выезд по городу бесплатно. Гарантия от 6 мес. ИП Козлов В.Н. УНП 790992200.\* Т. 8-029-391-33-83 Велком, 78-86-32

Качественный ремонт стиральных машин отечественного и импортного производства, СВЧ-печей, посудомоечных машин, пылесо-

сов, вытяжек и др. бытовой техники. Оригинальные запчасти. Гарантия. Возможна отсрочка платежа. Выезд в район. ИП Спорыхин Ю.В. УНП 790951740.\* Т. 8-029-116-27-20, 8-029-212-81-43

Ремонт импортных стиральных машин-автоматов любой сложности, консультации, форма оплаты любая. (ИП Петруша Л.М., УНП 7900001081).\* Т. 58-58-00, 8-029-346-71-19, 8-029-749-79-50

Ремонт стиральных машин всех марок, водонагревателей ARISTON на дому у заказчика. Гарантия на выполненные работы. ИП Леговец С.М., УНП 790391574.\* Т. 72-89-69, 8-029-620-99-62 Велком; 8-029-846-00-07 МТС

Срочный ремонт бытовых холодильников, стиральных машин-автомат и СВЧ-печей. Выезд на район. ИП Глубокин А.Л. УНП 791036961.\* Т. 8-029-11-79-222 Велком

### Ремонт теле-, аудио аппаратуры

Надежный ремонт телевизоров. Установка и настройка цифровых приставок рос. пр-ва. Опытный мастер, стаж более 30 лет, из них 10 лет на СИКОРСКОГО. Без выходных по городу и району. Скидки 10% постоянным клиентам и пенсионерам. (ИП Петрило Ю.В., УНП 790210552, от 28.10.03 г., Первом. РИК).\* Т. 780-790, 8-029-643-70-30 Велком, 8-029-541-04-68 МТС

ТЕЛЕВИЗОРЫ: ремонт всех моделей ТВ, ТВ+DVD, на дому у заказчика, в городе и на районе, выполнит мастер с 25-летним стажем, постоянным клиентам и пенсионерам скидки до 20%. (ИП Силивончик К.П., УНП 790709489).\* Т. 71-52-38, 8-029-748-36- 67 МТС, 8-044-724-01-36 Велком

Надежный ремонт и настройка любых телевизоров, установка цифровых приставок, недорого, гарантия до 1 года. Без выходных, вызов и срочность бесплатно. Постоянным клиентам и пенсионерам скидка до 15%. Опытный и порядочный мастер с ул.Сикорского. ИП Варсоба Ю.Г., УНП 790335219.\* Т. 77-50-77, 77-08-77, 8-029-667-60-01

Быстрый и качественный ремонт телевизоров: Горизонт, Витязь, проф. ремонт и настройка на дому, недорого, с гарантией, без выходных - выполнит опытный порядочный мастер 6-го разряда. Стаж работы более 15 лет. Скидки пенсионерам до 15%. ИП Чигряй С.А. УНП 790698534.\* Т. 73-08-43, 8-029-177-51-43 Велком

> Нужен мужчина не моложе 63 лет для работы по хозяйству в доме и огороде, дом со всеми улобствами \* Т. 47-26-10

Качественный ремонт телевизоров на дому по всему городу и району без выходных. Мастер с ул. Сикорского, быстро, недорого, пенсионерам и постоянным клиентам скидка 10%. Гарантия 1 год. Вызов и срочность бесплатно. (ИП Анищенко Н.Н., УНН 790210340).\* Т. 58-20-82, 8-029-649-43-40 Велком, 8-025-502-42-15 Лайф

### Ремонт холодильников

Ремонт холодильников и морозильников отечественного и импортного пр-ва, с гарантией. Быстро, качественно, с 8.00 до 22.00. Бобруйск и Бобруйский район. (ИП Ёщик И.С., УНП 790514725).\*

Т. 8-029-617-43-96, 334-51-78

Аккуратный, быстрый и качественный ремонт холодильников всех марок на дому. Опыт работы более 40 лет в «Атлант-сервисе». Вызов бесплатно. Низкие цены. Гарантия 24 месяца. ИП Рыбак Г.И.

УНП 790658233.\* Т. 8-029-629-89-45, 8-029-624-43-83, 8(0225) 49-56-86

Абсолютный, быстрый и качественный ремонт бытовых холодильников и морозильников «Атлант», «LG», «Samsung», «Indesit», «Норд» и др. на дому, с выездом на районы. Вызов и диагностика бесплатно по городу. ИП Паршиков В.П., УНП 790232043.\* Т. 8-029-645-62-31, Велком; V 8-029-244-344-6, МТС, 76-97-26

Анатолий предоставит качественный ремонт холодильников и морозильников отеч. и имп. пр-ва на дому. Гарантия не менее 12 мес., возможен выезд на район. Оригинальные

запчасти, фурнитура. Большой опыт работы в сервисном центре «Атлант». Вызов по городу бесплатно. ИП Ратнер А.Д. УНП 790968918.\* Т. 8-029-689-45-05 Велком, 8-029-552-28- 37 МТС, 78-93-95

Представитель ЗАО «Атлант» производит платный и гарантийный ремонт стиральных машин и холодильников, возможен безналичный расчет. Выезд на районы, запчасти, фурнитура. ИП Акушевич Д.Н. УНП 790985476.\* Т. 72- 01-49, 8-044-780-31-34 Велком, 8-029-214-01-17 МТС

### Сантехнические раБоты

Санузлы под ключ: демонтаж, монтаж и перенос водопровода, канализации, укладка в штробу. Установка счетчиков, полотенцесушителей, душевых кабин, ванн, унитазов, умывальников, сифонов, водонагревателей. Облицовка плиткой, обшивка ПВХ, установка светильников, розеток. Помощь в выборе и доставке материала. ИП Гончаров Р.В. УНП 791014924.\* Т. 8-029-137-42-71 Велком

Эмалировка ванн, душевых поддонов. Наливная ванна. Немецкая, финская технологии. Гарантии на услуги. Опыт работы более 11 лет. Привлекательная цена. Сезонные скидки. Оперативность выполнения. ИП Полуянов В.Д., УНП 490523790.\* Т. 72-85-50, 8-029-124-44-31, 8-029-247-34-93, 8-025-705-50-30

Эмалировка ванн, поддонов. Качество проверено временем, опыт работы в Бобруйске 16 лет. ИП Гришкевич С. Ч., УНП 790248163.\* Т. 78-39-24, 78-36-56; 8-029-341-31-06, 8-029-147-59-45

### Строительные раБоты

Быстрый и качественный ремонт кв-р, укладка ламината, обшивка и утепление балконов, гипсокартон, ПВХ, МДФ, вагонка, линолеум, шпаклевка, стяжка, укладка плитки, изготовление арок, откосов, демонтаж конструкций и др. работы. Помощь в выборе материала, опыт работы. ИП Шатило С.В. УНП 790710496.\* Т. 8-029-383-26-45, 8-029-549-64-28, 55-31-22.

Выполнение всех видов отд. работ: обшивка балконов панелями ПВХ; потолков кухни, ванны, туалета (с подводом электричества); облицовка керам. плиткой; настил линолеума, установка напольных плинтусов; шпаклевка, штукатурка стен; поклейка обоев; перенос разеток, установка и замена новых. Выезд мастера, замер. Закупка материалов, доставка. Заключение договоров, выписка счетов, рассрочка. Гарантия. ИП Макарченко С.Н. УНП 790988924.\* Т. 8-029-909-57-94 Велком, 8-044-552-16-62 Велком

Натяжные потолки за 1-2 дня: глянцевые, матовые, сатиновые, комбинированные (2 и более цвета), парящие с LED подсветкой. Бесплатный замер. Скидки. Рассрочка 0%. ИП Ткаченя В.А. УНП 790992573.\* Т. 8-029- 541-45-71, 8-044-749-26-22

Окажем услуги по следующим видам общестроительных работ:укладка тротуарной плитки, подготовка, окраска фасадов, заборов и т.д.,сварочные работы, шлифовка, циклевка напольных покрытий из древесины, а также облагораживание приусадебных участков, спил деревьев и т.д.. Быстро, качественно, недорого. Наличный, безналичный расчёт. ЧПУП «ДмитДрев», УНП 790818913.\* Т. 8-044-738-57-94, 8-029-540-32-31, 8-029-743-53-76, 8-025-520-99-65 Отделка любого помещения, штукатурка и шпатлевка, эл/монтаж, гипсокартон, заливаем стяжку, кладем плитку, ламинат, линолеум. Поклеим и покрасим, жидкие обои нанесем. В доставке помощь. Выезд в район. Рассрочка. ИП Новичонок В. В., УНП 790991592.\* Т. 8-029-354-03-54

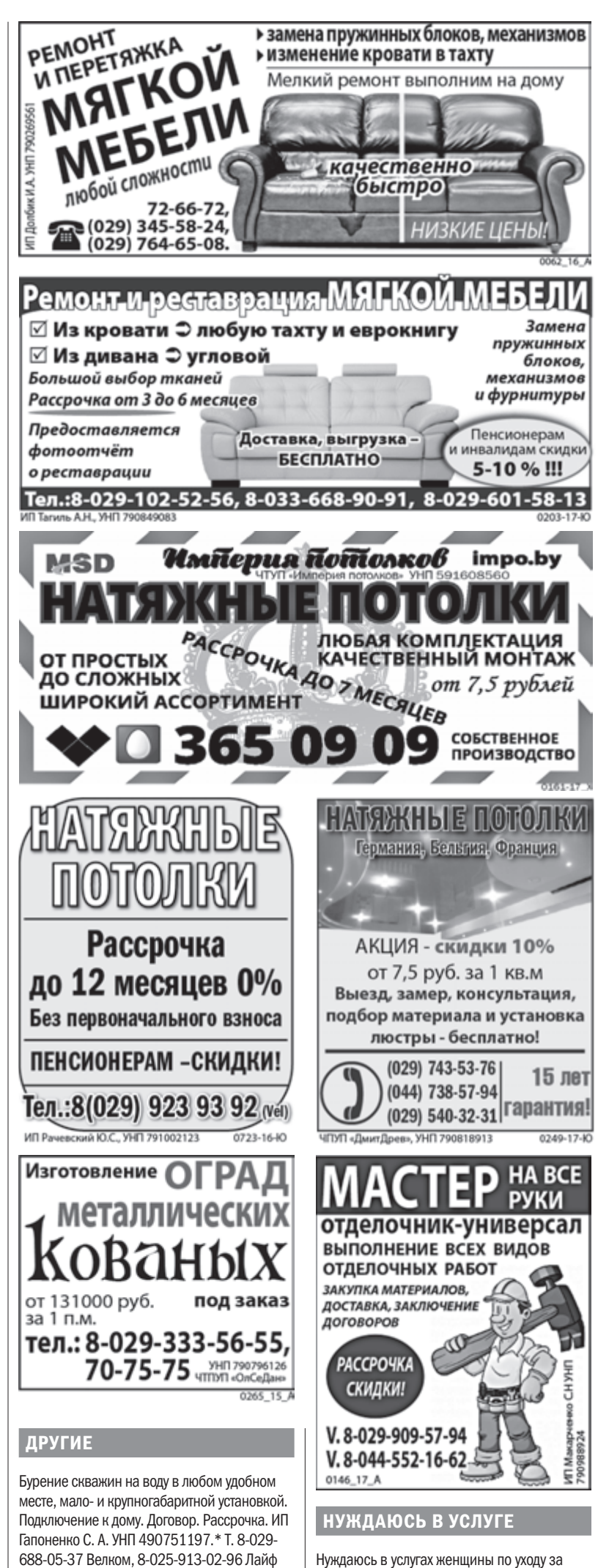

С заботой о вашей даче: ворота, калитки, заборы из профиля и сетки, навесы, беседки, летний душ (раздевалка + подогрев воды), туалеты и другое. Ремонт крыш с заменой кровли. Обшивка сайдингом или ПВХ. Цены 2014 года, скидки пенсионерам 10%. Делаем лучше, чем себе! ЧТУП «Волков и К». УНП 790773641.\* Т. 8-029-644-85-75

Спиливание и обрезание деревьев методом альпинизма вблизи строений, лэп, аварийных деревьев и другое. С выездом за город. МВ0114323.\* Т. 8-029-918-57-27 Велком, 8-029-902-52-14 Велком

Нуждаюсь в услугах женщины по уходу за больной женщиной, приготовлении пищи, соблюдение чистоты.\* Т. 47-26-10

Нуждаюсь в услугах сиделки по уходу за инвалидом (мужчина 60 лет). \* Т. 8-029-937- 07-92

**Безупречный, быстрый и качественный ремонт холодильников** на дому. **Т. 8-029-844-81-14, 8-044-488-28-01**

(ИП Бойкачёв С.В., УНП 790536060).\*

**Бурение скважин на воду. Возможна рассрочка. Т. 8-044-584-87-03 Велком** ИП Саковский Ю.Н., УНП 490552639.\*

### БоБруйск **|** реклама

Танец – это движение, а движение – это жизнь. Танец – уникальный способ самовыражения, возможность обрести внутреннюю связь с миром духовным и приятный фитнесс. Очень здорово, что в нашем городе появляются студии, где обучиться этому искусству может любой желающий, независимо от возраста и уровня подготовки.

Недавно в Бобруйске открылась новая танцевальная студия «School Dance». Опытные преподаватели приглашают всех желающих обучиться следующим направлениям танца: детская развивающая хореография, хип-хоп, Dancehall (зажигательный танец Ямайки), народный танец. А в группе «50+» люди более зрелого возраста могут освоить движения вальса, танго и других популярных во все времена танцев. В ближайшее время в «School Dance» откроется еще и фитнесс для людей всех

возрастов. А еще в студии есть свой танцевальный коллектив современной хореографии «BobrDance», который выступает не только на различных мероприятиях Бобруйска, но и в других городах. К примеру, на днях этот коллектив принял участие в открытии одного из крупных магазинов столицы.

Несмотря на то, что студия только в апреле распахнула свои двери перед бобруйчанами, в ней уже за-

# Хотите стать звездой танцпола? Приходите в «School Dance»!

Стоимость абонемента на 8 занятий в «School Dance» – 20 рублей, на 4 занятия – 15 рублей. Что касается группы «50+», стоимость уроков в ней еще более доступна: абонемент на 8 занятий обойдется в 18 рублей, на 4 занятия – в 10 рублей.

### Полезный адрес

Студия «School Dance» ул. Московская, 38 (у сидящего бобра)

Тел. для справок: 8044-55-93-329 (Велком)

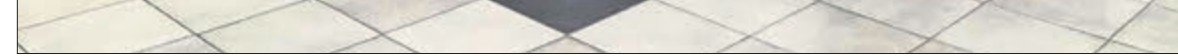

ИП Попов С.Ю. УНП 791003158

Студия танца «School Dance» выступила на открытии ТЦ «DeFacto» в г. Минске.

нимается более 20 человек. И объяснить это просто: руководитель «School Dance» Станислав Попов – человек авторитетный и хорошо известный в танцевальных кругах Бобруйска. 13 лет Станислав учился в Бобруйской школе-колледже искусств. Затем окончил Минскую духовную семинарию. Но расстаться с танцем так и не смог. Вернувшись в Бобруйск, танцевал в фольк-шоу балет «Альянс», затем был управляющим директором Бобруйского филиала студии современного танца CityDance. Многие бобруйчане видели Станислава на сцене в дуэте с руководителем студии восточного танца «Лана» Аленой Арсентьевой. Кстати, скоро этот танцевальный дуэт представит еще одну совместную работу – мюзикл «Алые паруса», премьера которого состоится 26 апреля в театре.

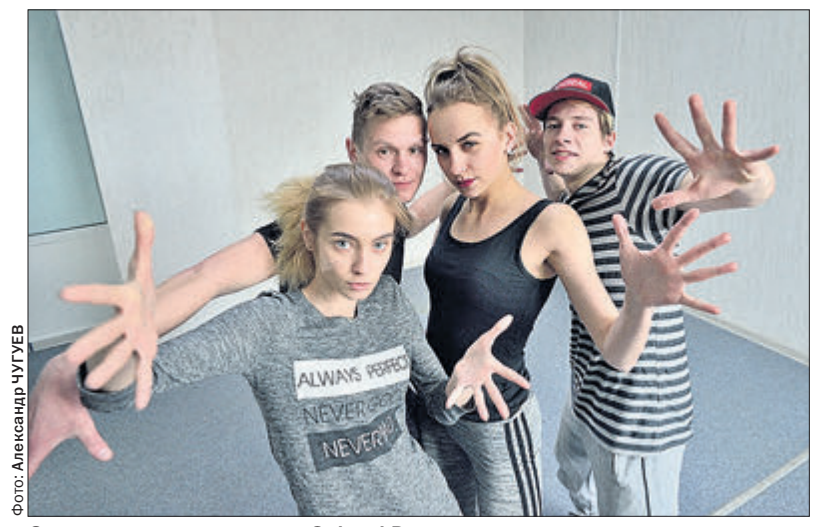

Занятия в студии танца «School Dance».

Отличительной особенностью «School Dance» от других студий является доступная цена занятий, несмотря на их высокий уровень. По словам Станислава Попова, первоочередная его задача – сделать танец доступным и популярным среди всех слоев населения. Занятие танцем – не только для тела, но и для души. А все, что мы делаем для души – бесценно. Ирина НИКОЛАЕВА

Бонстики провели в Беларуси два месяца, и за это время они заставили говорить о себе буквально всех: и детей, и молодежь, и взрослых. Равнодушных не осталось. О феномене игрушек говорили в СМИ, писали в интернете, снимали видео и целые сериалы, придумывали комиксы и сочиняли стихи. Бонстики покинули страну, но наверняка помнить их будут еще долго. Незадолго до завершения приключений Бонстиков дети писали им прощальные письма, которые передали во время отлета любимых героев. Таких посланий собралось более полутора тысяч.

Бонстики появились в середине февраля. Страна встречала причудливых незнакомцев в национальном аэропорту «Минск», после чего игрушки-липучки появились во всех магазинах «Евроопт», в «Е-доставке» и «ГиперМолл». Покидали нашу страну

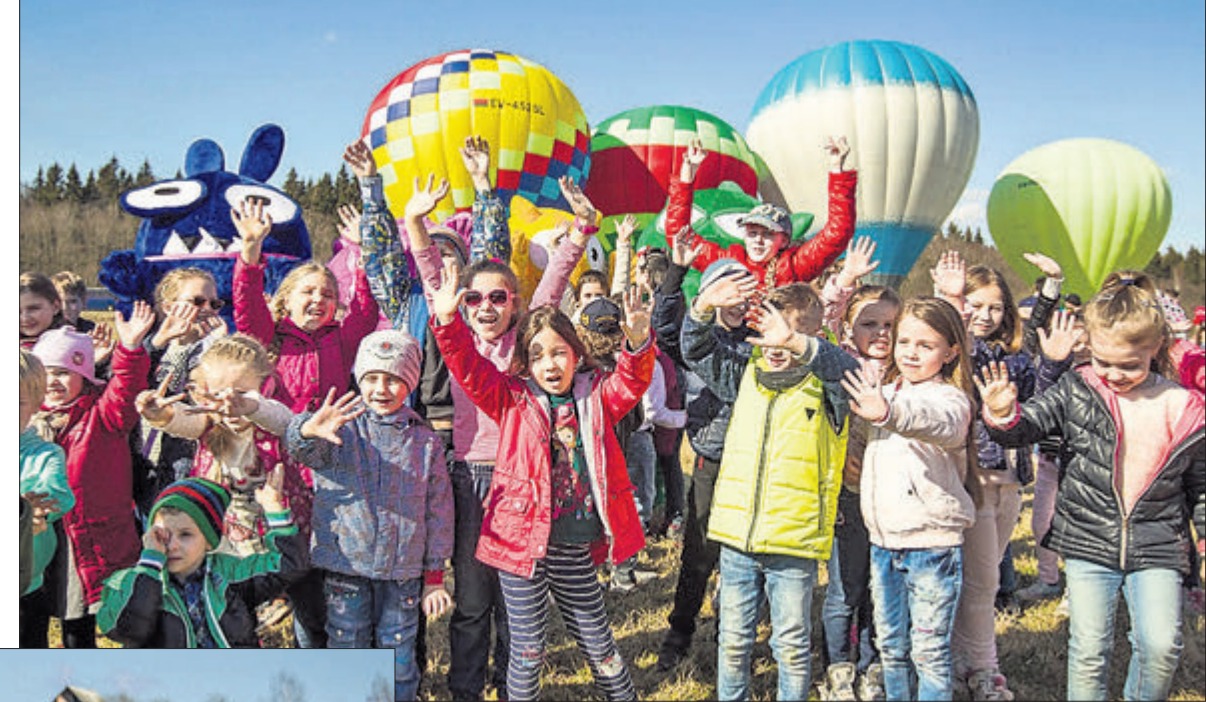

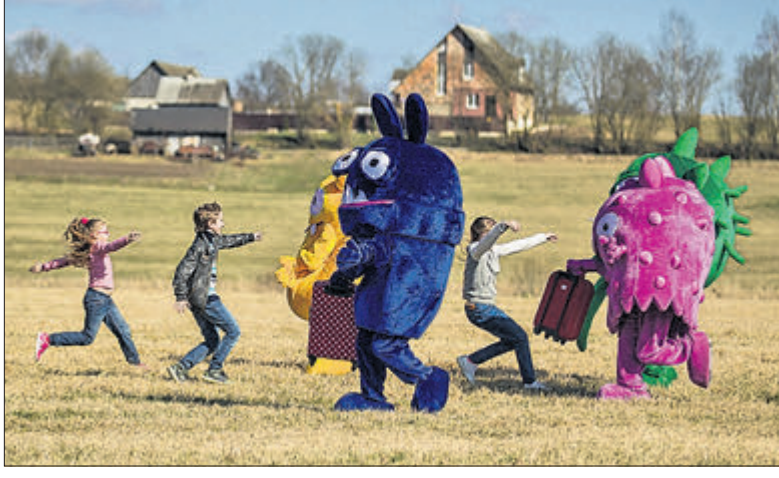

Бонстики не менее экстравагантно – на четырех воздушных шарах.

10 апреля недалеко от Минска на стартовой площадке появились Бонстики и их многочисленные поклонники. Белорусские дети подготовили послания Бонстикам, в которых просили не улетать, обязательно возвращаться с новыми героями и просто благодарили за два месяца веселья и праздника.

Два месяца прошли действительно весело. Вся страна залипла на коллекционировании игрушеклипучек. Причем вовлеклись и дети, и их родители. Чтобы получить игрушку в подарок, нужно было совершать покупки в торговой сети и получать героев за каждые 15 рублей в чеке. При этом в социальных сетях появились целые сообщества и массовые движения,

посвященные обмену Бонстиками. Вместе с тем ожившие Бонстики совершили большой гастрольный тур по городам Беларуси. Шоу Бонстиков увидели в 21 городе, а общая аудитория этих праздников превысила 70 тысяч человек. Это были веселые и теплые встречи, на

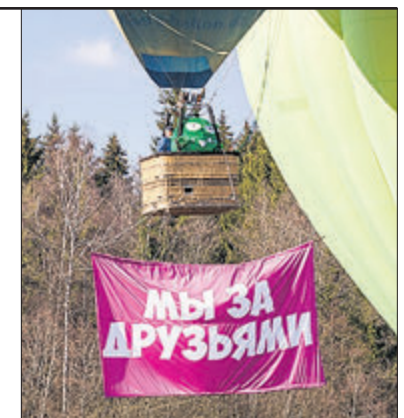

# Бонстики заинтриговали белорусских детей и улетели из Беларуси

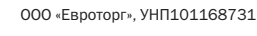

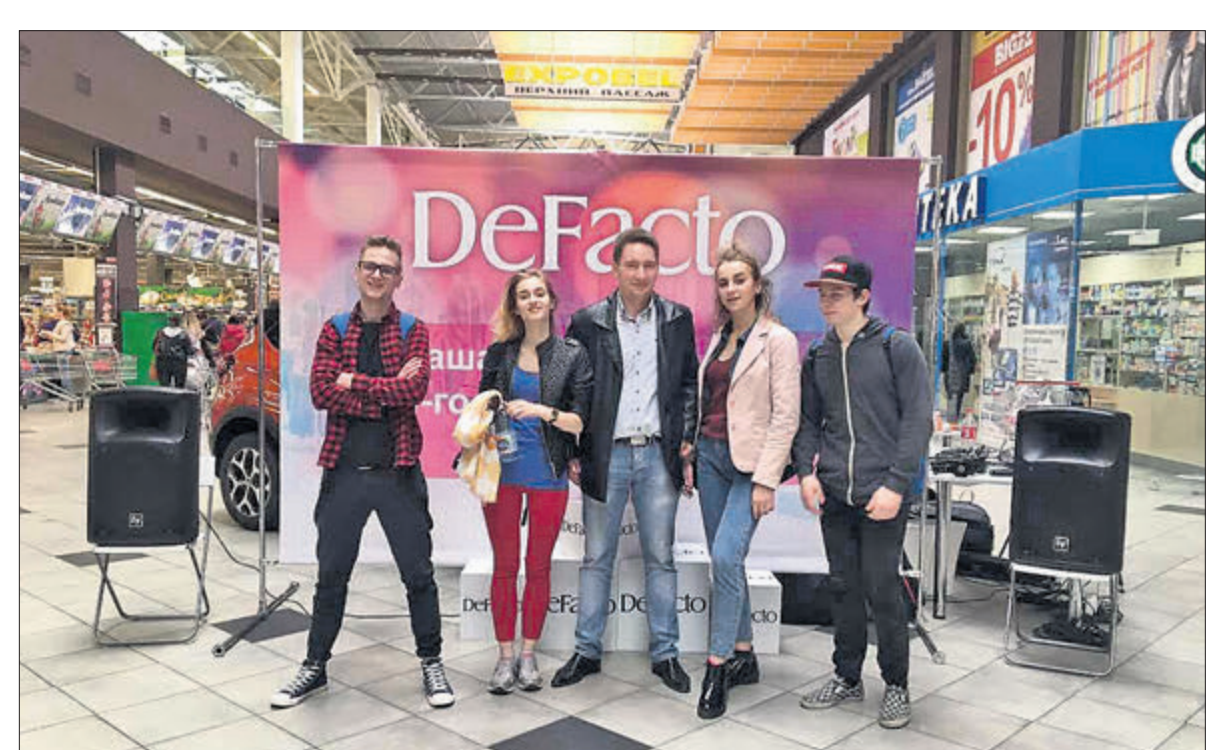

которые герои приезжали на фирменном «Бонстикмобиле». Более 10 000 фото опубликовали белорусы в социальных сетях под хэштегами #бонстики, #залипнутвсе и #bonsticks. И более 1 миллиона просмотров собрали видеоролики о приключениях Бонстиков в Беларуси.

Отлет Бонстиков на родную планету стал не менее ярким и впечатляющим – на четырех воздушных шарах. Дети, приехавшие проводить любимых героев, долго не отпускали Бонстиков. Однако в момент взлета возникла интрига: когда воздушные шары поднялись в небо, появилось несколько посланий. В частности, все были заинтригованы сообщением «Мы за друзьями». А это значит, что Бонстики обязательно вернутся!

Бонстики – это уникальная акция торговой сети «Евроопт». Игрушки-липучки выдавались в магазинах «Евроопт», в «Е-доставке» и «ГиперМолл» за покупки на определенную сумму. Суть заключалась в том, чтобы собрать всю коллекцию из 24 героев в специальный альбом. При этом ожившие Бонстики активно знакомились с белорусскими детьми, радовали и поздравляли их с праздниками, помогали учить ПДД вместе с сотрудниками ГАИ, посещали белорусские достопримечательности и просто обнимались. Акция длилась с 13 февраля по 9 апреля.

### праздники **|** бобруйск

### Никольский кафедральный собор

*(ул. Советская, 76):* 15 апреля (суббота) – c 12.00 до 20.00. 16 апреля (воскресение) – по окончании Пасхального богослужения до 10.00.

Строящийся храм преп. Серафима

Саровского *(микрорайон «Западный», на пересечении улиц Гоголя и Гагарина):* 15 апреля (суббота) – с 14.00 до 18.30.

Ильинский храм *(ул. Сикорского, 38):* «Итак, доколе древа топор не **15 апреля** (суббота) - с 11.30 до 20.00.

Георгиевский храм *(ул. Карбышева, 4):* 15 апреля (суббота) – с 14.00 до 20.00. 16 апреля (воскресение) – по окончании Пасхального богослужения до 7.30.

Свято-Духов храм *(ул. Клубная, 27):* 15 апреля (суббота) – с 15.00 до 20.00. 16 апреля (воскресение) – по окончании Пасхального богослужения с 4.00 до 9.00.

Иверский храм *(ул. Оранжерейная, 22):* 15 апреля (суббота) – с 14.00 до 19.00. 16 апреля (воскресение) – по окончании Пасхального богослужения с 2.00 до 2.30.

#### Светлана Викторова Фото: Александр ЧУГУЕВ

Десятки постеров с изображениями культурных ценностей различных стран вошли в экспозицию, которая открылась 6 апреля в фойе Могилевского областного театра драмы и комедии им В.И.Дунина-Марцинкевича.

Проект «Многообразие культур» инициирован посольство Федеративной Республики Германия в Беларуси, и осенью прошлого года с экспозицией уже могли ознакомиться минчане. Сами работы являются подтверждением деятельности Германии в сфере сохранения культурного наследия различных стран мира. Индия, Сирия, Брази-

лия, Мали, Иран, Монголия, Марокко – вот далеко не полный перечень стран, в которых за 36 лет ФРГ было профинансировано порядка

> 2750 различных проектов. Их цель – сохранить и восстановить мировые культурные ценности. Речь идет не только о реставрации храмов, воссоздании старинных манускриптов, реставрации картин и фильмов, но и о сохранении нема

териального наследия – обрядов и традиций различных стран.

– Мы хотим внести вклад в мировое сосуществование, укрепление культурного и исторического мировосприятия. Выставка является итогом и доказательством этой

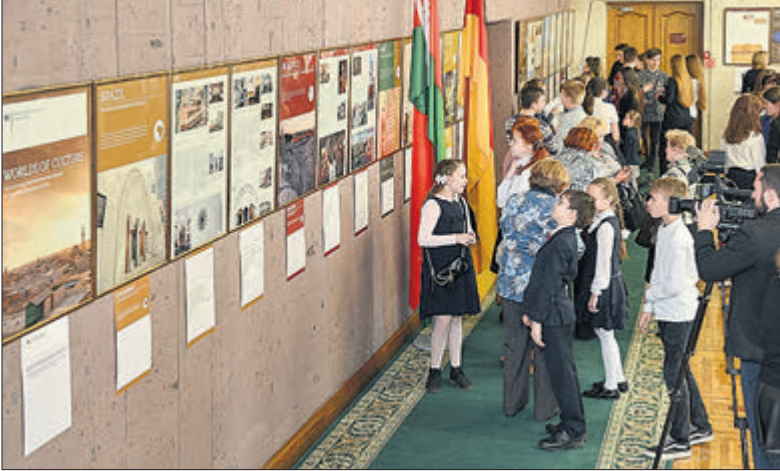

работы, – отметил во время презентации проекта в Бобруйске посол Федеративной Республики Германия в Беларуси Петер Деттмар.

Он также подчеркнул, что очень много путешествует по Беларуси, знакомится с традициями и культурой этой страны. Его визит в Бобруйск, к примеру, является уже четвертым по счету.

– Я рад находить ту тонкую связь, которая существует между нашими странами, – подчеркнул господин посол, добавив, что в свое время именно белорусские города одними из первых получили Магдебургское право.

В рамках реализации проекта в Бобруйске с 6 по 9 апреля также проходят Дни немецкого кино – все желающие смогут увидеть 4 фильма с субтитрами современных режиссеров. По словам координатора культурных программ института имени Гете в Минске Игоря Куксина, многие белорусские города на время становились центрами немецкого кинематографа. – Однако в Бобруйске таких кинопоказов мы не делали, – отметил он. Обмен опытом между экспертами в области культуры, презентация проектов, которые помогают двум странам лучше познакомиться с обычаями и традициями – очень важная составляющая внешней политики. – Самая важная дипломатия – это культурный обмен, – подчеркнул во время открытия экспозиции председатель Центра немецкой культуры Владимир Мейерсон.

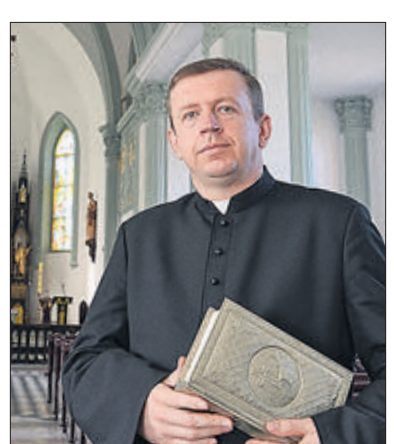

Ксёндз Андрэй Яркавец.

16 апреля (воскресение) – по окончании Пасхального богослужения до 10.00.

Николо-Софийский храм *(ул. Шмидта, 30):* 15 апреля (суббота) – с 10.00 до 20.00. 16 апреля (воскресение) – по окончании Пасхального богослужения с 8.00 до 13.00.

### Сретенский храм

*(ул. Ульяновская 86/27):* 15 апреля (суббота) – с 12.00 до 20.00. 16 апреля (воскресение) – по окончании Пасхального богослужения с 4.00 до 6.00.

#### Храм «Целительница»

*(ул. Лынькова, 20):* 15 апреля (суббота) – с 12.00 до 20.00. 16 апреля (воскресение) – по окончании Пасхального богослужения с 4.00 до 6.00.

### Елизаветинский храм

*(ул. Красноармейская, 65):* 15 апреля (суббота) – с 13.30 до 20.00. 16 апреля (воскресение) – по окончании Пасхального богослужения до 6.00.

### Навстречу Пасхе: расписание освящения куличей в православных храмах Бобруйска

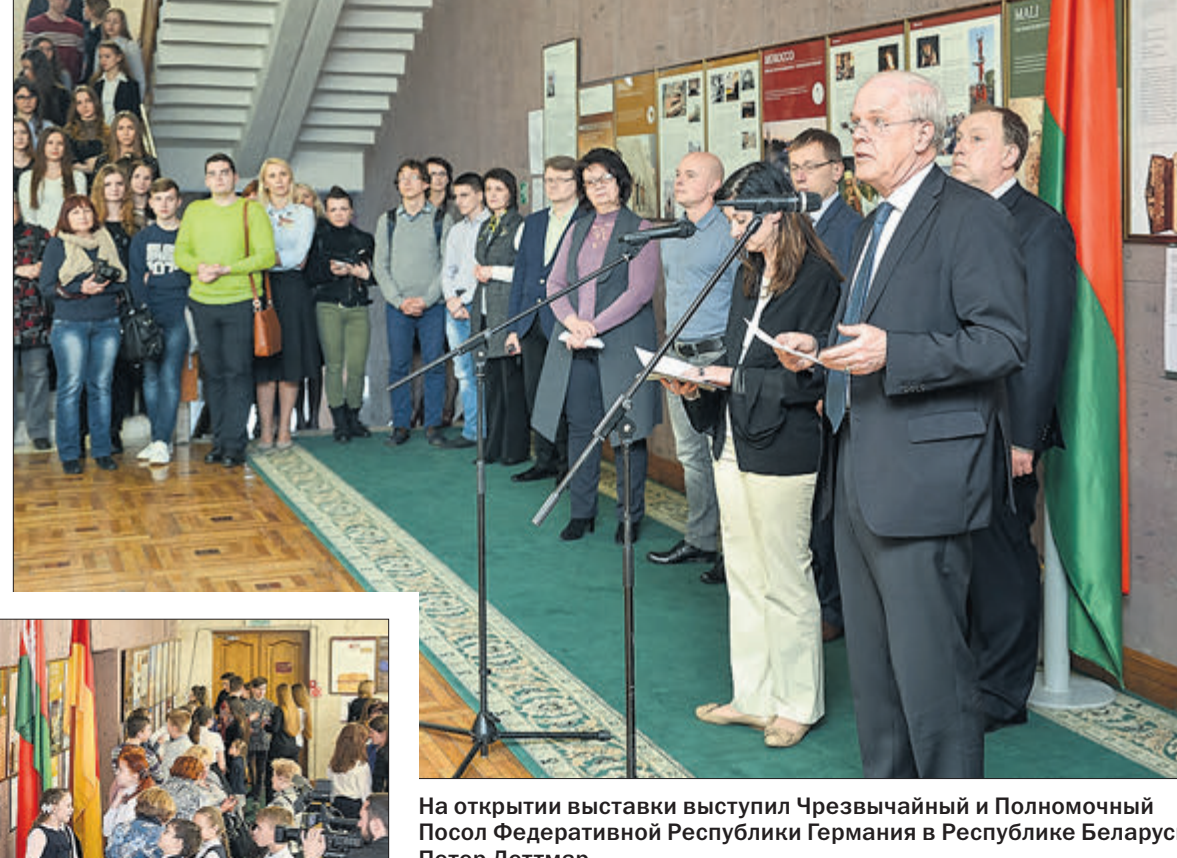

### Посольство ФРГ презентовало в Бобруйске выставку «Многообразие культур» УНП 101166185

Посол Федеративной Республики Германия в Республике Беларусь Петер Деттмар.

Посольство Федеративной Германии в Республике Беларусь

Епископ Бобруйский и Быховский.

### Дорогие отцы, братья и сестры!

Сердечно поздравляю вас со Светлой Христовой Пасхой – самым радостным для христианской души Праздником – и обращаюсь к вам с вечно живыми словами приветствия, идущими от апостольских времен:

Христос Воскресе!

В эти священные дни Воскресший Господь собирает всех нас в храмах, чтобы мы могли ощутить невыразимое блаженство величайшего торжества нашей веры и соборно прославить Того, Кто подарил нам эту ни с чем не сравнимую радость, этот бесценный дар Божественной любви.

На светлой пасхальной утрене мы воспеваем Воскресение Христово прекрасными словами: «Пасха Божия спасительная: Пасха – иного жития, вечного, начало; Пасха – избавление скорби: Пасха, всех освящающая верных; наша Пасха!»

Сегодня время также задуматься, чем мы можем ответить Спасителю за Его Крестную жертву и Воскресение, за Его благодатные дары, которые Он нам послал.

Святитель Георгий (Конисский), архиепископ Могилевский, Мстиславский и Оршанский – его трехсотлетие со дня рождения мы в этом году отмечаем – вопрошает: «О смертный, беспечный, посмотри в зерцало,

ты сед, как пятьдесят лет тебе миновало,

как же ты собрался в смертную дорогу?

С чем ты предстанешь правосудному Богу?» И отвечает:

Пасхальное послание преосвященнейшего Серафима, епископа Бобруйского и Быховского

> коснётся, Плод добрых дел тебе принесть остаётся».

> Воистину, наша любовь, благодарность, плод добрых дел – это самый лучший ответ Воскресшему Христу Жизнодавцу.

> Да воскреснет Бог в сердцах наших, и да воскреснем мы к новой жизни – святой и радостной, к жизни в Господе нашем Иисусе Христе, возвещая всем – ближним и дальним – вечную истину Воскресения Христова.

Воистину Воскресе Христос!

### **Велікоднае пасланне ксёндза Андрэя Яркаўца, пробашча парафіі Беззаганнага Зачацця Найсвяцейшай Панны Марыі ў Бабруйску**

#### Шаноўныя браты і сёстры!

Жыццё перамагло смерць, i ў свеце трыумфуе святло Божага Уваскрасення!

Давайце ў гэтыя святыя днi будзем памятаць, што крыж – гэта не толькi сiмвал Мукi Пана, але i сiмвал збаўлення i перамогi Бога над усялякiм злом.

Давайце будзем памятаць, што нават пасля самага вялiкага суму прыходзiць радасць.

Давайце памятаць пра сутнасць гэтага вялiкага Свята i чэрпаць у iм сiлы для далейшага змагання за сапраўдныя каштоўнасцi, за тое, што самае важнае ў гэтым свеце. Вызнаваць праўду Божага Уваскрасення ў сучасным свеце, якi часта варожа настаўлены да хрысцiянскiх каштоўнасцей, нялёгка. Ёсць шмат краiнаў, дзе i сёння расплатай за веру ва Уваскрослага Хрыста з'яўляецца пралiтая кроў мучанiкаў. Гэтай крывёй зусiм нядаўна была багата акроплена i наша зямля. Таксама i штодзённае жыццё часта кладзецца на нашыя плечы непасiльным крыжам: змаганне з невылечнай хваробай, пошук працы, здрада жонкi цi мужа, вызваленне ад алкагольнай цi наркатычнай залежнасцi… Але ва ўсе вякi моц для знясення пакутаў i пераадолення цяжкасцяў хрысцiянам давала вера ва Уваскрослага i прысутнага ў iх жыццi Збаўцы. Таму i нам няхай заўсёды спадарожнiчаюць словы Хрыста, сказаныя Iм падчас Апошняй Вячэры: «У свеце будзеце мець прыгнёт, але будзьце адважныя: Я перамог свет» (Ян 16.33).

Таму давайце дзякаваць уваскросламу Збаўцу за перамогу над смерцю, за адкрытую для нас браму Неба, за надзею на жыццё вечнае.

Хрыстос Уваскрос! Аллелюя!

Няхай Уваскрасенне Хрыстова прынясе ў вашыя сэрцы сапраўдную радасць, любоў i надзею, i няхай у гэтым вясновым свеце i ў кожным доме запануюць мiр, святло i братнi спакой.

*З найлепшымі пажаданнямі, ксёндз Андрэй Яркавец* 

#### Расклад Святых Імшаў на Урачыстасць Уваскрасення Пана

13 красавіка, чацвер. Iмша Вячэры Панскай – 19.00

14 красавіка, пятнiца. Магчымасць цiхай iндывiдуальнай Адарацыi – 7.30-18.00, лiтургiя Мукi Пана – 19.00 15 красавіка, субота. Iмша Пасхальнай Вiгiлii – 21.00

16 красавіка, нядзеля. Урачыстасць Змёртвыхпаўстання Пана – 7.00

Расклад асвячэння страваў 15 красавіка, субота – 11.00, 13.00, 15.00, пасля Iмшы на 21.00 16 красавіка, нядзеля – пасля

Iмшы на 7.00

### ЗакаЗать рекламу в «Вечерку»: 8 (0225) 71-96-08, 77-79-92, 8 (044) 752-20-33, 8 (033) 355-17-23

### Продам \ Авто-мото-вело

Авто Бобруйска, срочный выкуп, продажа, прием на комиссию, обмен, консультация, найдем авто по вашим пожеланиям, все бесплатно, оформление счет-справок. Страхование. Автокредит за 1 час. Опель-Зафира 1985 г.в., 2002 г.в. и 2007 г.в. - Корса 2007 г.в. - Омега 1999 г.в.; БМВ-525 1997 г.в. -325 1992 г.в.; Пежо 607 2004 г.в. -405 1995 г.в. - Боксер 2001 г.в. и 1995 г.в.; Рено-Сценик 2010 г.в. -Гранд Сценик 2012г.в. - Лагуна 2002 г.в. - Сафраи 1992 г.в. -Эспайс 2003 г.в; Форд Фокус 2002 г.в. - Гэлакси 1996 г.в. - Эксплорер 2012 г.в.: Хундай-Элантра 2001 г.в. - Вера Круз 2007 г.в.; Ниссан-Примера 1997 г.в. и 2002 г.в.; Фиат-Брава 1997 г.в. -Марэа 1999 г.в.; Мазда 323 1997 г.в. - Паджеро 2006 г.в.; Тойота-Аурис 2008 г.в.; Хонда-Джаз 2005 г.в.; Мерседес Спринтер 2000 г.в. и еще более 30 авто с ценами и подробностями на сайте: avbobr.by. Осмотр автомобилей на автостоянке К.Маркса, 68. ИП Петухов А.К. УНП 791015402.\* Т. 8-029-328-89-33 Велком, 8-033-343-23-21 МТС

Фольксваген Гольф-3, 1993 г.в., 1,6 бензин. Без проблем - сел и поехал. 4000 бел. руб. Торг при осмотре.\* Т. 8-044-715-25-97

Фольксваген Транспортер, 1,7 дизель. Переходная модель 1988 г.в, техосмотр проходит с первого раза. Расход масла от замены до замены. 6000 бел. р. Торг при осмотре.\* Т. 8-029-312-43-56

### КУПЛЮ  $\setminus$  АВТО-МОТО-ВЕЛО

Авто в любом состоянии, дорого, расчет на месте.\* Т. 8-029-844-40-04

Авто (иномарку) в любом состоянии, с проблемами или без, можно аварийный. Заберу сам.\* Т. 8-029-534-48-19, 8-029-907-04-13

### Продам \ АвтозаПчасти

Автодетали к УАЗ-3303 бортовой.\* Т. 8-029-982-27-05

Автозапчасти на Ровер-620, Хонду «Аккорд» 93-98 г.в; радиатор охлаждения двигателя, б/у; ремкомплект на задний суппорт 2 шт.\* Т. 8-029-547-32-70

Форд-Мондео на запчасти или целиком, 1995 г.в., 1,8 бензин, на ходу.\* Т. 8-029-111-10-95

### Продам \ Гаражи

Гараж в ГСК-10, недорого.\* Т. 45-31-90, 8-044-531-66-32

 $\sum_{\text{3a} \text{nya}}$ 

ОГРОМНЫЙ ВЫБОР!!!

Тел.: 8 (029) 636-08-05,

8(029)633-93-10

е Ю.Г., УНП 700347202

**ІЯТОРЫ** 

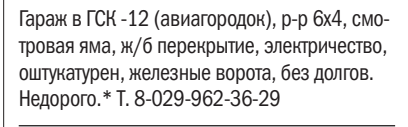

Гараж в ГСК-12. Недорого.\* Т. 8-029-330-19-56

Гараж в ГСК-3 в хорошем состоянии, подвал на весь гараж, ворота железные с калиткой, сухой, есть свет, оборудован полками,свободный въезд недалеко от проходной, все взносы оплачены.\* Т. 58-72-35, 8-029-844-93-26

Сдается гараж в ГСК-10 на временное пользование или на длит. срок.\* Т. Звонить в любое время 77-15-88, 8-029-101-38-90

### Продам \ Аудио-, видео-, фото техниКа

Телевизоры «Горизонт», «TCL», «Samsung», «LG» и др. недорого, подбор на заказ. Все ЖК, LED, цифровые. Есть «умные»: интернет, Wi-fi, спутниковый прием. Возможна рассрочка до 7 мес., фирменная гарантия. Доставка, сборка, настройка - бесплатно. Павильон в здании «Белинвестбанк» (рядом рынок «Северный», 6 микр.). ИП Михалевич А.А., УНП 790104099.\* Т. 77-50-77, 8-029-667-60-01

### Продам \ Мебель

Новую кровать, пол-ка, массив.Срочно.\* Т. 8-029-928-40-47

Шкаф 3-створчатый и кровать 1-местную, все в хорошем состоянии, все по 10 руб.\* Т. 8-029-673-55-69

Продам \ ПродуКты Питания

Крольчатину. Доставка.\* Т. 8-029-548-89-10

### Продам \ Растения Комнатные

Алоэ (столетник) на лекарство, 4 года.\* Т. 8-029-323-38-85, 58-43-18 (вечером)

### Продам \ Сад и оГород

Навоз, почвогрунт, чернозем. Доставка по городу и району. ООО «Бобруйская заря», УНП 790989392.\* Т. 8-044-586-22-83 Велком

### $\blacksquare$ ПРОДАМ  $\setminus$  СТРОЙМАТЕРИАЛЫ

Гравий, щебень, песок, цемент. Доставка по городу и району. ЧП «Свифт-экспресс».\* Т. 8-029-305-58-08 Велком, 8-033-341-53-51 МТС

АвтоБренд

ИП Шумилов Ю. С. УНП 790655420

Обои флизелиновые 1 м - 15-25 руб (15 м), виниловые 4-7 (15 м). Недорого. Выполню работы по ремонту крыш, утеплению частных домов (пенопласт, минвата), оклейке обоев, сайдинг, штукатурка, шпаклевка и тд. Пенсионерам скидка. (ИП Сорокин О.И., УНП 790132831).\* Т. 8-029-149-27-70, 8-0225-71-68-84

Песок, щебень, гравий, цемент. Доставка. ЧТУП «БиоТрансАгро», УНП 791083456.\* Т. 8-029-342-44-68

### Продам \ Разное

1-спальную железную кровать, газовую паяльную лампу, плащи мужские 56 р-ра, бачок алюминиевый на 40 л, шинковку для капусты.\* Т. 70-83-84

2 тумбочки от спального гарнитура «Медуница», высокие, 1 тумбочку от «Чародейки», б/у в хор. сост.; телевизор «Горизонт-655» в рабочем состоянии. Новую красивую ковровую дорожку (Витебск), Д - 2,85м, Ш - 1м, края обметаны, цена ниже магазинной.\* Т. 71-98-93, 8-044-761-42-24

8 томов «Советской энциклопедии», баян «Сармат» - почти новый.\* Т. 8-029-948-16-84 Велком, 78-25-90

Алоэ - столетник лекарственный, соковыжималку садовую, электрошашлычницу. Торг уместен.\* Т. 8-0225-48-28-87, 8-033-361-16-72 (вечером)

Баллон газовый, недорого.\* Т. 8-029-393-54-67

Вазон алоэ столетник, лечащий, 3 года, дешево; обогреватель масляный; шашлычницу в упаковке; соковыжималку «Журавинка».\* Т. 48-28-87, 8-033-361-16-72 Мтс (звонить вечером)

Гаражные ворота 2,5 \* 2,5, с калиткой, толщина 2,5 мм, 500 руб. Праймер битумный (ведро 20 л) - 20 руб., электрод Д 4мм, пачка 5 кг - 7 руб.\* Т. 8-044-763-40-03

Диван-кровать; велосипеды взрослый складной и обычный, детский; телефон «Фаэтон»; 4 фермы из уголка для теплицы, сарая, все б/у.\* Т. 8-029-952-70-72

Дрова резаные или колотые с доставкой, жерди на забор (п/брус), столбики на забор, стропила.\* Т. 48-05-32

Книги: библиотека «Дружба народов» 45 книг, военной тематики, военные приключения, шк. б-ка, поэты-современники.\* Т. 8-044-702-35-33

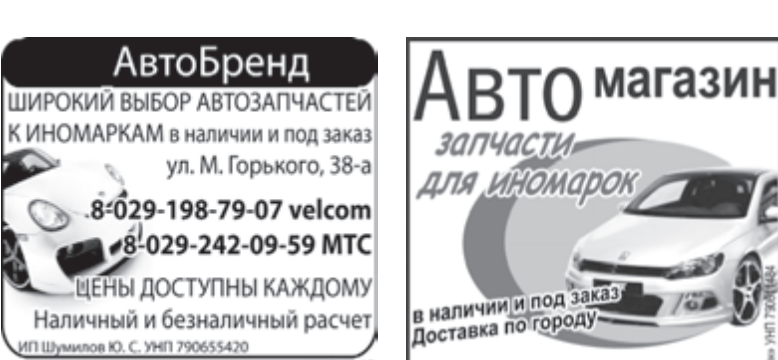

Тел. 8-029-395-15-88 Велком.

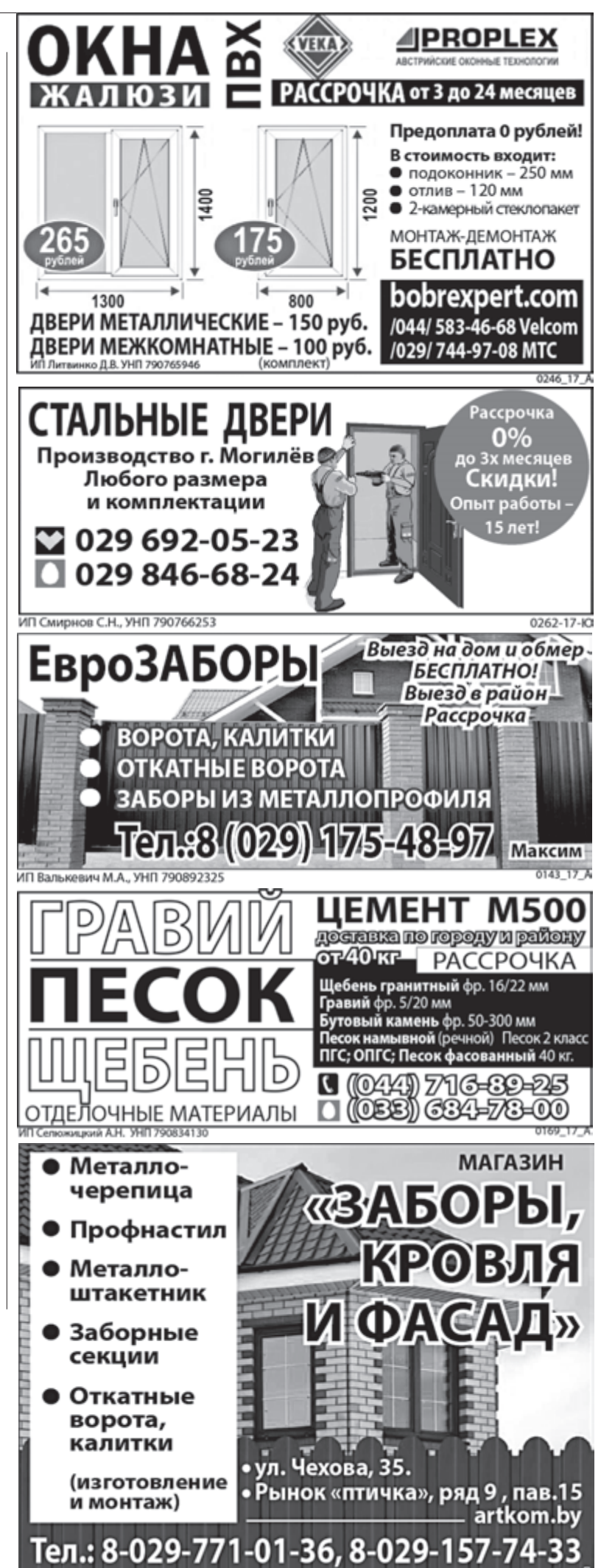

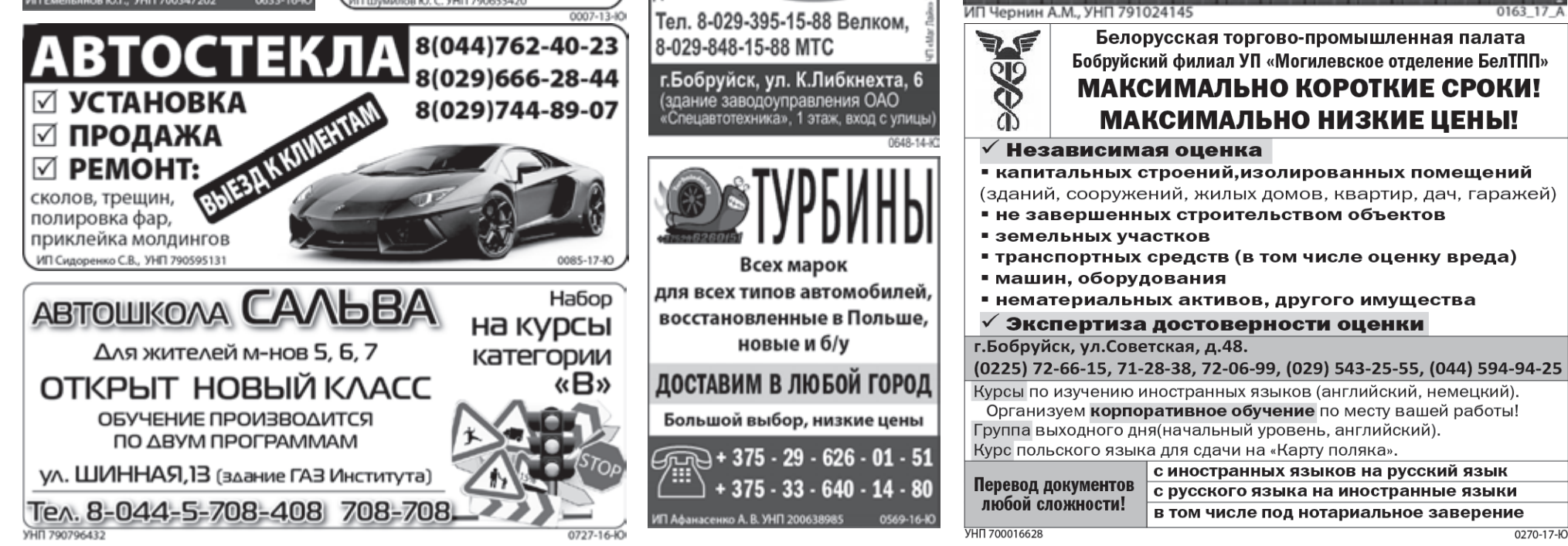

### 20 апреля, **ЧЕТВЕРГ |** тв программа

### СКИФ БоБруйСК

07.00, 09.00, 18.00 «Тайное становится явным». \*\*\*. 07.15, 13.30, 18.15, 23.45 Т/с. «Бывшая». \*\*\*. 08.00, 14.15, 17.05, 21.35 Т/с. «Мужчина во мне». \*\*\*. 08.45 «Время фитнеса». \*\*\*. 09.15 М/ф. 0. 09.30, 13.00, 20.00, 00.30 «Республика вкуса». \*\*\*. 10.00, 16.20, 22.20 Т/с. «Ангелхранитель». \*\*\*. 10.45, 17.45 «Женщины в русской истории». \*\*\*. 11.00 «Мой Пушкинский». \*\*\*. 11.55, 20.30 «Многоточие». \*\*\*. 12.35, 15.50, 21.10 Осторожно, модерн! \*\*\*. 15.00 М/с. «Рэдволл». 0. 15.25 М/с. «Проделки Софи». 0. 19.00 Желаем вам! 01.00 Музыка. \*\*\*.

### БеларуСь 1

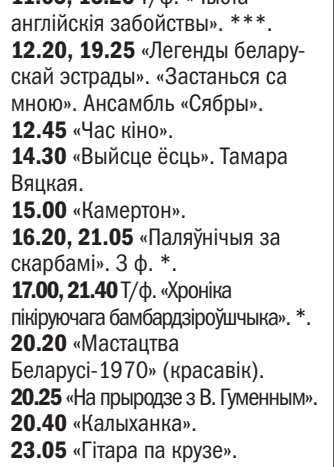

06.00, 07.20, 08.15 Доброе утро, Беларусь! 07.00, 08.00, 09.00, 12.00, 15.00, 19.00, 00.20 Новости. 07.05, 08.05 Новости экономики. 07.10,08.10,19.40,23.45 Зона Х. 09.10, 22.05 Т/с. «След». \*\*\*. 10.00, 13.00, 16.00 90 секунд. 11.00 Детский доктор. 11.35, 12.10, 20.00 Х/ф. «Шесть соток счастья». 13.05 День в большом городе. 14.00, 16.30 Т/с. «Семейные мелодрамы-6». \*\*\*. 15.15, 18.40 Новости региона. 15.25 Х/ф. «Семейный очаг». \*\*\*. 17.35 Белорусское времечко. 19.20, 00.05 Сфера интересов. 21.00 Панорама. 21.45 Д/ф. «Дело жизни». 00.40 День спорта. 00.50 Х/ф. «Снайперы. Любовь под прицелом». \*\*\*.

### БеларуСь 2

07.00 Телеутро. 09.00, 22.50 Телебарометр. 09.05, 18.00 Т/с. «Любовь и прочие глупости». \*\*\*. 11.00, 17.00 Х/ф. «Анжелика». \*\*\*. 12.05, 19.55 «Папа попал». 14.00, 21.40, 22.10 «Барышнякрестьянка». 15.20, 23.50 «Пин\_код». 16.05, 22.55 Х/ф. «Здесь кто-то есть». \*\*\*. 22.00 Спортлото 6 из 49, Кено.

### БеларуСь 3

07.00 «Дабраранак». 07.40 «Беларуская кухня». Тварожная бабка з яблыкамі. 08.05, 12.00, 20.00 «Калейдаскоп». Навіны культуры. 08.20, 12.15, 14.55, 20.15, 23.00 «Гэты дзень». 08.25, 18.15 Т/ф. «Доўгая дарога ў дзюнах». \*. 09.30, 12.55 Т/ф. «Толькі паміж намі». \*\*\*. 11.05, 15.25 Т/ф. «Чыста

### БеларуСь 4

06.30 Гимн. 06.35, 15.30, 20.30, 22.45 Новости региона.

06.50 Ранехонько. 08.45, 13.00, 19.30 Новости «Сегодня в Бобруйске». 08.55,14.55 Позвольте рассказать. 09.10,14.35 Специальный репортаж. 09.30, 11.30 Новости «Радио «Могилев». 09.35, 21.00 Т/с. «Здравствуй, мама!» \*. 10.25,21.50 Т/с. «Женский доктор». \*\*\*. 11.20 Мультфильм. 11.35 То, что доктор прописал. 12.05, 17.00 Школа доктора Комаровского. 12.35, 19.55 «Было время.» 13.10 Т/с. «Баллада о бомбере». \*\*\*. 14.05 Знаемыя незнаемцы. 15.10 Extreme-среда. 15.40 Т/с. «Исцеление любовью». \*\*\*. 16.30 Т/с. «Такси». \*. 17.25 «Мистические истории». 18.15 Просто праздник. 19.00 Встретимся у Звездочета. 19.40 Спорт-М. 20.20 Terra historica. 20.45 Сказка на ночь.

### БеларуСь 5

08.00 Мини-футбол. Чемпионат Беларуси. 09.40, 11.40, 13.35 Лига чемпионов УЕФА. 14.05 Слэм-данк. 14.35 Козел про футбол. 14.55, 21.55, 00.00 Футбол. Лига Европы. 16.50 Хоккей. КХЛ. 19.20 Дзюдо. ЧЕ. 21.25 Овертайм.

### **OHT**

06.00, 06.30, 07.00, 07.30, 08.30, 08.00, 09.00, 11.00, 13.00, 16.00, 18.00, 20.30 Haши новости. 06.05, 08.05 «Наше утро». 09.05 «Жить здорово!» 10.15 «Смак». 11.05, 13.05, 16.15, 18.15, 21.00 Новости спорта. 11.10 «Модный приговор». 12.10 Наедине со всеми. 13.10 «Мужское/Женское». 14.15, 16.20 «Время покажет». 16.55 «Давай поженимся!» 18.20 «Контрольная закупка». 18.55 «Пусть говорят». 20.00 Время. 21.05 «Что и требовалось доказать». \*\*\*. 22.50 «Вечерний Ургант». 23.25 Т/с. «Салам Масква». \*\*\*\*. 01.20 Ночные новости. СТВ

06.00, 07.30, 10.30, 13.30, 16.30, 19.30, 22.30 «24 часа». 06.10, 17.25 «Минщина». 06.20, 07.45 «Утро». 07.40, 20.10, 23.00 «СТВ спорт». 08.30, 23.25 «Тайны Чапман». 09.30, 18.35 «Самые шокирующие гипотезы». 10.40, 00.15 Т/с. «Важняк. Игра на вылет». 12.30, 17.35 «Званый ужин». 13.50 «Секретные территории». 15.35 «У нас все дома». 16.10 «Добро пожаловаться». 16.50 «Минск и минчане». 20.00 «Столичные подробности». 20.15 «Странное дело». 22.00 «Смотреть всем!» 23.05 «Автопанорама». 01.50 Х/ф. «Дьяволицы». \*.

### МИР

06.25 М/ф. «Маша и медведь». 0. 07.30 Доброе утро, мир! \*\*\*. 09.00, 23.40 Х/ф. «Салон красоты». \*. 10.40 Х/ф. «Блаженная». \*\*\*. 12.30 «Любимые актеры», С. Крючкова \*. 13.00, 16.00, 19.00 Новости. 13.15 «Нет проблем!» \*\*\*. 14.55 Д/ф. «Семейные драмы». \*\*\*.

16.15 Т/с. «Возвращение Мухтара-2». \*\*\*. 19.20, 03.40 Т/с. «Закон и порядок». \*\*\*. 22.10 Х/ф. «Диагноз: любовь». \*\*\*. 01.20 Т/с. «Жаркий лед». \*\*\*.

### РТР-БеларуСь

07.00 «Утро России». 11.00, 14.00, 17.00, 20.00 Вести. 11.45 «60 минут». 13.10 «Комната смеха». 13.50, 16.50, 19.50, 23.00 Новости-Беларусь. 14.35 «О самом главном». 15.40 «Прямой эфир». 17.20 Т/с. «Склифосовский». 19.15, 20.40 Т/с. «Личное дело». 21.40 «Простые вопросы». 22.00,23.10 Т/с. «Анна Каренина». 23.50 «Поединок».

### НТВ-БеларуСь

09.40, 19.40 «Проект Подиум». \*\*\*. 10.25, 14.45, 20.25 Т/с. «Правила Моей Кухни». \*\*\* 11.25, 11.50, 18.40, 19.10 Т/с.

13.55 Т/с. «Жестокий ангел». \*\*\*. 22.45 Т/с. «Версаль». \*\*\*.

05.55 «Астропрогноз». 06.00, 07.00, 08.00, 10.00, 13.00, 16.00, 19.00 Сегодня. 06.05 «Дачный ответ». 0. 07.10.08.05 Х/ф. «Час Волкова». \*\*\*. 08.55 Т/с. «Мухтар. Новый след». \*\*\*. 09.45, 23.10 «ЧП. Ву». 10.20 Т/с. «Лесник». \*\*\*. 12.00 Суд присяжных \*\*\*. 13.25, 16.35 Обзор. ЧП. 14.05 «Место встречи». 17.05, 19.45 Т/с. «Улицы разбитых фонарей». \*\*\*. 21.25 Т/с. «Трасса смерти». \*\*\*. 23.30 «Итоги дня». 00.00 Т/с. «Шеф». \*\*\*.

### КульТура

06.30 «Евроньюс». 10.00, 15.00, 19.30, 23.30 Новости культуры. 10.15, 01.55 «Наблюдатель». 11.15, 23.50 Т/с. «Пустая корона: война Алой и Белой Розы. Генрих VI». \*\*\*. 12.15 Д/ф. «Национальный парк Тингведлир. Совет исландских викингов». 12.30 Д/ф. «Феномен Кулибина». 13.10 Россия, любовь моя! 13.40 Х/ф. «Женщины, которым повезло». 15.10, 23.00 Д/с. «Заслуженный бездельник Российской Федерации. В. Сировский». 15.40 Д/ф. «Необыкновенное путешествие обелиска». 16.35 Д/ф. «П. Алейников. Неправильный герой». 17.20 «Игры разума с Т.Черниговской». 17.50 П.И. Чайковский. Концерт №1 для фортепиано с оркестром. 18.35 «Оркестр будущего». 19.15 «Спокойной ночи, малыши!» 19.45 Главная роль. 20.05 Черные дыры. 20.45 «Правила жизни». 21.15 «Культурная революция». 22.00 «Энигма. К. Томайно».

#### RTV I

06.00, 06.50, 13.20, 14.10 Т/с. «Громовы. Дом надежды». 07.50, 10.20 М/ф. 08.30 Т/с. «Азиат». 09.30 Т/с. «Счастье ты мое». 12.00 Х/ф. «Аленький цветочек 15.15, 16.00, 19.50, 20.35 Т/ «Золотой теленок». 17.00, 19.00, 22.00 Новости. 17.10, 19.10 Особое мнение. 18.05 Т/с. «Прииск». 21.30 Русский акцент.

#### СОЮЗ

07.00,08.00,09.00,10.00,11.00, 12.00,13.00,14.00,15.00,16.00,

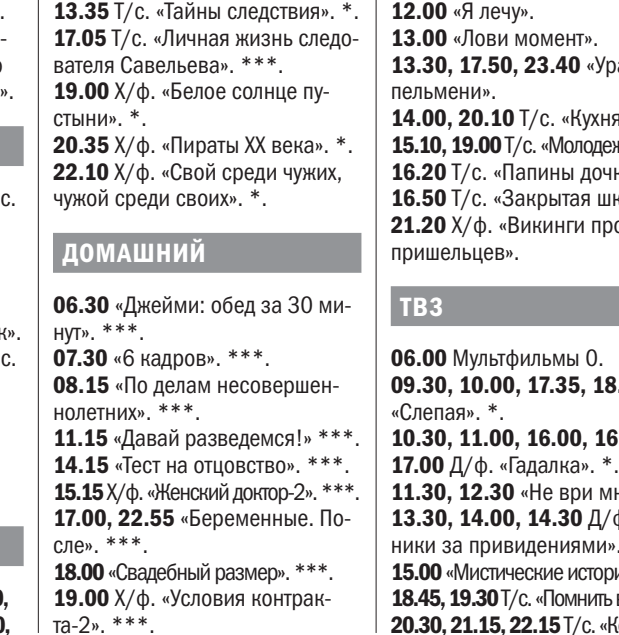

22.40 Д/ф. «Висмар и Штральзунд. Такие похожие и такие разные». 23.45 Худсовет. 00.45 Д/ф. «Ядерная любовь». 01.35 Д. Соллима, В. Мартиросян и Симфонический оркестр Москвы «Русская филармония». 10.00 Х/ф. «Одиноким предоставляется общежитие». \*. 11.35 Х/ф. «Человек с бульвара Капуцинов». \*.

12.30 «Буква в духе». 12.45 «Отчий дом». 13.15 «Свет Православия». 13.30 «Доброе слово - день». 14.30, 19.00 «Читаем Евангелие». 14.40, 19.10 «Читаем апостол». 14.50, 19.20 «Церковный календарь». 15.15 «Духовные размышления». 15.30 «Вопросы веры». 16.30 «Кулинарное паломничество». 17.00 «Проблема смысла жизни». 19.30 «Доброе слово - вечер». 19.45 «В гостях у Дуняши». 20.10 «Беседы с батюшкой». 21.05, 23.10 «Вечернее правило». 23.45 «Слово веры».

### КИНоМИКС

06.35 Х/ф. «Револьвер». \*\*\*. 08.30 Х/ф. «Возвращение». \*. 10.25 Х/ф. «Последние рыцари». \*\*\*\*. 12.25 Х/ф. «Душевная кухня». \*\*\*. 14.05 Х/ф. «Выживут только любовники». \*\*\*. 16.35 Х/ф. «Акулье озеро». \*\*\*. 18.10 Х/ф. «К чему-то прекрасному». \*\*\*\*. 20.00 Х/ф. «Академия вампиров». \*. 21.45 Х/ф. «Необычайные приключения Адель». \*\*\*. 23.40 Х/ф. «Техасская резня бензопилой 3D». \*\*\*\*.

### НАШЕ ЛЮБИМОЕ КИНО

16.45,18.00,18.55,20.05,21.00, 22.00 «Союз онлайн». 07.05 «Утреннее правило». 07.30 «Вестник Православия». 07.45, 10.30, 23.30 «Первосвятитель». 08.05,21.30 «Уроки Православия». 08.30 «Мысли о прекрасном». 08.55, 10.20, 12.25, 14.25, 16.25, 18.50, 20.00, 21.25, 23.05 «Мульткалендарь». 09.05 «Церковь и общество». 09.30 «Свет невечерний». 09.45, 15.05 «У книжной полки». 10.15, 15.55, 18.45, 23.00 «Этот день в истории». 10.25, 21.55 «Духовные притчи». 10.45 «Благовест». **11.05** Д/ф. 12.05, 14.05, 16.05, 18.05, 22.05 «Новости». 21.05 Х/ф. «Дыши со мной. Счастье взаймы». \*\*\*. **КИНОКОМЕДИЯ** 07.00 Х/ф. «Имя». \*\*\*. 09.00 Х/ф. «Оскар». \*. 10.30 Х/ф. «Дюплекс». \*. 12.10 Х/ф. «Машина времени в джакузи». \*\*\*. 14.00, 14.50, 15.40 «Между нами». \*\*\*. 14.20, 15.10 «Комедианты». \*\*\* 16.00 Х/ф. «Самый лучший день». \*\*\*. 17.55 Х/ф. «Пятница». \*\*\*. 19.30 Х/ф. «Любовь с риском для жизни». \*\*\*. 21.10 Х/ф. «Пенелопа». \*. 23.00 Х/ф. «Джек и Джил». \*. КИНОСЕРИЯ

08.00 Х/ф. «Старые долги» 10.00 Х/ф. «Гиперболоид инженера Гарина». \* 12.00 Х/ф. «День приёма по личным вопросам». \* 14.00 Х/ф. «Музыкальная история». \* 15.30 Х/ф. «Инспектор ГАИ» 17.00 «Счастливый час» 18.30 Х/ф. «Открытая книга-1». \* 20.00 Х/ф. «День счастья». \* 22.00 Х/ф. «Вторая попытка Виктора Крохина». \*

### ДоМ КИНо

07.30 Х/ф. «Август. Восьмого». \*.

07.00,08.00,09.00,10.00,11.00 Т/с. «Счастливая долина». \* 12.00, 13.00, 14.55, 16.00 Т/с.

14.00, 17.00, 19.55, 23.00 Т/с. «Чисто английские убийства». \*\*\*. 17.55, 19.00, 20.55, 21.55 Т/с.

Sony Entertainment 07.35, 12.15, 13.05, 17.00, 17.50 Т/с. «Бедная Настя». \*. 08.25, 15.45, 21.25 Т/с. «Гале-

рея Вельвет». \*\*\*.

«Воронины». \*\*\*.

TV-1000

06.10, 18.05 Х/ф. «Приключения Тинтина: Тайна Единорога». \*. 08.25 Х/ф. «Простушка». \*\*\*. 10.30 Х/ф. «Переправа». \*\*\*. 13.10 Х/ф. «Новейший завет». \*\*\*\*. 15.30 Х/ф. «Миссия «Серенити». \*\*\*. 20.10 Х/ф. «Счастливчик Гилмор». \*. 21.55 Х/ф. «Золотой Компас». \*. 00.10 Х/ф. «Переправа-2». \*\*\*.

«Грабители». \*\*\*

«Исчезновение». \*\*

TV-1000 Ru

06.20 Х/ф. «Петя по дороге в Царствие Небесное». \*\*\*. 08.20 Х/ф. «Обратный отсчет». \*\*\*. 10.30 Х/ф. «Узник старой усадьбы». \*. 12.40 Х/ф. «Новый Одеон». \*\*\*. 14.10 Х/ф. «Подарок с характером». 0. 16.00 Х/ф. «Отторжение». \*\*\*.

ВТВ

06.00 «Турбо миксер». 06.30 М/ф. «Йоко». 06.50 М/ф. «Фиксики». 07.10 М/ф. «Маша и медведь». 07.30 «Ералаш». 08.30 «Семейный бизнес». 09.30 Х/ф. «Больше, чем друг». 11.30 6 кадров. 12.00 «Я лечу».

### Eurosport 1

С 6.00 до 9.30 - «Euronews». 09.30, 11.00, 12.00, 13.05, 19.00 Велоспорт. 13.00 Зимние виды спорта. 15.00,18.00,21.00,00.00 Снукер.

### Eurosport 2

07.30, 08.30, 12.00, 14.30, 15.30, 16.45, 18.15, 21.00, 22.00 Велоспорт. 09.30, 13.00, 19.15 Снукер. 11.55 Зимние виды спорта.

### Наш ФуТБол

06.30 «Урал» - «Томь». 08.30 «Анжи» - «Крылья Советов». 10.30,17.10 «Рубин» - «Краснодар». 10.50,19.10 «Спартак» - «Зенит». 12.50 «Кто хочет стать легионером?». 13.50 «Тотальный разбор». 14.50 «Арсенал» - «Локомотив». 16.50, 19.30 ЦСКА - «Ростов». 21.30 «Амкар» - «Уфа». 23.30 Обзор тура.

### Viasat History

17.55 Х/ф. «Белая белая ночь». \*. 20.20 Х/ф. «Волкодав». \*\*\*. 23.40 «Уральские Т/с. «Кухня-5». с. «Молодежка-4». апины дочки». нкрытая школа-2». икинги против 17.35, 18.10 Д/с. 16.00, 16.30,  $*$ . Не ври мне».  $*$ . 14.30 Д/ф. «Охотндениями». \*\*\*. еские истории». \*\*\*. с. «Помнить все». \*\*\*. 22.15 Т/с. «Кости». \*. 06.00,14.45 Спортивные травмы. 06.25, 15.10 Я расту. 06.55,12.00 На зарядку становись! 07.10 Косметология. 07.25 Маленькие гурманы. 07.40 Качество жизни. 08.05 Сложный случай. 08.30 Тайны тела. 09.15 Невредные советы. 09.30 Едим и худеем. 10.00 Медицина вокруг света. 10.25 Каша сила наша. 10.40, 22.10 Реабилитация. 11.05 Рецепты на разных языках. 11.35 Победа над собой. 12.15 Папа, мама, я здоровая семья. 12.45 Полезный десерт. 12.55 Медицинские открытия. 13.10 Вкусно и полезно. 13.35 В поисках счастья. 14.00 Улыбайтесь на здоровье. 14.30 Самый сок. 15.40 Азиатские секреты здоровья. 16.05 Анорексия. 16.35 Симптомы и иллюзии. 17.00 Альтернатива есть. 17.30 Трансплантация. 18.30 Спорт для детей. 18.55 Медицина будущего. 19.25 Я настаиваю. 19.40 Разбег. 19.50 Пицца по-немецки. 20.35 Осторожно - подросток! 21.05 Первая помощь. 21.15 Первый год жизни. 21.45 Всё о еде.

07.00, 16.45 Тайная война \*. 07.55,18.30 Музейные тайны \*. 08.40, 14.05 Женщины эпохи Реставрации \*. 09.45, 10.10, 17.40 Невероятные изобретения \*. 10.40, 16.00, 21.10 Запретная история \*. 11.30 Заговор. 12.20 Мушкетёры. 13.15, 19.20 Американские принцессы на миллион долларов. 15.05,20.15 Охотники за мифами \*. 18.05 Погода, изменившая ход истории \*\*\*. 22.00 Тайные убийцы в после-

военных домах \*\*\*\*.

### **GEOGRAPHIC**

07.05,07.30 Научные глупости \*. 07.50,11.00,14.55 Мегазаводы \*. 08.40, 15.40 Шоссе через ад \*. 09.25,12.35,18.45,21.50 Начало \*. 10.10 Вторжение на Землю \*. 11.45, 16.25, 17.10, 19.30 Расследования авиакатастроф \*. 13.20, 13.45, 14.10, 14.30, 20.15 Игры разума \*. 17.55, 21.05 Авто-SOS \*. 22.40 Особо строгий режим-4. \*\*\*.

### ЗдороВое ТВ

### ТВ программа **| ПЯТНИЦА,** 21 апреля

### СКИФ БоБруйСК

07.00, 09.00, 18.00 «Тайное становится явным». \*\*\*. 07.15, 13.30, 18.15, 23.45 Т/с. «Бывшая». \*\*\*. 08.00, 14.15, 17.05, 21.35 Т/с. «Мужчина во мне». \*\*\*. 08.45 «Время фитнеса». \*\*\*. 09.15  $M/\phi$ . 0. 09.30, 13.00, 20.00, 00.30 «Республика вкуса». \*\*\*. 10.00, 16.20, 22.20 Т/с. «Ангелхранитель». \*\*\*. 10.45, 17.45 «Женщины в русской истории». \*\*\*. 11.00 «Мой Пушкинский». \*\*\*. 11.55, 20.30 «Многоточие». \*\*\*. 12.35, 15.50, 21.10 Осторожно, модерн! \*\*\*. 15.00 М/с. «Рэдволл». 0. 15.25 М/с. «Проделки Софи». 0. 19.00 Желаем вам! 01.00 Музыка. \*\*\*.

### БеларуСь 1

06.00, 07.20, 08.15 Доброе утро, Беларусь! 07.00, 08.00, 09.00, 12.00, 15.00, 19.00, 01.05 Новости. 07.05, 08.05 Новости экономики. 07.10, 08.10 Зона Х. 09.10 Т/с. «След». \*\*\*. 10.00, 13.00, 16.00 90 секунд. 11.00 Детский доктор. 11.35, 12.10, 20.00 Х/ф. «Шесть соток счастья». 13.05 День в большом городе. 14.00, 17.40 Т/с. «Семейные мелодрамы-6». \*\*\*. 15.15, 18.40 Новости региона. 15.25, 16.30 Х/ф. «Семейный очаг». \*\*\*. 19.20 Итоги недели. 21.00 Панорама. 21.45 Х/ф. «Я знаю твои секреты». \*. 01.20 День спорта.

### БеларуСь 2

07.00 Телеутро. 09.00, 00.00 Телебарометр. 09.05, 18.00 Т/с. «Любовь и прочие глупости». \*\*\*. 11.05,17.00 Х/ф. «Анжелика». \*\*\*. 12.10, 19.55 «Папа попал». 14.10 «Барышня-крестьянка». 15.20 «Пин\_код». 16.05 Х/ф. «Здесь кто-то есть». \*\*\*. 21.45, 22.10 Битва экстрасенсов. 22.05 Спортлото 5 из 36, Кено. 00.05 Х/ф. «Паркер». \*\*\*.

### БеларуСь 3

07.00 «Дабраранак». 07.40 «Беларуская кухня». Пірог «Трухлявы пень». 08.05, 12.00, 20.00 «Калейдаскоп». Навіны культуры. 08.20, 12.15, 20.15, 23.45 «Гэты дзень». 08.25, 18.15 Т/ф. «Доўгая дарога ў дзюнах». \*. 09.40, 13.10 Т/ф. «Мачаха Саманішвілі». \*. 11.10, 15.00 Т/ф. «Чыста англійскія забойствы». \*\*\*. 12.20, 19.30 «Легенды беларускай эстрады». «Раманс пра закаханага». Якаў Навуменка. 12.45 «Сіла веры». 14.35 «Выйсце ёсць». Аляксей Хлястоў. 15.50, 21.05 «Паляўнічыя за скарбамі». 4 ф. \*. 16.30 Т/ф. «Шмат шуму з нічога». \*. 20.20 «Мастацтва Беларусі-1971» (люты). 20.30 «На прыродзе з В. Гуменным». 20.40 «Калыханка». 21.40 «Час кіно». 21.50 Т/ф. «Апошняя вайна». \*\*\*.

### БеларуСь 4

#### 06.30 Гимн. 06.35, 15.30, 20.30, 23.00 Новости региона. 06.50 Ранехонько.

08.35, 13.00, 19.30 Новости «Сегодня в Бобруйске». 08.45, 15.00 Встретимся у Звездочета. 09.15, 14.45 Спорт-М. 09.30, 11.30 Новости «Радио «Могилев». 09.35 Т/с. «Здравствуй, мама!» \*. 10.25 Т/с. «Женский доктор». \*\*\*. 11.20 Мультфильм. 11.35, 15.40 Т/с. «Исцеление любовью». \*\*\*. 12.30 Т/с. «Такси». \*. 13.10 Т/с. «Баллада о бомбере». \*\*\*. 14.05 Специальный репортаж. 14.20, 17.00 Школа доктора Комаровского. 16.30 Т/с. «Такси». \*\*\*. 17.30 «Мистические истории». 18.15 Просто праздник. 19.05 Время АРТ. 19.40 Днями. 20.05 Знай наше. 20.15 Terra historica. 20.45 Сказка на ночь. 21.00 Х/ф. «Вердикт». \*\*\*.

### БеларуСь 5

08.00, 10.00, 13.00, 13.30, 13.50, 15.50 Футбол. Лига Европы. 12.00 Овертайм. 12.30 Лига чемпионов УЕФА. 16.25 Пит-стоп. 17.00, 21.05 Дзюдо. ЧЕ. 18.50 Хоккей. Евровызов. Беларусь - Швеция (в перерывах - PRO спорт. Новости). 22.00 Баскетбол. Евролига.

### ОНТ

06.00, 06.30, 07.00, 07.30, 08.30, 08.00, 09.00, 11.00, 13.00, 16.00, 18.00, 20.30 Haши новости. 06.05, 08.05 «Наше утро». 09.05 «Жить здорово!» 10.15 «Смак». 11.05, 13.05, 16.15, 18.15, 21.00 Новости спорта. 11.10 «Модный приговор». 12.10 Наедине со всеми. 13.10 «Мужское/Женское». 14.15 «Время покажет». 16.20 Х/ф. «По главной улице с оркестром». 18.20 «Контрольная закупка». 18.55 «Поле чудес». 20.00 Время. 21.05 Х/ф. «Рубин во мгле». 22.50 Что? Где? Когда? 00.00 «Вечерний Ургант». 00.40 Ночные новости.

### СТВ

06.00, 07.30, 10.30, 13.30, 16.30, 19.30, 22.30 «24 часа». 06.10, 17.25 «Минщина». 06.20, 07.45 «Утро». 07.40, 20.10, 23.00 «СТВ спорт». 08.30, 23.05 «Тайны Чапман». 09.30, 18.35 «Самые шокирующие гипотезы». 10.40, 23.55 Т/с. «Важняк. Игра на вылет». 12.30, 17.35 «Званый ужин». 13.50 «Странное дело». 15.35 «У нас все дома». 16.50 «Автопанорама». 17.10 «Открытый разговор». 20.00 «Столичные подробности». 20.15 Д/ф. «Цена цивилизации». 22.00 «Смотреть всем!» 01.30 Д/ф. «Засекреченные списки. Самые гиблые места на планете».

### МИР

06.30, 05.05 Мультфильмы 0. 07.30 Доброе утро, мир! \*\*\*. 09.00 Х/ф. «Школьный вальс». \*. 10.50 Х/ф. «Диагноз: любовь». \*\*\*. 12.30 «Любимые актеры», М. Терехова \*. 13.00, 16.00, 19.00 Новости. 13.15 Д/ф. «Семейные драмы». \*\*\*. 16.15 «Секретные материалы». \*\*\*. 17.15 Т/с. «Возвращение Мухтара-2». \*\*\*.

19.20 Т/с. «Любовь с оружием». \*\*\*. 23.00 Х/ф. «Вий». \*. 00.25 «Держись, шоубиз!» \*\*\*. 00.55 «Я - волонтер». \*. 01.30 Х/ф. «Женитьба Бальзаминова». \*. 02.55 Х/ф. «Летучая мышь». \*.

### 06.30 «Джейми: обед за 30 минут». \*\*\*. 07.30 «6 кадров». \*\*\*. 07.55 «По делам несовершеннолетних». \*\*\*. 10.55 Х/ф. «Провинциалка». \*\*\*. 18.00 «Свадебный размер». \*\*\*. 19.00 Х/ф. «Бабье царство». \*\*\*. 22.40 «Героини нашего времени». \*\*\*. КИНоКоМедия 07.05 Х/ф. «Персонаж». \*. 09.05 Х/ф. «По ту сторону». \*\*\*. 11.00 Х/ф. «Помню - не помню». \*. 12.25 Х/ф. «Небритый нянь». \*\*\*. 14.00, 14.50, 15.40, 16.00 «Между нами». \*\*\*. 14.20, 15.10 «Комедианты». \*\*\*. 16.15 Х/ф. «Семейка Ады». \*\*\*. 17.55 Х/ф. «Калачи». \*\*\*. 19.30 Х/ф. «Как снег на голову». \*\*\*. 21.15 Х/ф. «Мой самый страшный кошмар». \*\*\*. 23.00 Х/ф. «Оскар». \*.

### РТР-БеларуСь

07.00 «Утро России». 11.00, 14.00, 17.00, 20.00 Вести. 11.40 «Простые вопросы». 12.00 «60 минут». 13.20 «Комната смеха». 13.50, 16.50, 19.50, 23.00 Новости-Беларусь. 14.35 «О самом главном». 15.40 «Прямой эфир». 17.20 Т/с. «Склифосовский». 19.15, 20.40 Т/с. «Личное дело». 22.00, 23.10 «Юморина». 00.10 Х/ф. «Простая девчонка». \*.

> 08.10  $X/\phi$ . «11-14». \*\*\*. 09.50 Х/ф. «Переправа-2». \*\*\*. 12.20 Х/ф. «Счастливчик Гилмор». \*. 14.05 Х/ф. «Облачный атлас». \*\*\*\*. 17.20 Х/ф. «Пианист». \*\*\*. 20.10 Х/ф. «Папе снова 17». \*\*\*. 22.10 Х/ф. «Боец». \*\*\*.

### НТВ-БеларуСь

05.55 «Астропрогноз». 06.00, 07.00, 08.00, 10.00, 13.00, 16.00, 19.00 Сегодня. 06.05 «Еда без правил». 0. 07.10, 08.05 Х/ф. «Час Волкова». \*\*\*. 08.55 Т/с. «Мухтар. Новый след». \*\*\*. 09.45, 23.10 «ЧП. By». 10.20 Т/с. «Лесник». \*\*\*. 12.00 Суд присяжных \*\*\*. 13.25, 16.35 Обзор. ЧП. 14.05 «Место встречи». 17.05, 19.45 Т/с. «Улицы разбитых фонарей». \*\*\*. 21.25 Т/с. «Трасса смерти». \*\*\*. 23.30 Т/с. «Шеф». \*\*\*. 00.20 «Дембеля. Истории солдатской жизни». Сергей Пускепалис.

> 06.00 Мультфильмы 0. 09.30, 10.00, 17.35 Д/с. «Слепая»

### КульТура

06.30 «Евроньюс». 10.00, 15.00, 19.30, 23.45 Новости культуры. 10.20 Х/ф. «По закону». 11.35 Д/ф. «Ядерная любовь». 12.30 «Письма из провинции». 13.00 Д/ф. «Человек эры Кольца. И. Ефремов». 13.40 Х/ф. «Женщины, которым повезло». 15.10 Д/с. «Заслуженный бездельник Российской Федерации. В. Сировский». 15.40 Черные дыры. 16.20 «Царская ложа». 17.05 «Энигма. К. Томайно». 17.50 Российский национальный оркестр. Д. Шостакович. Симфония №10. 18.50 Цвет времени. Эдуард Мане. «Бар в Фоли-Бержер». 19.00 Смехоностальгия. 19.45, 01.55 «Искатели». 20.35 «Больше, чем любовь». 21.10 Х/ф. «Предлагаю руку и сердце». 22.35 «Линия жизни». 00.00 Худсовет. 00.05 Х/ф. «Пелена». \*\*\*. 02.40 Д/ф. «Гебель-Баркал. Священная скала чернокожих

фараонов Судана».

### RTV I

06.00, 06.50, 13.15, 14.05 Т/с. «Громовы. Дом надежды». 07.50,  $10.20 M/\phi$ . 08.30, 18.05 Т/с. «Прииск». 09.30 Т/с. «Счастье ты мое». 11.50 Х/ф. «После дождичка в четверг». 15.15, 16.00, 19.50, 20.35 Т/с. «Золотой теленок».

17.00, 19.00, 22.00 Новости. 17.10, 19.10 Особое мнение. 21.30 Русский акцент.

#### СОЮЗ

07.00, 08.00, 09.00, 10.00, 11.00, 12.00, 13.00, 14.00, 15.00, 16.00, 16.45, 18.00, 18.55, 20.05, 21.00, 22.00 «Союз онлайн». 07.05 «Утреннее правило».

07.30, 16.30 «Преображение». 07.45, 10.30, 23.30 «Первосвятитель». 08.05, 21.30 «Путь паломника». 08.30 «Кузбасский ковчег». 08.55, 10.20, 12.25, 14.25, 16.25, 18.50, 20.00, 21.25, 23.05 «Мульткалендарь». 09.05 «Выбор жизни». 09.30 «Слово веры». 09.45, 15.05 «У книжной полки». 10.15, 15.55, 18.45, 23.00 «Этот день в истории». 10.25, 21.55 «Духовные притчи». 10.45 «Семейная гостиная». 11.05 Д/ф. 12.05, 14.05, 16.05, 18.05, 22.05 «Новости». 12.30 «Митрополия». 13.15 «Вестник Православия». 13.30 «Доброе слово - день». 14.30, 19.00 «Читаем Евангелие». 14.40, 19.10 «Читаем апостол». 14.50, 19.20 «Церковный календарь». 15.15 Точка опоры. 15.30 «Дон Православный». 17.00 «Проблема смысла жизни». 19.30 «Доброе слово - вечер». 19.45 «В гостях у Дуняши». 20.10 «Беседы с батюшкой». 21.05, 23.10 «Вечернее правило».

23.45 «Буква в духе».

### КИНоМИКС

06.10 Х/ф. «Расплата». \*\*\*. 07.50 Х/ф. «Тревожный вызов». \*\*\*. 09.25 Х/ф. «Зараженная». \*. 11.00 Х/ф. «Охотники за разумом». \*\*\*. 12.45 Х/ф. «Кого ты любишь». \*\*\*. 14.25 Х/ф. «Последний вампир». \*\*\*. 16.00 Х/ф. «Деньги на двоих». \*\*\*. 18.00 Х/ф. «Мебиус». \*\*\*. 20.00 Х/ф. «Эффект Колибри». \*\*\*. 21.45 Х/ф. «Жизнь в мотеле». \*\*\*\*. 23.15 Х/ф. «Револьвер». \*\*\*.

### НАШЕ ЛЮБИМОЕ КИНО

08.00 Х/ф. «День счастья». \* 10.00  $X/\phi$ . «Вторая попытка Виктора Крохина». \* 12.00 Х/ф. «Любить человека». \* 14.00 Х/ф. «Сильва». \* 15.30 Х/ф. «Пусть я умру, Господи...» \* 17.00 «Счастливый час» 18.30 Х/ф. «Открытая книга-1». \* 20.00 Х/ф. «Серебряные струны». \* 22.00 Х/ф. «Сирано де Бержерак»

### ДоМ КИНо

06.45 Х/ф. «Свой среди чужих, чужой среди своих». \*. 08.30 Х/ф. «Розыгрыш». \*. 10.15 Х/ф. «...А зори здесь тихие». \*. 13.40 Т/с. «Тайны следствия». \*\*\*. 17.05 Т/с. «Личная жизнь следователя Савельева». \*\*\*. 19.00 Х/ф. «Зигзаг удачи». \*. 20.35 Х/ф. «Совершенно серьезно». \*. 21.50 Х/ф. «Тридцать три». \*. 23.15 Х/ф. «Старый знакомый». \*.

### ДоМашНИй

КИНОСЕРИЯ

07.00, 08.00 Т/с. «Счастливая

долина». \*\*\*.

09.00, 10.00, 11.55, 13.00 Т/с.

«Грабители». \*\*\*.

11.00, 14.00, 16.55, 20.00 Т/с. «Чисто английские убийства». \*\*\*. 14.55, 16.00, 17.50, 18.55, 20.55, 22.00 Т/с. «Исчезнове-

ние». \*\*\*.

Sony Entertainment 07.35, 12.15, 13.05, 17.00, 17.50 Т/с. «Бедная Настя». \*. 08.25, 15.45 Т/с. «Галерея

Вельвет». \*\*\*.

09.40 «Проект Подиум». \*\*\*. 10.25, 14.45 Т/с. «Правила

11.25, 11.50, 18.40, 19.10 Т/с. «Воронины». \*\*\*. 13.55 Т/с. «Жестокий ангел».

\*\*\*.

19.40 Т/с. «Миллионер из тру-

щоб». \*\*\*.

21.40 Т/с. «Ромео и Джульетта». \*\*\*. 23.35 Т/с. «Версаль». \*\*\*.

TV-1000

TV-1000 Ru

06.20 Х/ф. «Неуловимые: Банг-

кок». \*\*\*.

08.05 Х/ф. «Волкодав». \*\*\*. 10.50 Х/ф. «Заказ на одного». \*. 12.30 Х/ф. «Охота на единоро-

га». \*\*\*.

14.20 Х/ф. «Сестры». \*\*\*. 16.10, 18.10 Х/ф. «Привет от

Катюши». \*.

20.20 Х/ф. «Стиляги». \*\*\*. 23.00 Х/ф. «Корпоратив». \*\*\*.

ВТВ

06.00 «Турбо миксер». 06.30 М/ф. «Три кота». 06.50 М/ф. «Фиксики». 07.10 М/ф. «Маша и медведь».

07.30 «Ералаш».

08.30 «Семейный бизнес». 09.30 Х/ф. «Викинги против

пришельцев». 11.40 6 кадров. 12.00 «Я лечу». 13.00 «Лови момент». 13.30, 20.00 «Уральские пель-

мени».

14.00 Т/с. «Кухня-5». 15.10 Т/с. «Молодежка-4». 16.20 Т/с. «Папины дочки». 16.50 Т/с. «Закрытая школа-2». 18.00 «Взвешенные люди». 21.40 Х/ф. «Авиатор».

ТВ3

Моей Кухни». \*\*\*

### 10.30, 11.00, 16.00, 16.30, 17.00 Д/ф. «Гадалка». \*. 11.30, 12.30 «Не ври мне». \*. 13.30, 14.00, 14.30 Д/ф. «Охотники за привидениями». \*\*\*. 15.00 «Мистические истории». \*\*\*. 18.00 «Дневник экстрасенса». \*. 19.00 «Человек-невидимка». \*. 20.00 Х/ф. «Блэйд-2». \*\*\*. 22.15 Х/ф. «Блэйд-3: Троица». \*\*\*.

### Eurosport 1

С 6.00 до 9.30 - «Euronews». 09.30, 11.00 Велоспорт. 12.00 Футбол. Чемпионат MLS. 12.30 Футбол. Лига Чемпионов. 13.00 «ФИФА». 13.30 Футбол. Лига Европы. 13.45, 15.00, 16.30, 19.30, 21.00, 00.00 Снукер.

### Eurosport 2

07.30, 08.30, 13.45, 14.45, 15.30, 16.45, 18.15, 19.15, 20.30, 23.00 Велоспорт. 09.30, 12.00 Снукер. 21.30 Конный спорт.

### Наш ФуТБол

06.30 «Арсенал» - «Локомотив». 08.30 ЦСКА - «Ростов». 10.30, 19.30 «Спартак» - «Зенит». 10.50 «Амкар» - «Уфа». 12.50 «Тотальный разбор». 13.50 «Свисток». 14.50 «Рубин» - «Краснодар». 16.45 «Уфа» - ЦСКА. 19.00 «Молодые тренеры. Россия». 21.30 «8-16». 23.30 «Кто хочет стать легионером?».

### Viasat History

07.00, 16.50 Тайная война \*. 07.55, 18.35 Музейные тайны \*. 08.40, 14.05 История христианства \*. 09.45, 10.10, 17.45 Невероятные изобретения \*. 10.40, 16.05, 21.10 Запретная история $*$ 11.30 Заговор. 12.20 Мушкетёры. 13.15, 19.20 Американские принцессы на миллион долларов. 15.10, 20.15 Охотники за мифами \*. 18.10 Погода, изменившая ход истории \*\*\*. 22.00 Выдающиеся женщины мировой истории \*\*\*.

### **GEOGRAPHIC**

07.20 Научные глупости \*. 07.45, 10.50, 14.45 Мегазаводы \*. 08.35, 15.30 Шоссе через ад \*. 09.20 Авто-SOS \*. 10.05 Вторжение на Землю \*. 11.40, 16.15, 17.05, 19.25 Расследования авиакатастроф \*. 12.25, 18.40, 21.45 Начало \*. 13.10, 13.35, 14.00, 14.20, 20.15 Игры разума \*. 17.50, 21.00 Mарс \*. 22.35 Особо строгий режим-4. \*\*\*.

### ЗдороВое ТВ

06.00, 14.45 Упражнения для мозга. 06.25, 15.10 Я расту. 06.55, 11.50 На зарядку становись! 07.10 Косметология. 07.25 Маленькие гурманы. 07.40 Качество жизни. 08.05 Папа, мама, я здоровая семья. 08.35 Полезный десерт. 08.50 Медицинские открытия. 09.00 Вкусно и полезно. 09.30 В поисках счастья.

09.50 Улыбайтесь на здоровье.

10.20 Самый сок.

10.35, 22.10 Стрессотерап

11.00 Алло! 11.25 Победа над собой. 12.05 Альтернатива есть. 12.35 Трансплантация. 13.35 Спорт для детей. 14.00 Медицина будущего. 14.30 Я настаиваю. 15.40 Активное долголетие. 16.05 История лекарств. 16.35 Симптомы и иллюзии. 17.00 Разбег. 17.15 Пицца по-немецки. 18.05 Осторожно - подросток! 18.30 Первая помощь. 18.45 Первый год жизни. 19.15 Всё о еде. 19.40 Кулинарные рецепты от природы. 20.05 Гимнастика для всех. 20.15 Один день с легендой. 20.45 Учитесь на здоровье. 21.15 Медицина вокруг света. 21.40 Танец здоровья.

### 22 АПРЕЛЯ, **СУББОТА |** тв ПРогРАммА

### СКИФ БоБруйСК

07.00 Д/с. «История одной фотографии». \*\*\*. 07.15 «Это полезно знать». \*\*\*. 08.00, 19.00 «Огненная еда». \*\*\*. 08.55 «Чудеса природы». \*\*\*. 09.20 М/ф. 0. 09.40 Т/с. «Белая рабыня». \*\*\*. 11.10 Т/с. «Лаура. Необыкновенная жизнь». \*\*\*. 12.55 «Домашняя косметика». \*\*\*. 13.15, 20.50 Т/с. «Мария Верн-2». \*\*\*. 14.50, 22.25 Т/с. «Алис Невер». \*\*\*. 16.30 Концерт «10 аншлагов в Октябрьском». \*\*\*. 17.40 «Тайное становится явным». \*\*\*. 18.00 Желаем вам! 19.55 Т/с. «Женщины и закон». \*\*\*. 00.00 Х/ф. «Том и Вив». \*\*\*. 02.00 Музыка. \*\*\*.

### БеларуСь 1

07.35 «Сіла веры». 08.05, 11.30, 20.00 «Калейдаскоп». Навіны культуры. 08.20, 11.50, 20.20, 00.20 «Гэты дзень». 08.25 «Беларуская кухня». Фаршыраваныя яйкі. 08.50, 17.40, 21.00 «Час кіно». 09.00 Т/ф. «Паўторны шлюб». \*\*\*. 10.40 «Размаўляем па-беларуску». 11.05 «Навукаманія». 11.55 «Ста

06.45 Існасць. 07.10, 22.20 Х/ф. «Лучший друг семьи». 09.00, 12.00, 15.00 Новости. 09.10 Дача. 09.45 Т/с. «Сваты-5». \*. 11.05 50 рецептов первого. 12.10 Большой селфи-тур. 12.45 Здоровье. 13.35, 15.45 Х/ф. «Я знаю твои секреты». 15.15 Краіна. 17.45 Х/ф. «Катино счастье». 21.00 Панорама. 21.40 Клуб редакторов. 01.55 День спорта.

### БеларуСь 2

ма». \*.  $19.10$  « родная

 $20.25$ 

 $20.40$  $21.05$  T

БЕЛА

 $07.20$  T.

07.05 Т/с. «Такая работа». \*\*\*. 07.45 Т/с. «Рыжие». \*\*\*. 08.40, 22.10 Телебарометр. 08.45 Х/ф. «Русалочка». \*. **09.45** Т/с. «Счастливы вместе-4». \*\*\*. 10.50 «Моду народу». 11.40 М/ф. «Приключения Тинтина: тайна «Единорога». \*. 13.35 «Мир наизнанку». 14.40 «Барышня-крестьянка». 15.45 Копейка в копейку. 16.20 Х/ф. «Свадебная вечеринка». \*\*\*. 18.05 Репортер. 18.50 Битва экстрасенсов. 20.55 «Семья». 22.05 Спортлото 6 из 49, Кено. 22.15 «Верните мне красоту». 23.30 Х/ф. «Лара Крофт: расхитительница гробниц». \*\*\*.

### БеларуСь 3

 $12.20$  T  $15.50$ 

танца «

06.20 Х/ф. «Добро пожаловать, или Посторонним вход воспрещен». 07.30 «Анфас». 07.45 «Тайны Чапман». 08.40 «Самые шокирующие гипотезы». 09.25 «Ремонт

10.20 Т/с. «Такси». \*. 11.15, 13.00 Новости «Сегодня в Бобруйске». 11.25 «От сердца к сердцу». 11.55 То, что доктор прописал. 12.25 Спорт-М. 12.40 История с географией. 13.10 Специальный репортаж. 13.30 Время АРТ. 13.55 Позвольте рассказать. 14.10 Мастаки. 14.20 «Было время...» 14.45 «Мистические истории». 15.50 Мистические истории. 16.45 Встретимся у Звездочета. 17.15 Extreme-среда. 17.40 Просто праздник. 18.40 Т/ф. «Кардиограмма любви». \*\*\*. 20.10 Днями. 20.35 Знай наше. 20.45 Сказка на ночь. 21.00 Т/ф. «Тревожный отпуск адвоката Лариной». \*\*\*.

### БеларуСь 5

08.00, 21.20 Дзюдо. ЧЕ. 10.05 Хоккей. Евровызов. Беларусь - Швеция. 12.10 Лига чемпионов УЕФА. 12.40 Теннис. Кубок федерации. Мировая группа. 1/2 финала. Беларусь - Швейцария. Превью. 13.00 Теннис. Кубок федерации. Мировая группа. 1/2 финала. Матчи одиночного разряда. Беларусь - Швейцария. 16.55 Хоккей. Евровызов. Беларусь - Швеция (в перерывах - PRO спорт. Новости). 19.20 Футбол. Беларусбанк чемпионат Беларуси. 23.25 Гандбол. Лига чемпионов.

> на девушка». 22.30 «Белая

### ОНТ

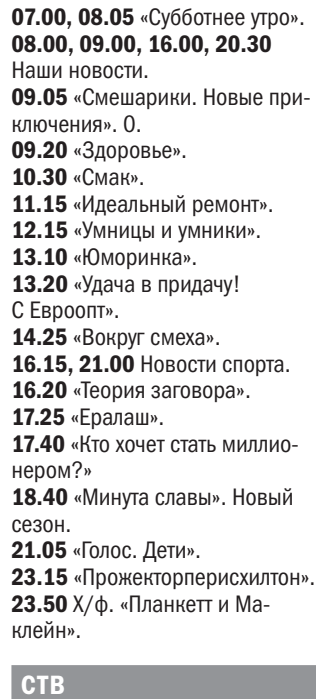

06.00 Х/ф. «Расплата». \*\*\*. 07.35 Х/ф. «Тревожный вызов». \*\*\*. 09.10 Х/ф. «Шеф Адам Джонс». \*\*\*\*. 10.55 Х/ф. «К чему-то прекрасному». \*\*\*\*. 12.40 Х/ф. «Охотники за разумом». \*\*\*. 14.25 Х/ф. «Академия вампиров». \*. 16.30 Х/ф. «Должник». \*\*\* 18.00 Х/ф. «Ограбление казино». \*\*\*\*. 19.40 Х/ф. «Французский транзит». \*\*\*. 21.55 Х/ф. «Ирландец». \*\*\*. 23.40 Х/ф. «Жизнь в мотеле». \*\*\*\*. НАШЕ ЛЮБИМОЕ КИНО

07.50 «Союзники». \*. 09.00 «Ой, мамочки». \*. 09.30 «Любимые актеры», Г. Вицин \*. 10.00, 16.00 Новости. 10.15 «Сделано в СССР». \*. 10.45 Х/ф. «Женитьба Бальзаминова». \*. 12.30 «Бремя обеда». \*. 13.00 Х/ф. «Летучая мышь». \*. 15.30 «Любимые актеры», В. Соломин \*. 16.15 Т/с. «При загадочных обстоятельствах». \*\*\*. 23.00 Т/с. «Спрут». \*\*\*. 04.35 Мультфильмы 0.

**07.10** Х/ф. «Люблю твою жену».  $***$ . 08.50 Х/ф. «Турецкий для начинающих». \*\*\*. 10.45 Х/ф. «Пятница». \*\*\*. 12.20 Х/ф. «Воспоминания». \*\*\*. 14.00 Х/ф. «Мой самый страшный кошмар». \*\*\*. 15.35 «Между нами». \*\*\*. 16.00 Х/ф. «Машина времени в джакузи». \*\*\*. 17.45 Х/ф. «Дюплекс». \*. 19.25 Х/ф. «Персонаж». \*. 21.25 Х/ф. «Укрощение строптивого». \*\*\*. 23.20 Х/ф. «Пенелопа». \*.

19.55, 23.00 Т/с. «Чисто английские убийства». \*\*\*. 11.55, 13.00, 14.50, 15.55, 17.50, 18.55, 20.55, 21.55 Т/с. «Исчезновение». \*\*\*

### РТР-БеларуСь

07.00 «Комната смеха». 07.40 Т/с. «Сыщик Самоваров». \*\*\*. 11.00, 14.00 Вести. 11.20 «Живые истории». 12.15 «Пятеро на одного». 13.05 «Наше дело». 13.20, 14.15 Х/ф. «Таможня». \*. 15.15 Х/ф. «Простая девчонка». \*. 17.15 «Субботний вечер». 19.00 «Картина мира». 20.00 Вести в субботу. 20.55 «Юмор! Юмор! Юмор!!!» 22.40 Х/ф. «Огонь, вода и ржавые трубы». \*.

### НТВ-БеларуСь

06.15 «Астропрогноз». 06.20, 08.20 Т/с. «Дорожный патруль». \*\*\*. 08.00, 10.00, 16.00 Сегодня. 08.50 «Врачебные тайны плюс». 09.25 «Умный дом». 0. 10.20 «ЧП. Ву». 10.40 Главная дорога \*\*\*. 11.20 «Еда живая и мёртвая». 12.15 Квартирный вопрос 0. 13.20 «Удача в придачу!» 14.20 Х/ф. «Аферистка». \*\*\*. 16.20 «Однажды...» \*\*\* 17.05 «Секрет на миллион». Филипп Киркоров. 2 ч. \*\*\*. 19.00 «Центральное ТВ». 20.00 «Ты супер!» 22.15 «Ты не поверишь!» \*\*\*. 23.10 Х/ф. «Перевозчик: наследие». \*\*\*.

#### КульТура

06.30 «Евроньюс». 10.00 Библейский сюжет. 10.35 Х/ф. «Предлагаю руку и сердце». 12.00 «На этой неделе. 100 лет назад. Нефронтовые заметки». 12.30, 01.55 Д/ф. «Богемия край прудов». 13.25 «Мифы древней Греции». 13.50, 01.00 М. Янсонс и симфонический оркестр Баварского радио. «Русская ночь» в Мюнхене. 14.40 «Острова». 15.20 Х/ф. «Республика ШКИД». 17.00 Новости культуры. 17.30 «Предки наших предков». 18.15 Романтика романса. 19.10 Х/ф. «Деловые люди». 20.30 Д/ф. «Г. Вицин». 21.10 Х/ф. «Семь стариков и од-

06.00, 19.25 Счастливый возраст. 06.30, 19.55 Массаж. 06.45 Древний путь к здоровью. 07.10 Я жду ребенка. 07.40, 21.00 Живая капля. 08.10, 16.00, 21.35 Счастье на тарелке. 08.40, 22.00 Едим и худеем

СОЮЗ 07.00, 08.00, 09.00, 11.00, 12.00, 14.00, 18.00, 20.05, 21.00, 22.00 «Союз онлайн». 07.05 «Утреннее правило». 07.30 «Купелька». 07.45 «Скорая социальная помощь». 08.05 «Исследуйте Писания». 08.30 «Творческая мастерская». 08.55, 10.20, 12.25, 14.25, 18.50, 20.00, 21.25, 23.05 «Мульткалендарь». 09.05 «Седмица». 09.30, 20.30 «Диалоги о русском мире с протоиереем Антонием Ильиным». 10.00 «Источник жизни». 10.15, 13.25, 18.45, 23.00 «Этот день в истории». 10.25, 21.55 «Духовные притчи». 10.30 «Учимся растить любовью».

11.05 Д/ф. 12.05 «Канон». 12.30 «У книжной полки». 12.45 «Символ веры». 13.00 «Таинства Церкви». 13.30 «Доброе слово - день». 14.05 «Выбор жизни». 14.30 «Читаем Евангелие». 14.40, 19.10 «Читаем апостол». 14.50,19.20 Церковный календарь. 15.00 Всенощное бдение. 18.05 «Мир Православия». 19.30 «Доброе слово - вечер». 19.45 «Слово». 20.10 «Епархиальное обозрение». 21.05, 23.10 «Вечернее правило». 21.30 «Плод веры». 22.05 «Проблема смысла жизни». 23.30 «Первосвятитель». 23.45 «Воскресные беседы с епископом Каскеленским Геннадием».

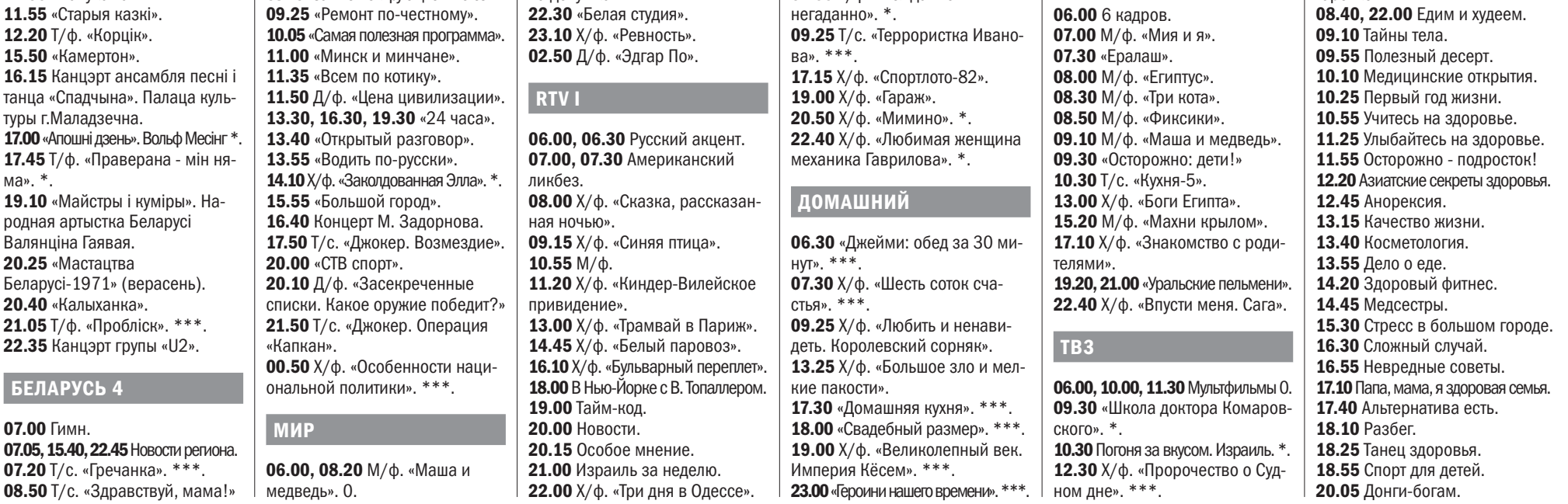

### КИНоМИКС

08.00 Х/ф. «Серебряные струны». \* 10.00 Х/ф. «Сирано де Бержерак». 12.00 Х/ф. «Любить человека». \*. 14.00,15.30 Х/ф. «Вольный ветер». \*. 17.00 «Счастливый час» 18.30 Х/ф. «Карантин». \* 20.00 Х/ф. «Прощание с Петер-

бургом». \*. 22.00 Х/ф. «Опыт бреда любовного очарования». \*\*\*\*.

### ДоМ КИНо

06.30 Х/ф. «Тридцать три». \*. 07.55 Х/ф. «Нежданнонегаданно». \*.

### КИНоКоМедия

### КИНОСЕРИЯ

07.00, 08.55, 10.00 Т/с. «Грабители». \*\*\*. 08.00, 11.00, 13.55, 16.55,

### Sony Entertainment

07.40, 08.30, 09.20 Т/с. «Бедная Настя». \*. 10.10, 10.55 «Проект Подиум». \*\*\*. 11.40, 12.40 Т/с. «Правила Моей Кухни». \*\*\*. 13.45 Т/с. «Воронины». \*\*\*. 14.15, 15.10, 16.05 Т/с. «Версаль». \*\*\*. 17.00, 18.20 Т/с. «Галерея Вельвет». \*\*\*. 19.40 Т/с. «Таинственный Альберт Ноббс». \*\*\*. 21.35 Т/с. «Миллионер из трущоб». \*\*\*. 23.30 Т/с. «Секс в большом городе». \*\*\*\*.

### TV-1000

06.10, 18.05 Х/ф. «Назад в будущее II». 08.10 Х/ф. «Быстрее пули». \*\*\*\*. 09.55 Х/ф. «Невероятное путешествие мистера Спивета». 11.55 Х/ф. «Папе снова 17». \*\*\*. 13.55 Х/ф. «Девушка из воды». \*\*\*. 16.00 Х/ф. «Ложь во спасение». \*\*\*. 20.10 Х/ф. «Смурфики». \*. 22.10 Х/ф. «Управление гневом».  $*$ . 00.10 Х/ф. «Соблазн». \*\*\*\*. 02.20 Х/ф. «Переправа». \*\*\*. 04.25 Х/ф. «Простушка». \*\*\*.

### TV-1000 Ru

06.20 Х/ф. «Стиляги». \*\*\*. 08.55 Х/ф. «Корпоратив». \*\*\*. 10.45 Х/ф. «Переводчик». \*\*\*. 12.15 Х/ф. «Цирк». 0. 14.20 Х/ф. «Частное пионерское-2». \*. 16.30 Х/ф. «Одноклассницы». \*\*\*. 18.10 Х/ф. «Иван». 20.20 Х/ф. «Высоцкий. Спасибо, что живой». \*\*\*. 23.00 Х/ф. «Легок на помине». \*.

ВТВ

#### 14.15,15.00,16.00,16.45,17.45, 18.30,19.30,20.15,21.15,22.00 Т/с. «Библиотекари-2». \*\*\*.

### Eurosport 1

С 6.00 до 9.30 - «Euronews». 09.30 Конный спорт. 10.00, 11.00 Велоспорт. 12.00, 15.00, 16.30, 19.30, 21.00, 00.00 Снукер.

### Eurosport 2

07.30,08.30,12.00,13.30,15.00, 16.30,18.30,22.00 Велоспорт. 09.30 Снукер. 19.30 «ФИФА». 20.00 Футбол. Чемпионат MLS.

### Наш ФуТБол

06.30 «Спартак» - «Зенит». 08.30 ЦСКА - «Ростов». 08.50 «8-16». 10.50 «Уфа» - ЦСКА. 12.45 Разогрев. 13.45 «Зенит» - «Урал». 16.15 «Локомотив» - «Амкар». 18.45 «Терек» - «Анжи». 21.00 По горячим следам. 21.40 Итоги дня. 22.05 «Ростов» - «Спартак».

### Viasat History

07.00 Погода, изменившая ход истории \*\*\*. 07.25,08.20,09.15,10.10,11.05, 12.00,12.55,13.50 Вторая мировая война: чего стоит империя \*. 14.45, 15.35 Шесть королев Генриха VIII. 16.25 Скрытые угрозы эпохи Тюлоров $*$ 17.30,18.20 Запретная история \*. 19.10 Эрих Мильке - повелитель ужаса. 20.10 Карпов против Каспарова \*. 21.10 Рим: первая сверхдержава. 22.00 Женщины эпохи Реставрации \*.

### Geographic

07.10, 07.35 Научные глупости \*. 08.00, 08.45, 09.30, 10.15, 11.00 Человек против Youtube \*. 11.45, 12.35, 18.00, 18.50, 21.00, 21.45 Начало \*. 13.20 Пути эволюции \*. 14.10 Диномания. 14.55 Смертельный бой динозавров. 15.40 Больше, чем тираннозавр \*. 16.30 Секретные материалы Юрского периода \*. 17.15 Крупнейшие животные \*. 19.40, 22.35 История Бога с Морганом Фрименом \*\*\*. 20.30 Реальность или фантастика? \*.

### ЗдороВое ТВ

### ТВ ПРОГРАММА | ВОСКРЕСЕНЬЕ, 23 АПРЕЛЯ

### СКИФ БоБруйск

07.00 Д/с. «История одной фотографии». \*\*\*. 07.15 «Это полезно знать». \*\*\*. 08.00, 19.00 «Огненная еда». \*\*\*. 08.55 «Чудеса природы». \*\*\*. 09.20 М/ф. 0. 09.40 Т/с. «Лаура. Необыкновенная жизнь». \*\*\*. 13.15 «Домашняя косметика». \*\*\*. 13.35, 20.50 Т/с. «Дикте». \*\*\*. 14.55,22.25 Т/с. «Алис Невер». \*\*\*. 16.30 Концерт Дмитрия Маликова. \*\*\*. 17.40 «Тайное становится явным». \*\*\*. 18.00 Желаем вам! 19.55 Т/с. «Женщины и закон». \*\*\*. 00.00 Х/ф. «Золушка '80». \*\*\*. 02.45 Музыка. \*\*\*.

### БеларуСь 1

06.40 Х/ф. «Лучший друг семьи». \*\*\*. 08.30 Народное утро. 09.00, 12.00, 15.00 Новости. 09.10 «Арсенал». 09.45 Т/с. «Сваты-5». \*. 11.00 «50 рецептов первого». 12.10 Новости. Центральный регион. 12.35 Коробка передач. 13.10, 00.25 Х/ф. «Вдовий пароход». \*\*\*. 15.15 Твой город. 15.30 Итоги недели. 15.55 Вокруг планеты. 16.35 Кулинарная дипломатия. 17.10 Х/ф. «Семья маньяка Беляева». \*\*\*. 20.35 Навіны надвор'я. 21.00 Главный эфир. 22.10 Х/ф. «Дом». \*\*\*.

### БеларуСь 2

07.05 Т/с. «Такая работа». \*\*\*. 07.45 Т/с. «Рыжие». \*\*\*. 08.35,18.10,22.35 Телебарометр. 08.40 «Мир наизнанку». 09.40 «Когда мы дома». \*\*\*. 10.45 «Икона стиля».  $11.40$  Х/ф. «Свадебная вечеринка». \*\*\*. 13.25 Х/ф. «Между небом и землей». \* 15.10 «Любовь онлайн». 16.15 «Универ-шеф». 16.50 Два рубля. 17.10 «Барышня-крестьянка». 18.45 Х/ф. «Лара Крофт: расхитительница гробниц». \*\* 20.25,22.05 Х/ф. «Паркер». \*\*\*. 22.00 Спортлото 5 из 36, Кено. 22.40 «Великая иллюзия на Кипре». 23.10 «Онлайн».

### БеларуСь 3

07.35 «Музеі Беларусі». 08.05, 12.30, 20.00 «Калейдаскоп». Навіны культуры. 08.20, 12.45, 20.20, 23.15 «Гэты дзень». 08.25 «Беларуская кухня» сыр у масле. Торбачныя сухары. 08.50 Т/ф. «Корцік». 12.25  $M/\phi$  0. 12.50 «Наперад у мінулае». 13.20 «Нацыянальны хіт-парад».

06.00 «Миллион вопросов о природе». 06.10 «Такие странные». \*\*\*.

#### 16.40 Т/с. «Женский доктор». \*\*\*. 20.10 Днями.

20.35 Знай наше. 20.45 Сказка на ночь. 21.00 Х/ф. «Вердикт». \*\*\*.

### БеларуСь 5

08.00, 18.55 Футбол. Беларусбанк - чемпионат Беларуси. 09.45 Хоккей. Евровызов. Беларусь - Швеция. 11.40 Теннис. Кубок федерации. Мировая группа. 1/2 финала. Беларусь - Швейцария. Превью. 12.00 Теннис. Кубок федерации. Мировая группа. 1/2 финала. Матчи одиночного разряда. Беларусь - Швейцария. 16.00 Теннис. Кубок федерации. Мировая группа. 1/2 финала. Матч парного разряда. Беларусь - Швейцария. 18.00 Лига чемпионов УЕФА. 18.30 Хоккей для всех. 21.00 Дзюдо. ЧЕ. 23.05 Баскетбол. Единая лига ВТБ.

### ОНТ

07.00, 08.05 «Воскресное утро». 08.00, 09.00, 16.00 Наши новости. 09.05 «Воскресная проповедь». 09.20 «Смешарики. Пин-код». 09.40 Непутевые заметки. 10.00 «Пока все дома». 10.55 «Фазенда». 11.30 «Тилителетесто». 13.00 К 100-летию Георгия Вицина. «Чей туфля?» 14.05 Х/ф. «Опасно для жизни!» 16.15 Новости спорта. 16.20 Филипп Киркоров, Кристина Орбакайте, Валерия и другие в праздничном шоу «30 лет балету «Тодес». 18.30 «Лучше всех!» 20.00 Контуры. 21.05 «Сегодня вечером». 22.45 Что? Где? Когда? 23.55 Х/ф. «Марта, Марси Мэй, Марлен». \*\*\*.

### СТВ

06.45, 08.15, 10.10, 12.00, 15.10, 20.25, 23.55 «День предсказаний». 07.55 «Добро пожаловаться». 09.40, 16.50 «Автопанорама». 11.00 «Большой завтрак». 11.40 «Всем по котику». 13.30, 16.30 «24 часа». 13.45 Х/ф. «Добро пожаловать, или Посторонним вход воспрещен». 16.00 «Центральный регион». 17.20 «Военная тайна». 19.30 «Неделя». 22.05 Х/ф. «Пише: между небом и землей». \*\*\*. 01.25 Х/ф. «Желтая подводня лодка». 0.

### МИР

06.30 «Джейми: обед за 30 минут». \*\*\*. 07.30 «6 кадров». \*\*\*. 07.35 Х/ф. «Есения». \*\*\*. 10.10 Х/ф. «Найти мужа в большом городе». \*\*\*. 14.25 Х/ф. «Бабье царство». \*\*\*. 18.00 «Свадебный размер». \*\*\*. 19.00 Х/ф. «Печали-радости надежды». \*\*\*. 22.50 «Героини нашего времени». \*\*\*.

12.15 «Смехопанорама». 12.50 «Утренняя почта». 13.30 Х/ф. «Ха». 14.15 «Семейный альбом». 15.00 «Смеяться разрешается». 16.35 Х/ф. «Последняя жертва Анны». \*. 20.00 Вести недели. 21.30 «Что происходит». 22.30 Х/ф. «Портрет женщины в красном». \*. 00.10 «Воскресный вечер с В. Соловьевым».

### НТВ-БеларуСь

05.55 «Астропрогноз». 06.00, 08.20 Т/с. «Дорожный патруль». \*\*\*. 08.00, 10.00, 16.00 Сегодня. 08.40 «Устами младенца». 0. 09.25 Едим дома 0. 10.20 «Первая передача». \*\*\*. 11.00 «Чудо техники». \*. 12.00 «Дачный ответ». 0. 13.10 «Битва шефов». \*. 14.10 Х/ф. «Перевозчик: наследие». \*\*\*. 16.20 «Следствие вели». \*\*\*. 18.05 «Новые русские сенсации». \*\*\*. 19.00 Итоги недели. 20.10 Х/ф. «Обмен». \*\*\*. 23.20 Х/ф. «Русская Америка. Прощание с континентом». \*.

### Культура

06.30 «Евроньюс». 10.00 «Обыкновенный концерт». 10.35 Х/ф. «Семь стариков и одна девушка». 11.50 Легенды кино. А. Смирнов. 12.20 Россия, любовь моя! 12.45 Д/ф. «Соловьиный рай». 13.25 «Мифы древней Греции». 13.55 Д/ф. «О Байкале начистоту». 14.40 «Что делать?» 15.30 Х/ф. «Ревность». 17.20 Гении и злодеи. 17.50 Встреча в Концертной студии «Останкино». 19.20 Пешком. 19.45 Е. Дятлов. Любимые романсы. 20.55 «Библиотека приключений». 21.10 Х/ф. «Капитан Фракасс». 23.30 Национальная театральная премия «Золотая маска-2017». Церемония награждения лауреатов. 02.30 Легенды кино. А. Смирнов. \*.

### RTV I

06.00, 06.30 Русский акцент. 07.00 Израиль за неделю. 08.00 Особое мнение. 08.40 Х/ф. «После дождичка в четверг». 10.00 Х/ф. «Аленький цветочек». 11.15  $M/\phi$ . 11.55 Х/ф. «Хозяйка». 13.40 Х/ф. «Три дня в Одессе». 15.45 Х/ф. «Мама напрокат». 17.20 Х/ф. «Папа напрокат». 19.00 В Нью-Йорке с В. Топаллером. 20.00 Новости. 20.30 Непрямой эфир. 21.00 Х/ф. «Юрьев день». 23.20 Х/ф. «Три дня с придурком».

14.50, 19.20 «Церковный календарь». 15.05 «Верую!» 16.05 «Лаврские встречи со священником А. Першиным». 16.30 «Духовные размышления». 16.45 «Солдатский вопрос». 17.00 Лекция профессора А.И. Осипова «Духовные причины революции 1917 года». 18.05 «События недели». 19.30 «Доброе слово - вечер». 19.45 «Купелька». 20.10 «Протоиерей Д. Смирнов». 21.05,23.10 «Вечернее правило». 21.30 «Беседы с Владыкой Павлом». 22.05 «Проблема смысла жизни». 23.30 «Первосвятитель».

23.45 «История Церкви на Урале».

### Киномикс

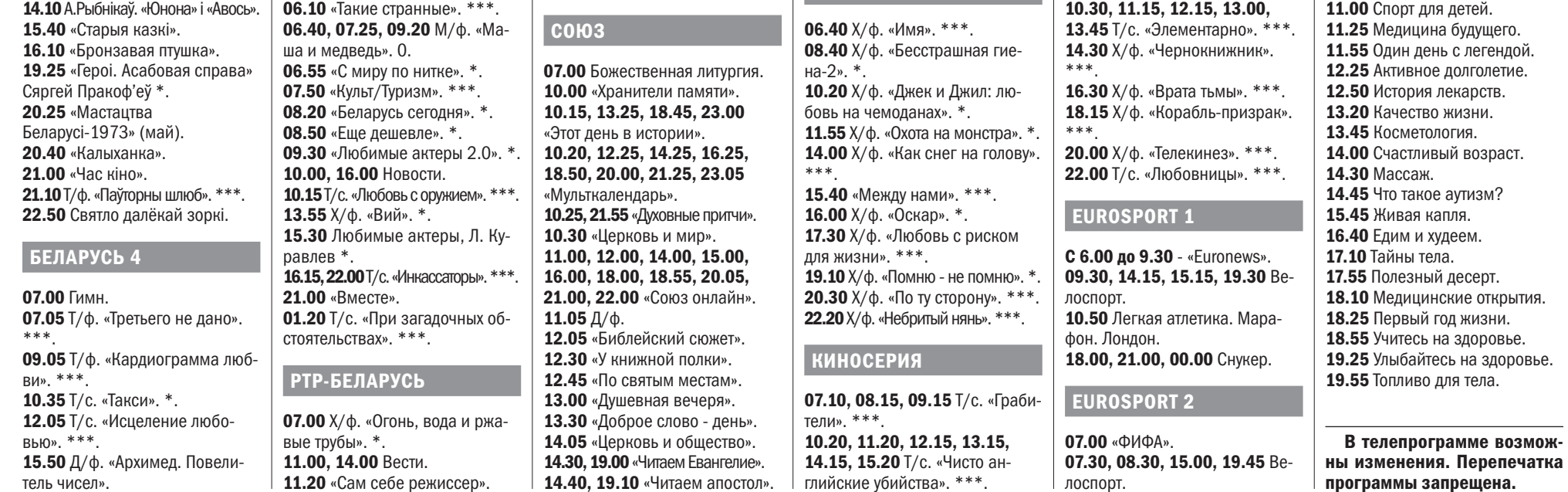

06.30 Х/ф. «Душевная кухня». \*\*\*. 08.15 Х/ф. «Хаос». \*\*\*. 10.05 Х/ф. «Мебиус». \*\*\*. 12.00 Х/ф. «Необычайные приключения Адель». \*\*\*. 13.55 Х/ф. «Выживут только любовники». \*\*\*. 16.00 Х/ф. «Необстрелянные». \*\*\*. 18.00 Х/ф. «Эффект Колибри». \*\*\*. 19.40 Х/ф. «Последний вампир». \*\*\*. 21.10 Х/ф. «Ночные стражи». \*. 22.50 Х/ф. «Последние рыцари». \*\*\*\*.

### НАШЕ ЛЮБИМОЕ КИНО

08.00 Х/ф. «Прощание с Петербургом». 10.00 Х/ф. «Опыт бреда любовного очарования». \*\*\*\* 12.00 Х/ф. «Рядом с нами». \* 14.00, 15.30 Х/ф. «Небесные ласточки». \* 17.00 «Счастливый час» 18.30 Х/ф. «Перикола». \* 20.00 Х/ф. «Черёмушки». \* 22.00 Х/ф. «Страсти по Владимиру». \*

### Дом Кино

07.20 Х/ф. «Любимая женщина механика Гаврилова». \*. 08.45 Х/ф. «Усатый нянь». 10.05 Х/ф. «Призрак». \*. 12.10 Х/ф. «Карнавал». 15.00 Х/ф. «Калина красная». \*\*\*. 16.55 Х/ф. «Принцесса на бобах». \*. 19.00 Х/ф. «Каникулы строгого режима». \*. 21.00 Х/ф. «Джентльмены, удачи!» \*. 22.55 Х/ф. «Выкрутасы». \*.

### Домашний

### Кинокомедия

### 16.15, 17.20, 18.15, 19.20, 20.20, 21.25, 22.25 Т/с. «Исчезновение». \*\*\*.

### Sony Entertainment

07.40, 08.30, 09.20 Т/с. «Бедная Настя». \*. **10.10, 10.55 «Проект Подиум».** \*\*\* 11.40, 12.40 Т/с. «Правила Моей Кухни». \*\*\*. 13.40, 14.10, 14.40 Т/с. «Воронины». \*\*\*. 15.10, 16.05 Т/с. «Версаль». \*\*\*. 17.00, 18.20 Т/с. «Галерея Вельвет». \*\*\*. 19.40 Т/с. «Ромео и Джульетта». \*\*\*. 21.30 Т/с. «Таинственный Альберт Ноббс». \*\*\*. 23.25 Т/с. «Секс в большом городе». \*\*\*\*.

### TV-1000

06.10, 17.50 Х/ф. «Новейший завет». \*\*\*\*. 08.30 Х/ф. «Управление гневом». \*. 10.35 Х/ф. «Смурфики». \*. 12.45 Х/ф. «Переправа». \*\*\*. 15.20 Х/ф. «Переправа-2». \*\*\*. 20.10 Х/ф. «Хоть раз в жизни». \*\*\*. 22.10 Х/ф. «Аноним». \*\*\*.

### TV-1000 Ru

06.20 Х/ф. «Высоцкий. Спасибо, что живой». \*\*\*. 08.55 Х/ф. «Легок на помине». \*. 10.35 Х/ф. «Будь со мной». \*\*\*. 12.15 Х/ф. «СВ. Спальный вагон». \*\*\*. 14.05 Х/ф. «Иван». 16.10 Х/ф. «СуперБобровы». \*. 18.05 Х/ф. «Узник старой усадьбы». \*. 20.20 Х/ф. «Дурак». \*\*\*. 22.45 Х/ф. «Развод по собственному желанию». \*\*\*.

### ВТВ

06.00 6 кадров. 07.00 М/ф. «Мия и я». 07.30 «Ералаш». 08.00 М/ф. «Египтус». 08.30 М/ф. «Три кота». 08.50 М/ф. «Фиксики». 09.10 М/ф. «Маша и медведь». 09.30 «Осторожно: дети!» 10.30 Т/с. «Кухня-5». 13.00, 14.00, 21.20 «Уральские пельмени». 15.00 М/ф. «Артур и минипуты». 17.00 Х/ф. «Знакомство с Факерами». 19.20 Х/ф. «Знакомство с Факерами-2». 23.00 Т/с. «Галыгин.Ru». ТВ3 06.00, 08.30 Мультфильмы 0. 07.00 «Погоня за вкусом. Израиль». \*. 08.00 «Школа доктора Комаровского». \*.

08.45 Х/ф. «Дети без присмотра». \*.

09.30, 12.00, 16.30 Снукер. 11.00, 19.00 Легкая атлетика. ЧМ по эстафетам. Багамские острова. 18.00 Мотокросс. Этап ЧМ. 20.45 Футбол. Чемпионат MLS. 22.45 Watts.

### Наш Футбол

06.30 «Терек» - «Анжи». 08.30 «Ростов» - «Спартак». 10.30 «Спортивный репортер». 10.45 Разогрев. 11.45 «Томь» - «Оренбург». 14.15 «Крылья Советов» - «Рубин». 16.45 «Краснодар» - «Арсенал». 19.00 Итоги дня. 19.25 «Томь» - «Оренбург». 21.25 «Крылья Советов» - «Рубин». 23.25 «Краснодар» - «Арсенал».

### **VIASAT HISTORY**

07.00, 07.25, 07.50, 08.20, 08.50, 09.20, 09.50, 10.15 Невероятные изобретения \*. 10.40, 11.30, 12.20, 13.10, 14.00 Запретная история \*. 14.50 Ватикан и Третий Рейх \*. 15.50 Взгляд изнутри: убийство Джона Кеннеди. 16.45, 17.45, 18.50 Российская империя: династия Романовых \*. 19.55 Скрытые угрозы викторианской эпохи \*. 21.00 Шесть королев Генриха VIII. 21.50 Плантагенеты. 22.40 История тайных обществ \*\*\*.

### Geographic

07.20, 07.45 Научные глупости

\*. 08.10, 08.55 Мегазаводы \*. 09.45, 10.30, 11.15, 12.05 Суперсооружения \*. 12.50 Суперсооружения: апгрейд мегатанкера \*. 13.35, 14.20, 15.10, 15.55, 16.40, 17.25 Суперсооружения Третьего рейха \*. 18.10, 18.55, 19.40, 20.25, 21.10, 21.55 Вторая мировая война: ад под водой \*\*\*. 22.45 Странная Вторая мировая

\*\*\*.

### Здоровое ТВ

06.00 Дело о еде. 06.20, 20.15 Здоровый фитнес. 06.50, 20.45 Медсестры. 07.35, 21.30 Стресс в большом городе. 08.05, 16.15, 22.00 Счастье на тарелке. 08.30 Сложный случай. 09.00 Невредные советы. 09.15 Папа, мама, я здоровая семья. 09.45 Альтернатива есть. 10.15 Разбег. 10.30 Танец здоровья. 11.00 Спорт для детей.

ЗакаЗать рекламу в «Вечерку»: 8 (0225) 71-96-08, 77-79-92, 8 (044) 752-20-33, 8 (033) 355-17-23

На 84-м году не стало старейшего в буквальном смысле созидателя нашего города. Родившись на соседней Глусчине, он еще до войны поселился в городе на Березине и отдал ему все знания, силы и любовь своего сердца. В 1956 году появилась первая запись в трудовой книжке, связавшая на 40 с лишним лет его с трестом №13, где с 1964 года довелось работать начальником УМСР-136, а затем заместителем управляющего трестом до 2000 года. Бобруйск, возведенный при нем и с его участием, как на ладони: заводы «Бобруйскагромаш», «ТАиМ», ТДиА, гидролизный, машиностроительный, судоремонтный, молочный, пивоваренный, силикатный, КПД, СЖБ-2, фабрики трикотажная, обувная, меховая, галантерейная, имени Халтурина, мебельная  $N<sup>o</sup>2$ , «Красный пищевик», комбинаты кожевенный и мясоперерабатывающий, автобусный парк, учреждения образования и здравоохранения – все техникумы, училища и школы, роддом, санэпидстанция и все больницы, поликлиники постройки 1970-1980-х годов. Имели отношение организация и непосредственно Мечислав Аркадьевич к возведению телеретранслятора в Ясном Лесе, водовода с 13 скважинами, аэродрома в Сычково, первой троллейбусной линии, восстановлению Свято-Никольского храма… Без этих строений и сооружений, согласимся, наш город не был бы Бобруйском, который знают далеко за пределами Беларуси.

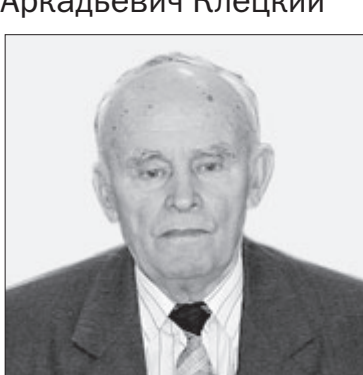

А еще Мечислав Аркадьевич был внимательным мужем и заботливым отцом, нежным дедушкой и активным общественником. Неравнодушность и искренняя внимательность к собеседникам делали его приятелями и друзьями как ровесников, так и зрелых, и совсем молодых людей. С каждым он щедро делился мудрыми мыслями и живыми наблюдениями из окружающей действительности. Таким – созидателем и продолжателем рода, достойно прожившим на Земле – запомнят его коллеги, родственники и близкие, многие бобруйчане. Мир вашему праху, дорогой Мечислав Аркадьевич. Выражаем искреннее соболезнование уважаемой Алле Александровне и всей семье покойного.

Городская ассоциация промышленников и предпринимателей. Клуб делового общения «Кіраўнік».

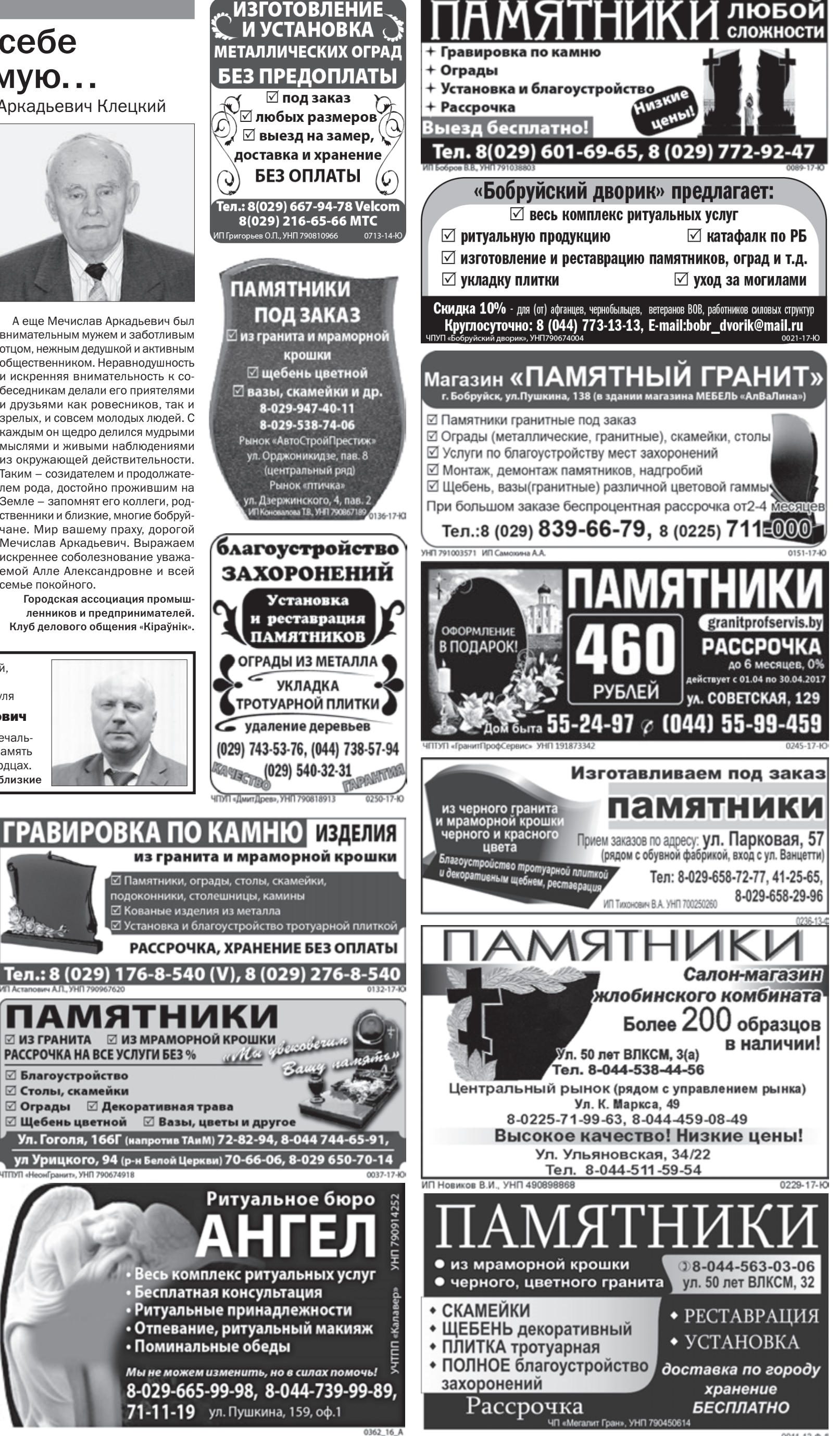

### Он память о себе оставил зримую…

Кожаную муж. куртку, Турция, черная, новая, р. 52 - 60 руб.; приемник 2-кассетник «Панасоник» автореверс - 70 руб.; 2 кассетницы + 30 кассет - 10 руб.; шапку муж., нутрия, р. 58 - 15 руб.; шкурку нутрии, большая темная - 10 руб.; джакузи для ног, электр. - 20 руб.; телевизор для кухни «Витязь» Д-40 - 15 руб.\* Т. 8-029-627-83-30, 77-88-61

Массажер для тела, электробритву.\* Т. 75-19-86, 8-029-246-69-91

Матрац 195х80 см - 2 шт., б/у, в хор. сост. по 25 руб., в подарок - тюфяк; памперсы взрослые «Seni» №1 - 15 руб.\* Т. 47-77-52, 8-044-718-24-83

Мужские ботинки (флотские), 42 р-р; обеденный столик на колесиках, тумбу для обуви, корзину для белья, стенку 1-секционную.\* Т. 78-91-06, 8-029-919-00-04, 8-029-930-03-43

Продам \ Разное Липницкий Олег Эдуардович в возрасте 54 лет. Очень скорбно, печально и грустно, что его нет среди нас. Память о нем навечно останется в наших сердцах. Родные и близкие

Памперсы взрослые №2, дешево.\* Т. 74-95-92, 8-044-518-90-08

Памперсы взрослые «Seni» №3, одноразовые пеленки 60х90.\* Т. 8-025-950-23-31, 70-07-86

Прицеп к мотоблоку, б/у.\* Т. 8-044-729-25-79

Спальное место для животных в квартире, из поролона и ткани (фабричное пр-во).\* Т. 8-044-758-03-96, 58-03-96

Унитаз, бачок, печь-буржуйку, велосипеды складной «Аист» и взрослый с женской рамой, лестницу-стремянку 8-секционную, новую, набор для печного отопления (плита, дверцы, колосники, задвижки).\* Т. 8-029-317-69-70

0011-13-0-1

14 апреля исполняется 40 дней, как ушел из жизни самый дорогой и любимый сынуля

### Чтобы помнили…

Ушел из жизни Мечислав Аркадьевич Клецкий

### ЗакаЗать рекламу в «Вечерку»: 8 (0225) 71-96-08, 77-79-92, 8 (044) 752-20-33, 8 (033) 355-17-23

### Продам \ Разное

Фанеру, ст. машину-автомат, холодильник, тв цветной, кухню с мойкой (можно раздельно), мягкий уголок, спальню, угловой мягкий уголок, тахту, диван, стенку «Эльба», шкаф-купе 2-3-створчатый, стол компьютерный, тумбу под ТВ-центр, LG 2, 3-уровневое стекло, кровать 2-спальную, недорого, доставка.\* Т. 8-029-744-93-42

Швейную машину «Веритас», класс 8014-1, тумбочка, ножной привод; элетрорадиатор ЭРМПТ - 0,5/220, 0,5 кВт; холодильник «Атлант» ХМ-4012-022.\* Т. 8-029-698-22-24

### Недвижимость \ Продам

1-комн. кв-ру в 1/5-этаж. кирпичном доме, 31,5 кв.м, комната 17,6 кв.м, кухня 6,6 кв.м, новая газовая плита и вся сантехника, ванна плитка, кухня 2 стены плитка, окно ПВХ. Без посредников. \* Т. 77-40-29

1-комн. кв-ру, пр-д Звездный, 11, общ. пл. - 43,6 кв.м, 1/9-этаж. дома, цокольный этаж 1,8 м, утепленный балкон, окна ПВХ, сигнализация, тихое место, недалеко река.\* Т. 8-029-327-65-23

2-комн. кв-ру в Кировске, общ.пл. - 52 кв.м, жил. - 36, кухня - 9.\* Т. 8-029-123-13-42

2-комн. кв-ру в центре (р-н Белой церкви и Дома связи).\* Т. 8-025-537-85-71

3-комн. кв-ру в 5 микр-не (ул. Строителей, 44), 2/9-этаж. дома, 68/42/9 кв.м, окна выходят на 2 стороны, 2 застекленных балкона (ПВХ), счетчики на воду, сигнализация, интернет, кладовка.\* Т. 8-029-607-62-18

3-комн. кв-ру, пр-т Георгиевский, 25, 5/5-этаж. дома, рядом дет. сад, школа, магазин, инфраструктура рядом. \* Т. 76-87-62, 8-029-327-71-61

Дачный приват. уч-ок в СОТ «Мичуринец», жлобинское направление, ост. «Данилов Мост», 6 соток и 2,3 дополнительно, летний типовой садовый домик 12 кв.м, плодовые деревья.\* Т. 74-30-50

Дачный приват. уч-ок в СОТ «Ясень», 8 соток ухоженной земли, с правом застройки. Есть кусты, садовые деревья, клубника. На уч-ке водопровод, вагончик с верандой, сарай, туалет. \* Т. 47-77-52, 8-044-718-24-83

Дачный уч-ок в кооперативе «Агромаш» (Бабино), 2-этаж. кирпич. дом, 10 соток земли, есть гараж, большой сарай, 2 теплицы, вода на уч-ке. Уч-ок ухожен, есть плодовые деревья и кустарники. Цена договорная.\* Т. 8-033-690-60-36 Мтс, 8-029-840-56-43 Мтс, 8-029-108-64-38 Велком

ООО «Производственнотехнологическая компания «Модерам-Запад» ПРИГЛАШАЕТ НА РАБОТУ СБОРЩИКОВ ОБУВИ (ШВЕЙ)

Оплата сдельно-премиальная от 400 рублей

8(0225) 48-29-84, 45-51-98 УНП 790863101 0717-16\_Ю Дачу в СОТ «Колос», уч-ок № 134 (ост. «Кветка»), 6 соток ухоженной земли с правом застройки, есть гараж, теплица, беседка, кусты.\* Т. 8-029-384-78-80

Дачу в СОТ «Татарка» (напр-е на Осиповичи, ост. «Дачная»). Дом 2-этаж., сарай, земля и дом приват. Есть свет, газ, печь. Все оформлено, уч-ок 10,5 сотки. Есть 5 яблонь, 3 груши. \* Т. 48-98-23, 8-029-935-24-54

Дачу в СОТ «Ясень» по Минскому шоссе. Дом блочный, 2-этаж., есть водопровод и колодец, р-р дома 6х6,5 м.\* Т. 8-029-966-67-81

Дачу в СОТ «Ясень», приват., ухоженный уч-ок 8 соток, дом, хозпостройки, фруктовые деревья, кусты, водопровод, свет в доме, 2 теплицы.\* Т. 77-07-38, 8-044-485-84-01

Дачу по Минскому шоссе, 20 км от Бобруйска, 8 соток, дом 6х6,5 2-этажный, блочный, приватизирован и застрахован, деревья, кусты, водопровод, колодец. Недорого.\* Т. 8-029-966-67-81 Велком, 8-044-469-16-11

Дачу по ул. Энергетиков, садоводство «Труд», 4,7 сотки, дощатый домик 19 кв.м.\* Т. 72-70-14, 8-025-728-77-40

Деревянный небольшой дом 36,5 кв.м, с печным отоплением, 2 комнаты + кухня, в доме вода со счетчиком, огород, есть 2 сарая, баня, погреб, окна ПВХ, по улице проходит газ, 2 остановки до центр. рынка.\* Т. 70-75-98, 8-044-754-52-38

Долю в 4-комн. кв-ре по ул. Рокоссовского новой пл-ки с хорошим евроремонтом (рядом с «Короной»).\* Т. 8-029-626-58-30

Дом в Бобруйске (р-н Луки), 13 соток ухоженной земли или обмен на 1-комн. кв-ру в г. Осиповичи. \* Т. 8-044-735-82-53

Дом деревянный с печным отоплением. Имеются баня, гараж, хозпостройки.\* Т. 8-044-453-21-40

Старый дом с участком 23 сотки на Форштадте, проезд авт. 13, 13-а,13-в, маршрутки 13, 51, ост. «пер. Кирпичный».\* Т. 8-029--398- 14-01, 8-029-350-56-60, 8-029-616-09-24

Уч-ок 10 соток в СОТ «Машиностроитель», 10 мин. ходьбы от ст. «Мирадино», дешево.\* Т. 741-742, 8-029-689-14-48

### Недвижимость \ Сдам квартиру надолго

1-комн. кв-ру по ул. Интернациональная с мебелью и бытовой техникой (стир. машина, хол-к, микроволновая печь), залог 200 руб., оплата вперед - 180 руб. + налог + услуги ЖКХ, есть счетчики на воду, прописан 1 чел., на длит. срок.\* Т. 8-029-173-79-49 Анна

1-комн. кв-ру по ул. Минской (напротив стоматологической п-ки) , 3/5-этаж. дома, или продам. \* Т. 55-33-46 (после 18.00)

2-комн. кв-ру, 2-й этаж, р-н МРЭО, 100 руб. + коммунальные, договор.\* Т. 8-044-451-91- 45, 8-044-488-27-61 Велком

2-комн. кв-ру на длит. срок на Даманском, частично с мебелью.\* Т. 8-029-928-13-87, 58-13-16

Недвижимость \ Сниму

Сниму, досмотрю дачу в деревне, желательно

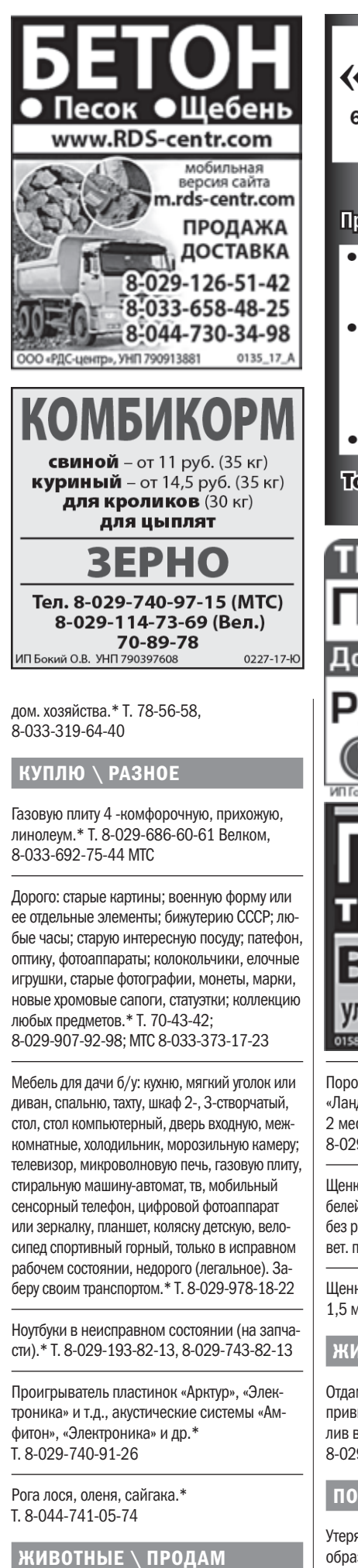

с хозяйкой, окажу любые услуги по ведению 2 руб. за штуку. Тел. 8-029-664-90-89

 $\boxtimes$  Услуги стороннего транспорта

грузоподъемностью от 4,5 до 8 тонн

Требования: медицинская справка сан.паспорт, ответственнос<mark>ть, к</mark> инициативность, активность, выносливость.

Звонить с 10.00 до 17.00 понедельник - пятница. Обращаться по тел.: (8044) 558-18-65

Нетель, 1,5 года, цена договорная.\* Т. 8-029-917-55-64, 59-10-21

Петуха, 10 месяцев. Недорого.\* Т. 8-029-393-54-67

Продам инкубационное яйцо индюшиное,

ска на имя Душкявичюса Германаса Артуровича, считать недействительным.\*

Разное

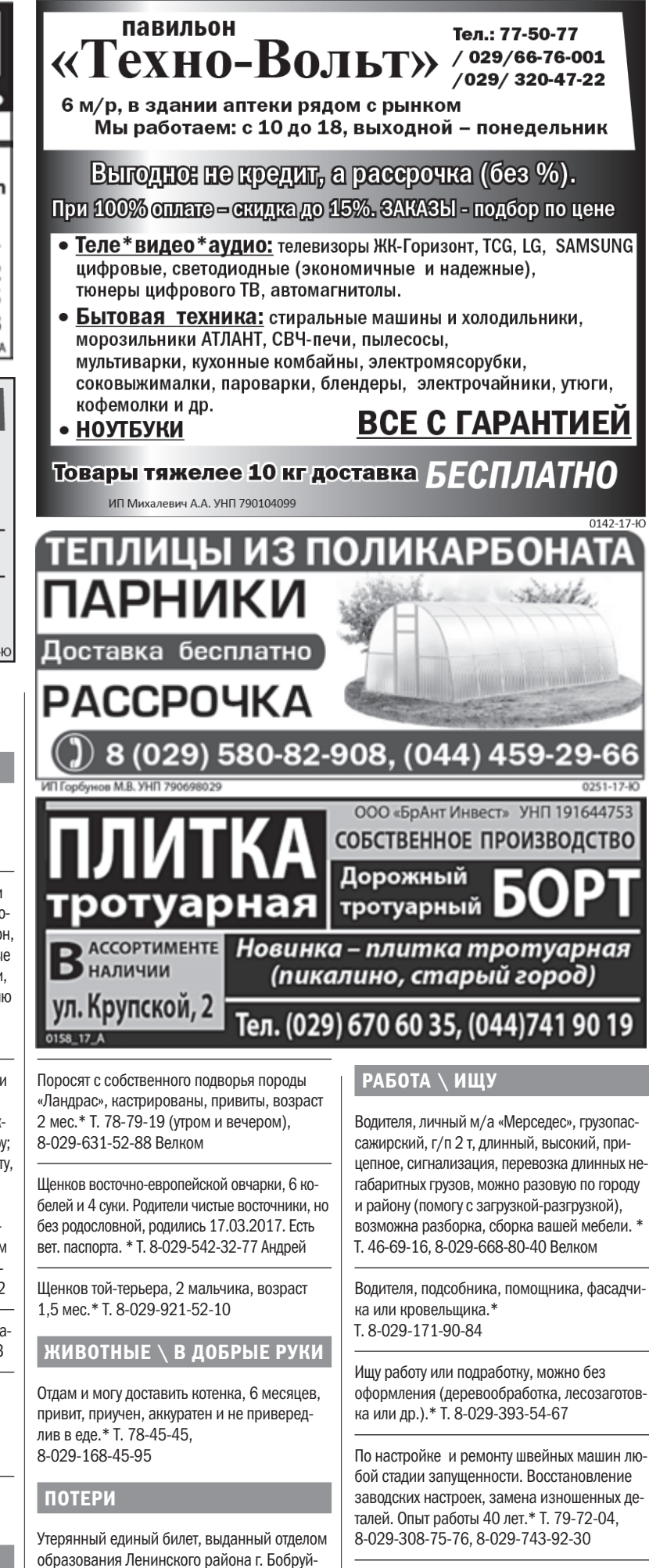

Приму в дар, безвозмездно, любую благотворительную помощь от физ. лиц по строительству, одежде, питанию.\* Т. 8-029-149-27-70

По утеплению частных домов, ремонту крыш (установка стропильной системы), отделочника (поклейка обоев, сайдинг, пластик, шпатлевка, штукатурка, стяжка, ламинат, линолеум, кирпич, плитка и т.д.). Любые рабо-

### В связи с увеличением объемов производства ТРЕБУЮТСЯ:

- СВАРЩИКИ на полуавтомате,
- TOKAPb универсал 5-6 раз.,
- СЛЕСАРЬ инструментальщик,
- СТАНОЧНИК широкого профиля,
- РУБЩИК на гильотину,
- ИНЖЕНЕР КОНСТРУКТОР.

Требование - опыт работы не менее 3 лет, возраст 23 - 45 лет Высокий уровень з/п, своевременная выплата ООО «Азбука камня», УНП 790916071

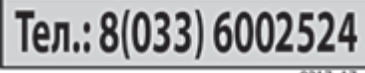

В СВЯЗИ С РАСШИРЕНИЕМ ДЕЯТЕЛЬНОСТИ КОМПАНИИ ТРЕБУЮТСЯ:

ты.\* Т. 8-029-149-27-70, 8-0225-71-68-84

0192-17-K

По шпаклевке, грунтовке, оклейке.\* Т. 8-044-534-31-41, 70-75-65

Филиалу «Строительное управление №2 на станции Осиповичи» СРОЧНО требу ЮТСЯ:

⊠ машинист бульдозера **⊠ водитель погрузчика (Амкодор)** ☑ мастер строительных и монтажных рабо

Работа связана с разъездным характером

Гарантируем полный соцпакет,

иногородним предоставляется общежит

### Тел. (02235) 641-93

# из Глуска. Тел. код 8 (02230)

### þ объявления и реклама из Кировска. Тел. код 8 (02230)

### объявления принимаются бесплатно с 9.00 до 17.00 по тел. 8 (0225) 71-96-08, 8 (044) 540-81-38

#### Любовь СЛОНКИНА, Глуск Фото автора

Дачный поселок в Глусском районе находится в километрах трех-четырех от самого городка – по дороге на Бобруйск через Глушу. В прошлом году я целенаправленно наведалась сюда, ведь столько прекрасных отзывов об этом чудесном уголке, тем более, что все дачи расположены на живописном берегу всеми обожаемой речки Птичь!

Я проезжала на своем двухколесном друге мимо дачных строений, любовалась и восхищалась тем, насколько ухожены и облагорожены большинство домиков. Везде красочные клумбы с цветами, плодоносные деревья, досмотренные грядки с овощами... Как говорят в народе, любо-дорого смотреть!

А рядышком, прямо у реки, и скамейки со столиком, сделанные чьей-то хозяйской рукой.

# $\boxed{\sigma}$  объявления и реклама  $\left\vert H\right.$ дача, и речка впридачу... Кому домик под Глуском?

Ну чем не отдых для души после трудовой недели? Ведь на своей даче, как говорится, любая работа не в тягость, а в радость.

Несколько лет назад кто-то из минчан купил прекрасный дачный домик с подземным гаражом у моих соседей – семьи Никонович. Здоровье не позволяло трудолюбивым хозяевам заниматься дальше дачными делами, и строение было продано довольно быстро. Уверена, что столичный покупатель не пожалел о покупке недвижимости.

Меня заинтересовал один с виду маленький домик, как позже оказалось, это владение семьи Босяковых – Александры Кузьминичны и Николая Васильевича из Глуска. Здесь нет ничего особенного, семейная пара трудилась и отдыхала, пока хватало здоровья и сил. Дружно обрабатывали грядки, вспахивали землю, успели посадить и дождаться урожая от нескольких деревьев (слива очень крупная и вкусная). Хозяева дачи уже немолодые, скоро каждому по 80, силы не те, чтобы ухаживать и за землей, и за строением. Вот и забор стал просить кое-какого ремонта...

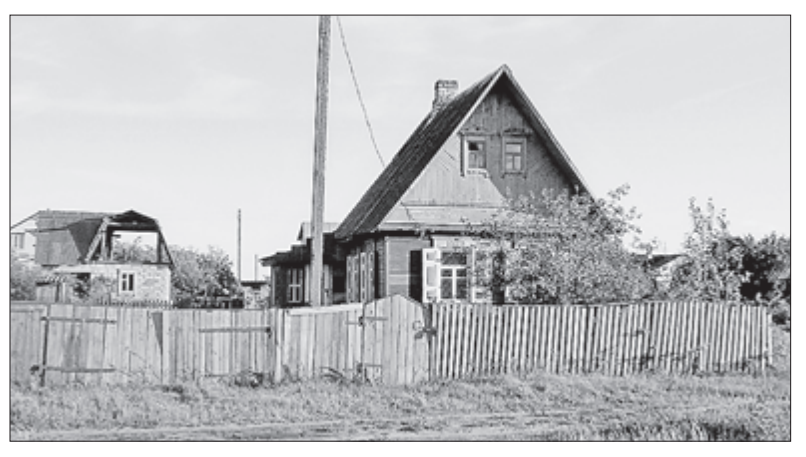

В прошлом Николай Васильевич был весьма известный ветеринарный врач в районе, я помню, родители мои не раз обращались к нему за помощью в лечении домашнего скота. А Александра Кузьминична проработала всю жизнь в одном из отделов местного райисполкома. Года два как надумали продать дачу надежному хозяину. Давали несколько раз объявление в своей районке, откликнулся в прошлом году один покупатель, позвонил разок, и все на этом.

Вот и подумалось мне, а вдруг кто-то из жителей соседнего Бобруйска заинтересуется дачей? Домик хоть и небольшой, но русская печь имеется (мне понравилась). И кладовая есть, и вход на второй этаж, электричество. Правда, есть некоторая проблема с водой, которую, безусловно, при желании можно решить новому хозяину.

Площадь, как мне пояснили хозяева, небольшая – 5 на 6 метров. Домик небольшой, а мне показался таким сказочным, теплым и уютным. Две кроватки удобно расставлены, одна – железная, настоящий раритет, столик деревянный, сарайчик в наличии! А вдруг кому-то и приглянется. Обратившись к хозяевам по телефону: (8-2230) 79-6-94, желающие узнают и о сумме, которая, я уверена, никого не отпугнет.

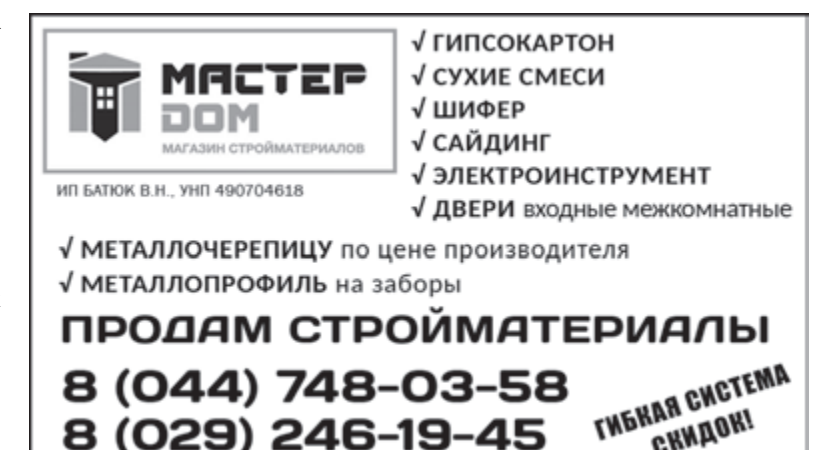

8 (044) 748-03-58

8 (029) 246-19-45

0026-16 X

**GRNAOHI** 

Домик небольшой, но теплый и уютный.

### Продам \ Авто-мото-вело

Daewoo Lanos 1998г.в, 1,6 бензин, хэтчбек, 3-дверка, они в отличном состоянии. Т. 8-029-872-52-68

Peugeot 1988 г.в., седан. Т. 8-029-181-73-67

Ауди в хорошем состоянии. Двигатель, коробка и подвеска в отличном состоянии. Имеется ТО и страховка. Возможен торг. 2 200 руб. Т. 8-029-872-52-68

Продам \ Гаражи

Гараж, можно в рассрочку. Т. 8-044-748-45-02

### Продам \ Бытовая техника

Газовую плиту «Гефест-С6 К98» 60см\*60см. 2007 г. в., с 2010 г. в хорошем рабочем состоянии, эл. розжиг, контроль газа, датчик температуры духовки, 189 руб. Т. 8-029-314-02-44

### Продам \ МеБель

Диван- кровать, есть шуфлядка для белья, 475 руб. Т. 8-029-305-56-96

Компьютерный стол, телевизоры «Витязь» и «Горизонт», б/у. Т. 8-044-744-01-71

Продам \ Сад и оГород

Зимовалые пчелопакеты (пчелосемьи, от 4 до 6 рамок) 2016-2017 года с миролюбивыми, неройливыми пчеломат-

ками племенных пород. Бакфастской, карпатской, украинской и итальянской. Мёд оптом и в розницу. Индюков. Т. 8-029-624-51-73

### ПРОДАМ  $\setminus$  РАЗНОЕ

Гитару «varna» черного цвета, новая. Т. 8-044-783-30-72

НедвижимоСть \ Продам

2-комн. кв-ру в центре Глуска.\*

### Т. 8-029-383-25-50 Дом в центре Глуска, имеется баня, гараж.\* Т. 8-029-124-85-50

Дом, пл.83,3 кв.м, участок 25 соток, д. Хвастовичи, ул. Колхозная, 6.\* Т. 8-029-162-34-06 Анна

Дом по ул. Пушкинская, 33, приусадебный участок, хозпостройки, гараж, природный газ, центр. канализация.\* Т. 42-6-20, 8-029-632-69-97

НедвижимоСть \ Сниму

Кв-ру на длит. срок. Т. 8-029-398-14-97

### Животные \ Продам

Гусей породы линда, весят до 7 кг, гусыни до 6 кг. Яйца весят около 140 - 170 гр. Гусыня – 35 руб. Гусак – 40-45 руб. 3 гусыни + 1 гусак = 140 руб. Гусята весенние 2017 – 10 руб. Предварительный заказ на весенних гусят. Т. 8-029-110-51-23

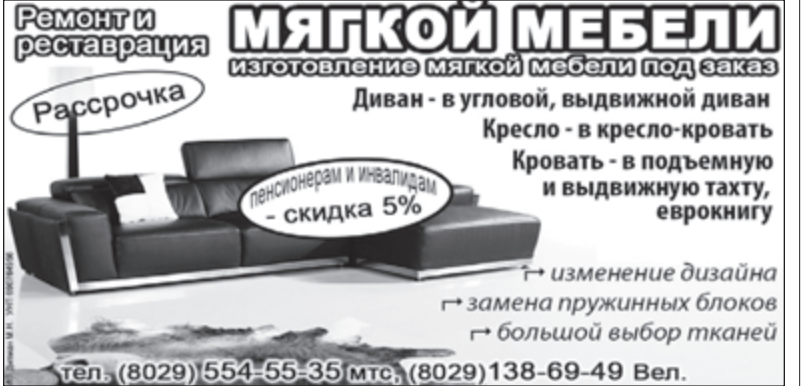

### Продам \ Авто-мото-вело

Ford Galaxy Chia, 2012 г.в, 1,6 дизель, минивэн, серый. Т. 8-029-904-95-19

Продам \ Гаражи

Гараж в районе ПМК-255, срочно. Т. 8-044-700-91-84

процессор по 1300 Мгц. Продаю за ненадобностью. Т. 8-033-659-63-99 Продам \ МеБель

Прихожую, б/у, в хорошем состоянии. Т. 8-029-231-22-09

Продам \ Продукты Питания

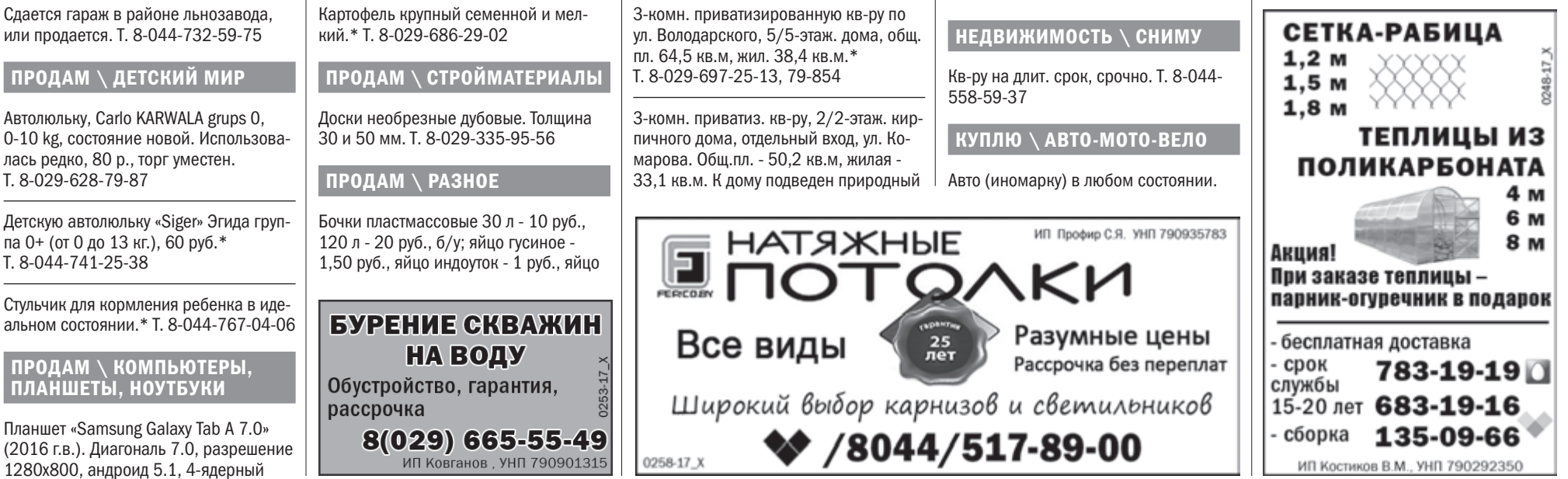

индюшки - 2 руб., овцы романовской породы от 50-120 руб., гуси и индюки.\* Т. 8-029-399-51-64

НедвижимоСть \ Продам

2-комн. кв-ру в новом доме. Ремонт, индивидуальное отопление. Т. 8-029-167-60-78

газ, окна ПВХ, во дворе гараж, имеются 2 сотки земли. Т. 8-044-729-32-68

4-комн. кв-ру в 2-х уровнях с 2-мя с/узлами в а/г Мышковичи, есть гараж, учок 6 соток. Т. 8-044-546-30-90

Деревянный дом в г. Кировске по ул. Ленинской, отопление, газ, 59 кв.м.\* Т. 8-029-330-38-74

Заберу сам. Т. 8-029-722-41-15, 8-029-680-00-52

### Животные \ Продам

Гусей, выведены в июле, гусь и гуска, цена за шт. 30.00 уб. Т. 8-029-308-89-85

Кролики, 1 мес., 5 руб. Т. 8-029-392-96-93

Обменяю баранов на любую живность. Т. 8-044-700-88-95

### **БОБРУЙСК | НАШИ ПОЗДРАВЛЕНИЯ**

# Легенде бобруйского футбола Олегу Волоху - 75

Александр БОГДАНОВИЧ Фото: Денис СУДНИК

8 апреля легенде бобруйского футбола Олегу Волоху исполнилось 75 лет. Три четверти века позади, а Олег Антонович и не думает отправляться на заслуженный отдых. И просто здорово, что его неоценимый тренерский и человеческий опыт до сих пор востребован в ФК «Белшина»!

- Олег Антонович, в какой должности сейчас трудитесь, за какой возраст отвечаете?

- Тренер резерва. Работаю с мальчишками 1998-99 годов рождения. Это ближайший резерв для основного состава.

- Что мотивирует вас продолжать работу?

- Я прошел в футболе «огонь, воду и медные трубы». И у меня есть большое желание, чтобы как можно быстрее мы решили задачу возвращения в высшую лигу белорусского футбола.

- А есть ли, на ваш взгляд, для этого реальные возможности?

– Конечно! И больше того, у меня есть ощущение, что мы решим эту задачу уже в этом году. На моем веку в Бобруйске уже было несколько случаев вылета в первую лигу и всякий раз, за исключением одного, сходу возвращались в элиту.

- В этом сезоне, как никогда, много ребят влилось в основной состав из дублирующего. Насколько они готовы уже к соперничеству с «мужиками», хоть и в первой лиге?

- Есть ребята, которые готовы...

на высоком уровне, доставлять радость болельщикам, то он будет прогрессировать. Очень хочется, чтобы это поколение прогрессировало, но для этого нужно выкладываться! Как у нас раньше говорили: «Засучили рукава, и пошла работа, пошла игра!» Ведь народ хочет видеть забитые мячи, красивые комбинации, страсть в глазах игроков. Вот тогда он и будет приходить на футбол... У меня есть огромное желание вернуть зрителей на трибуны. Я ведь хорошо помню те времена, когда стадион «Спартак» был заполнен и переполнен любителями футбола.

Если футболист стремится играть

· У вас богатейшая как футбольная, так и тренерская карьера... Какие события, эпизоды вспоминаются в первую очередь?

– Когда играл за «Кайрат» из Алма-Аты в высшей лиге чемпионата СССР, вспоминается эпизод встречи на поле с легендарным советским (да и европейским) футболистом - Эдуардом Стрельцовым. Он играл за московское «Торпедо» в поле, а в воротах стоял еще один знаменитый игрок (а впоследствии спортивный комментатор) – Владимир Маслаченко. Это была домашняя игра - открытие сезона. Я в первом тайме при полных трибунах забил единственный мяч, ставший победным. После матча Стрельцов подошел ко мне, пожал руку и сказал: «Ну, ты нас сегодня похоронил... Молодец!»

- Помнится, вы и Льву Яшину забивали!..

- Да. В Москве... А после следу-

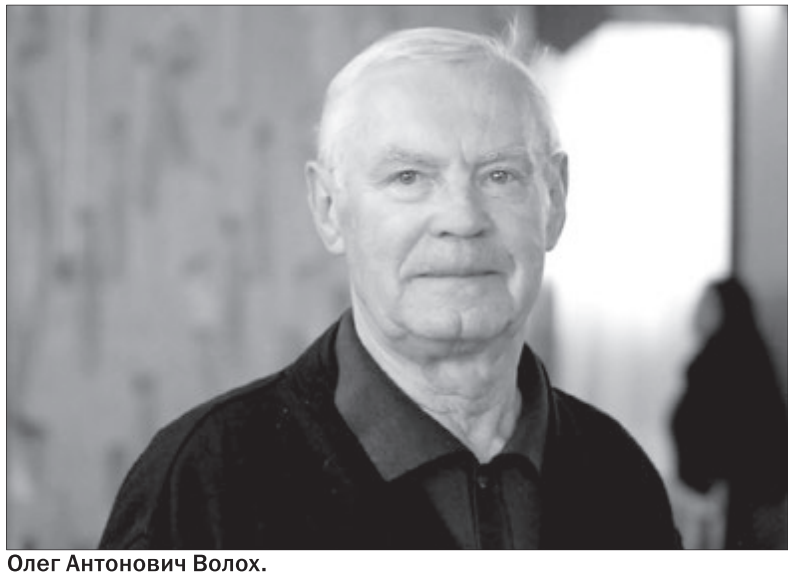

ющей встречи с «Динамо» в чемпионате, когда мы ужинали в гостинице, Лев Иванович подошел к нашему столику и поставил бутылку шампанского. «Молодец, – говорит, – это тебе за тот гол, классный мяч забил». Я отнекиваться - мол, не пью, а он: «Да ладно, после игры можно»...

- А что касается тренерской карьеры?

– Все наиболее запоминающиеся события моей тренерской карьеры связаны, в первую очередь, с бобруйской «Белшиной». Конечно, это и первые медали в 1996 году, и на следующий год - первый завоеванный Кубок Беларуси...

- Вы практически неизменно или руководили, или находились в тренерском штабе той легендарной дружины второй половины 90-х годов...

-Да. И, кстати, все, кто составляет сейчас тренерский штаб «Белшины», как говорится, прошли через мои руки. Думаю, они помнят и знают секреты той игры, которая нравится зрителям... В свое время я дружил с великим тренером Валерием Лобановским (еще со времени нашей игроцкой карьеры). Однажды он даже подарил мне свой тренерский конспект и сказал: «Ты смотри, у нас с тобой контингент разный, выбери то, что вам подойдет...». Я выбрал и какие-то моменты старался внедрить в жизнь. И футболисты побежали. Мы играли в быстрый атакующий футбол, основанный на хорошей физической подготовке. Когда человек выходит и «ползает» по футбольОлег Антонович Волох родился 8 апреля 1942 года в городе Сенчане (Россия, Хабаровский край). Нападающий, полузащитник. Мастер спорта СССР (1967). Тренер. Воспитанник футбольной школы города Коломыя (Станиславская область, Украина).

Выступал за «Спартак» Станислав (1959-60), «Львовсельмаш» Львов (1961-62), «Восток» Усть-Каменогорск (1963-65), «Кайрат» Алма-Ата (1966-68), «Динамо» Минск (1969-71), «Спартак» Семипалатинск (1971-73), «Торпедо» Жодино (1973-74).

Тренировал команды «Торпедо» Жодино (1973-76, играющий старший тренер, старший тренер), «Днепр» Могилев (1977-78, старший тренер), «Спартак» Семипалатинск (1979-87, 2000, старший тренер, тренер), СДЮШОР «Трудовые резервы» Минск (1988-90, тренер), «Луч» Минск (1990, тренер), «Шинник»/«Белшина» Бобруйск (1991-2000, 2003-17, старший тренер, главный тренер, тренер резерва), «Бобруйчанка» (2001-03, главный тренер), женскую национальную сборную Беларуси (2004-07, главный тренер).

ному полю - это не игра! Еще в том футболе присутствовала мысль на поле.

- Долго еще собираетесь работать?

Здоровье позволяет, чувствую себя хорошо! Так что, раз дают возможность, то работаю.

15 апреля

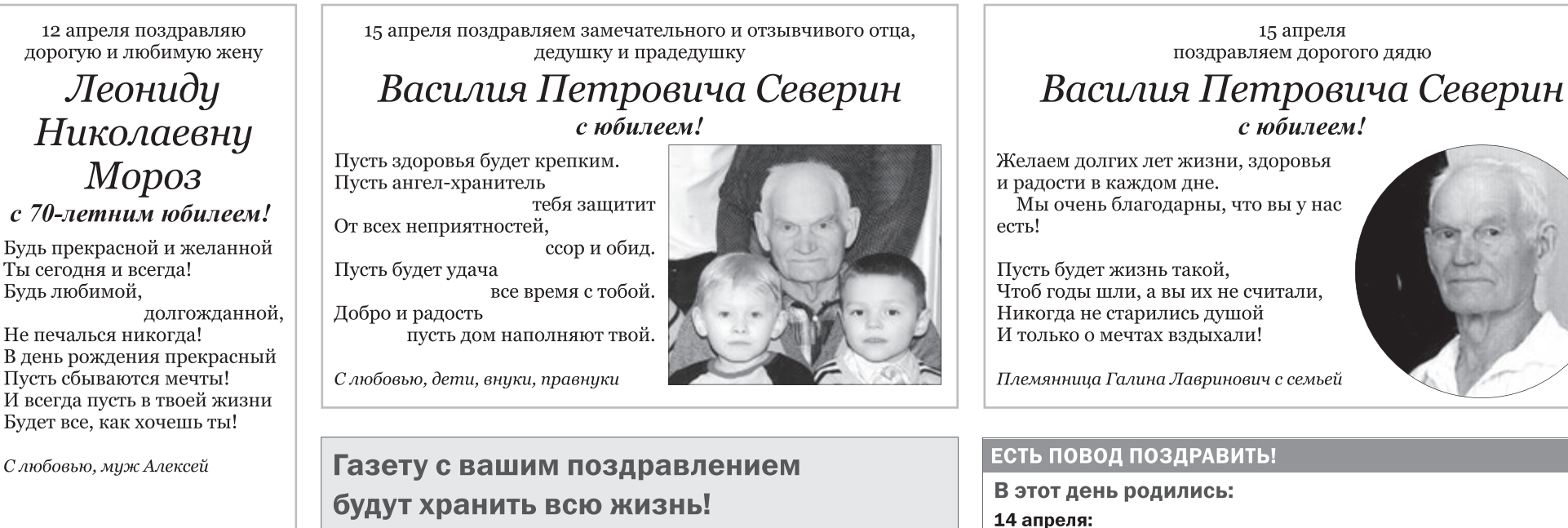

• Анатолий Сергеевич Киселевич, директор ДСУ-16 филиала ОАО «Дорожно-строительный трест № 3».

• Ирина Викторовна Каранкевич, лиректор гимназии №1

15 апреля:

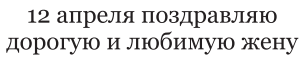

Будь прекрасной и желанной Ты сегодня и всегда!

Не печалься никогда! В день рождения прекрасный Пусть сбываются мечты! И всегда пусть в твоей жизни Будет все, как хочешь ты!

С любовью, муж Алексей

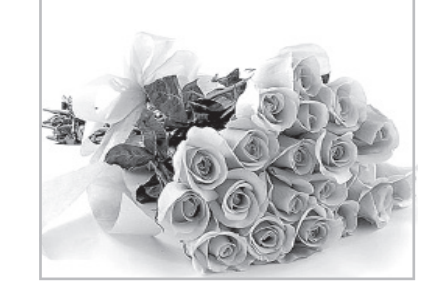

л: ул. Московская, 42 не позднее пятни предшествующей выходу газеты.

обращайтесь в «Вечерку»!

Хотите поздравить своих родных и друзей с юбилеем,

днем рождения, с законным браком и пополнением в семье -

Поздравления принимаются только с фотографией в редакции

По всем вопросам звоните: 77-79-92, 8 (044) 752-20-33, 8 (033) 355-17-23

16 апреля: • Инна Михайловна Дмитрук, директор СШ № 21: • Владимир Михайлович Бурачков, директор СШ № 32.

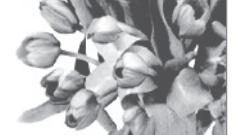

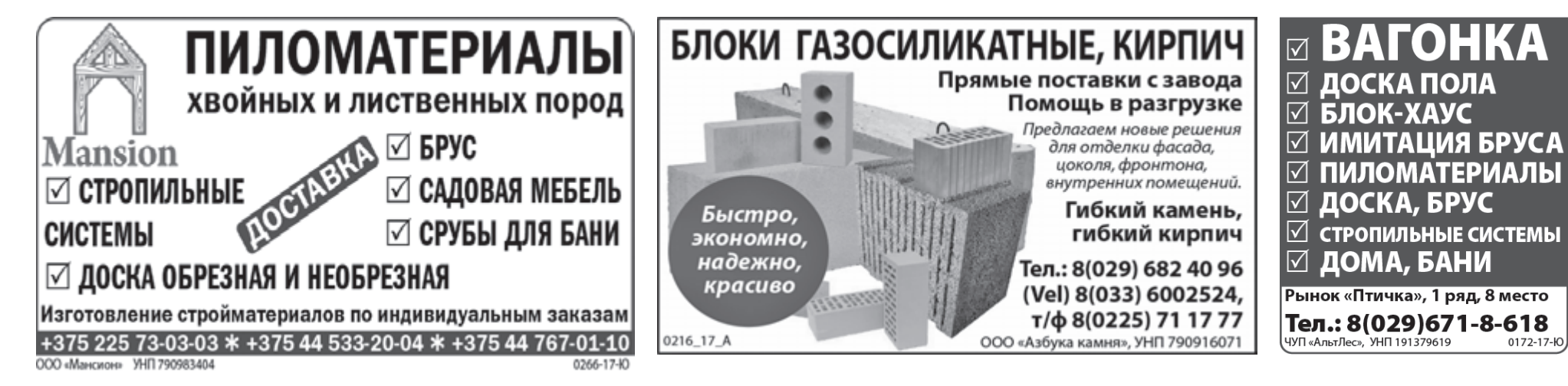

### АЛЛО, «ВЕЧЕРКА»!

### Будут ли дачники платить за провоз багажа?

Наш читатель Николай Михайлович спрашивает: «Скоро начинается дачный сезон, планирую постоянно возить с собой на дачу небольшой багаж-тележку, в сезон – пару ведер картошки на посадку и так далее. Интересно, будет ли взиматься дополнительная плата за провоз, каковы размеры допустимой неоплачиваемой поклажи?».

Что касается провоза багажа в поездах региональных линий экономкласса, то, как пояснила заведующая билетными кассами железнодорожного вокзала станции «Бобруйск» Анжела Бойко:

– Пассажир имеет право провозить с собой бесплатно ручную кладь весом до 36 кг, размер которой по сумме трех измерений не превышает 200 см, и до 50 кг - за плату в размере полного билета до пункта назначения. В счет нормы бесплатного провоза ручной клади входит перевозка одного велосипеда в разобранном и упакованном виде, а также растений, саженцев и других посадочных материалов с обвязанной кроной и упакованными корневищами, не превышающих по высоте 180 см. Каждый один предмет, размер которого по сумме трех измерений превышает 200 см, независимо от его веса, перевозится на один дополнительно оформленный полный проездной билет. Ручная кладь должна размещаться в специально отведенных местах.

О правилах перевоза ручной клади в городских автобусах «Вечерке» рассказал директор автобусного парка №2 Владимир Стельмак:

– Пассажир имеет право бесплатно провозить одно место маломерной ручной клади и такие личные вещи, как носимая одежда, зонт, телефон мобильной связи, фотоаппарат, портативная видеокамера, трость, а также одну сумку, папку или мешок для предметов личного обихода и документов размерами до 40 х 20 х 10 см или суммой трех измерений не более 70 см.

Маломерные места багажа или ручной клади - это предметы, имеющие размеры не более 60 х 40 х 20 см или сумму трех измерений не более 120 см и массу не более 20 кг. Если же ручная кладь превышает указанные размеры, то за нее нужно платить.

Фиксированный тариф на городские перевозки ручной клади автобусами в регулярном сообщении в настоящее время составляет 45 копеек. Ирина РЯБОВА

### ВОПРОС НОТАРИУСУ

На вопросы читателей отвечает Юлия Георгиевна

### Телефон редакции: (0225) 72-01-16

Уважаемые читатели! Звоните нам ЕЖЕДНЕВНО,<br>кроме выходных, с 10.00 до 16.00, и:

- задавайте вопросы в рубрику «Алло, «Вечерка»!»,
- высказывайте свое мнение по темам, поднятым в газете, сообщайте нам новости, о которых мы еще не знаем,
- делитесь тем, что вас волнует, радует и тревожит.
- Адрес для писем: red-vb@yandex.ru

### Какие дома капитально отремонтируют в Бобруйске в 2017-м?

Читатель «Вечерки» Петр Сергеевич обратился в редакцию с просьбой опубликовать список домов, капитальный ремонт которых запланирован на этот год.

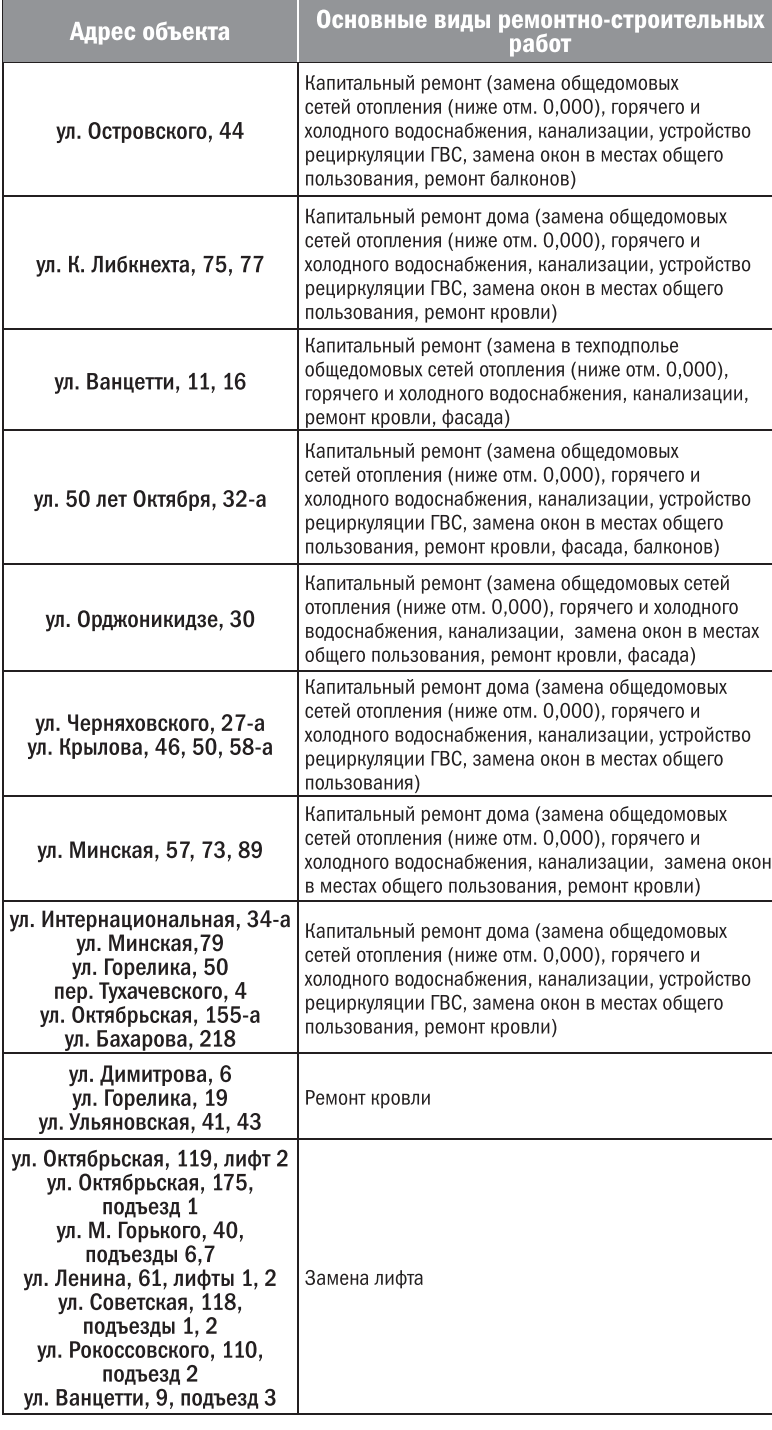

Информацию предоставили в УКПП ЖКХ «Бобруйскжилкомхоз».

### КИЗНЬ ГЛАЗАМИ ЧИТАТЕЛЯ

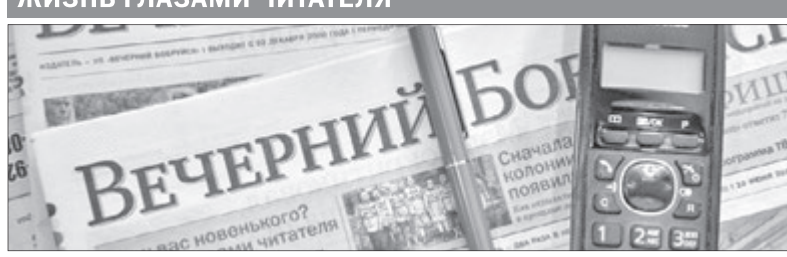

Каждую неделю «Вечерка» общается со своими подписчиками и читателями, чтобы узнать: что у вас новенького?

### Янина Чернушевич.

ул. Рябиновая: - Весна пришла, занимаюсь рассадой, цветами. Работы много, скучать некогда. У меня свой дом. 7 соток земли, две теплицы, поэтому без дела не сижу. Сегодня вышла, забор покрасила. Потом пойдут грядки, консервация - на зиму всего нужно заготовить. Вы знаете, в квартире я бы жить не смогла. Мне уже 76 лет, но все равно хочется двигаться, чтото делать. Да и в своем доме хорошо очень, привыкла я уже. Во дворе крокусы цветут, синие, белые, оран-

#### Мария Якушевич, ул. Батова:

- Волнует меня сейчас судьба моего старшего сына, который несколько лет работал на стройках в России. Здоровье угробил ради того, чтобы семье своей помочь, но с женой у них не заладилось, год назад развелись. Оставил ей и дочке квартиру, а сам ко мне перебрался. Ну, как перебрался? Останавливался у меня на неделю-другую, когда приезжал с очередной «шабашки». Теперь сын вернулся в Бобруйск,

#### Александр Михалевич, ул. Минская:

- Я водитель с 15-летним стажем. настолько привык к рулю, что не представляю себе жизнь без машины. Но еженедельное повышение цен на топливо - это какое-то издевательство. Вроде, и немного, всего на одну копейку, но уже четыре раза повышали, итого - 4 копейки накрутки на литре. Заправился - и уже ощущаешь эти копейки на собственном кошельке. А на фоне того, что все вокруг дорожает, ощущаешь очень даже неплохо. Я вообще считаю, что топливо - это последнее, на что нужно поднимать цены. Вот,

Анатолий Самарский, ул. Урицкого:

- Ровно 10 лет назад я похоронил жену, завтра на кладбище собираюсь, а послезавтра устраиваю дома поминальный обед. Буду все сам готовить - научился. Вообще, жизнь печальна и тосклива. Какая может быть радость в 88 лет? Жду, когда потеплеет, можно будет выйти погулять. Раньше машина была, но в 84 года я ее продал - надоело возиться с ремонтом, проходить техосмотр. Так что, теперь сижу дома, смотрю телевизор.

жевые. Красота! Скворцы уже прилетели. Зимой синиц на участке салом подкармливала... Все у меня хорошо, о плохом думать не хочется. Радуют две внучки. Одна уже окончила университет, живет и работает в Минске. Вторая - на третьем курсе технологического университета.

НА СВЯЗИ | БОБРУЙСК

### «Без дела не сижу. Сегодня вышла, забор покрасила»

но не может найти работу. На стройке он свое уже отпахал, спина постоянно болит. Но кого это интересует, кроме матери? Получается, что нужно опять ехать в Россию, искать там работу. Только какую?

### «Получается, что нужно опять ехать в Россию, искать там работу»

смотрите, сейчас дачный сезон начинается, люди после работы стараются каждый час выкроить, чтобы провести его на приусадебном участке. Но только урожай в этом году получится «золотым» по затратам. Те, кто это понял, уже отказываются от дач - невыгодно. Вот только что зимой есть будем?

### «Еженедельное повышение цен на топливо - это какое-то издевательство»

один - мой ровесник, другой старше на два года. Сын у меня тоже умер, из родственников только племяннице в Москву иногда звоню да родне супруги. Она у меня педагогом была, всю Россию со мной объездила. Даже смеялась, что в трудовой сплошные записи - «принята» и «уволена». Это потом уже стали писать, что уволена в связи с переводом мужа по месту службы.

«Вообще, жизнь пе-

Шелковина, заведующий нотариальной конторой Первомайского района Бобруйска

«Недавно я узнала, что мои родители подарили дом своему внуку - сыну моего родного брата. Должен ли был нотариус спросить мое согласие. ведь я тоже наследница? Консультировалась у юриста, и мне сказали,

это?» (Раиса Степановна. Бобруй ский район).

что не лолжен был, так как я не про-

писана в этом доме. Законно ли

- Уважаемая Раиса Степановна, согласно действующему законодательству Республики Беларусь собственнику принадлежат права владения, пользования и распоряжения своим имуществом. Собственник вправе по своему усмотрению совершать в отношении принадлежащего ему имущества любые действия, не противоречащие закону и иным правовым актам и не нарушающие права и охраняемые законом интересы других лиц, в том

Поларив лом внуку ваши род воспользовались правом распорядиться принадлежащим им имуществом по своему усмотрению. Ваше согласие нотариус не истребовал, так как вы не зарегистрированы в этом жилом помещении. А нормы законодательства, требующей согласие от будущих потенциальных наследников на совершение слелок, нет.

числе отчуждать свое имущество, рас-

поряжаться им иным образом.

Задайте свой вопрос нотариусу по электронной почте: shelkovina@mail.ru

читаю, кроссворды разгадываю. Иногда в гости приходят друзья,

### чальна и тосклива»

#### Вячеслав Волков:

- Недавно находился в больнице СМП на плановой операции. Был тронут внимательным отношением врачей и младшего медперсонала. Операцию делал хирург Григорчук Олег Александрович, а потом за моим состоянием наблюдали другие врачи: Георгий Васильевич Галушко, Светлана Ивановна Нос, заведующий отделением Александр Николаевич Язепчик. Очень благодарен им всем за чуткость. Сейчас чувствую себя хорошо. Надеюсь, что за несколько месяцев восстановлюсь, и мы с супругой отправимся в водный поход на лодке. Еще очень порадовало, что мне от-

менили налог на тунеядство. Так случилось, что в последние годы я себя плохо чувствовал, перенес несколько сложных операций и не работал. Потому попал в категорию «тунеядцев» и получил из налоговой «письмо счастья». Обратился в исполком к заместителю председателя Александру Васильевичу Маркачеву и начальнику управления Наталье Адамовне Казаковой. Они отнеслись с пониманием.

### «Очень порадовало, что мне отменили налог на тунеядство».

Записали Светлана ГОЛОВКИНА и Ирина РЯБОВА

### и о поголе

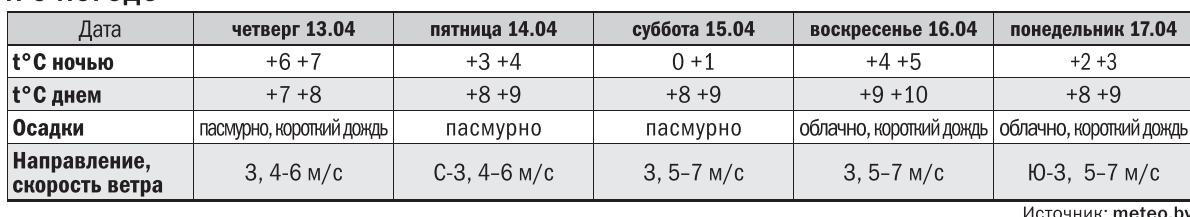

### ЗакаЗать рекламу в «Вечерку»: 8 (0225) 71-96-08, 77-79-92, 8 (044) 752-20-33, 8 (033) 355-17-23

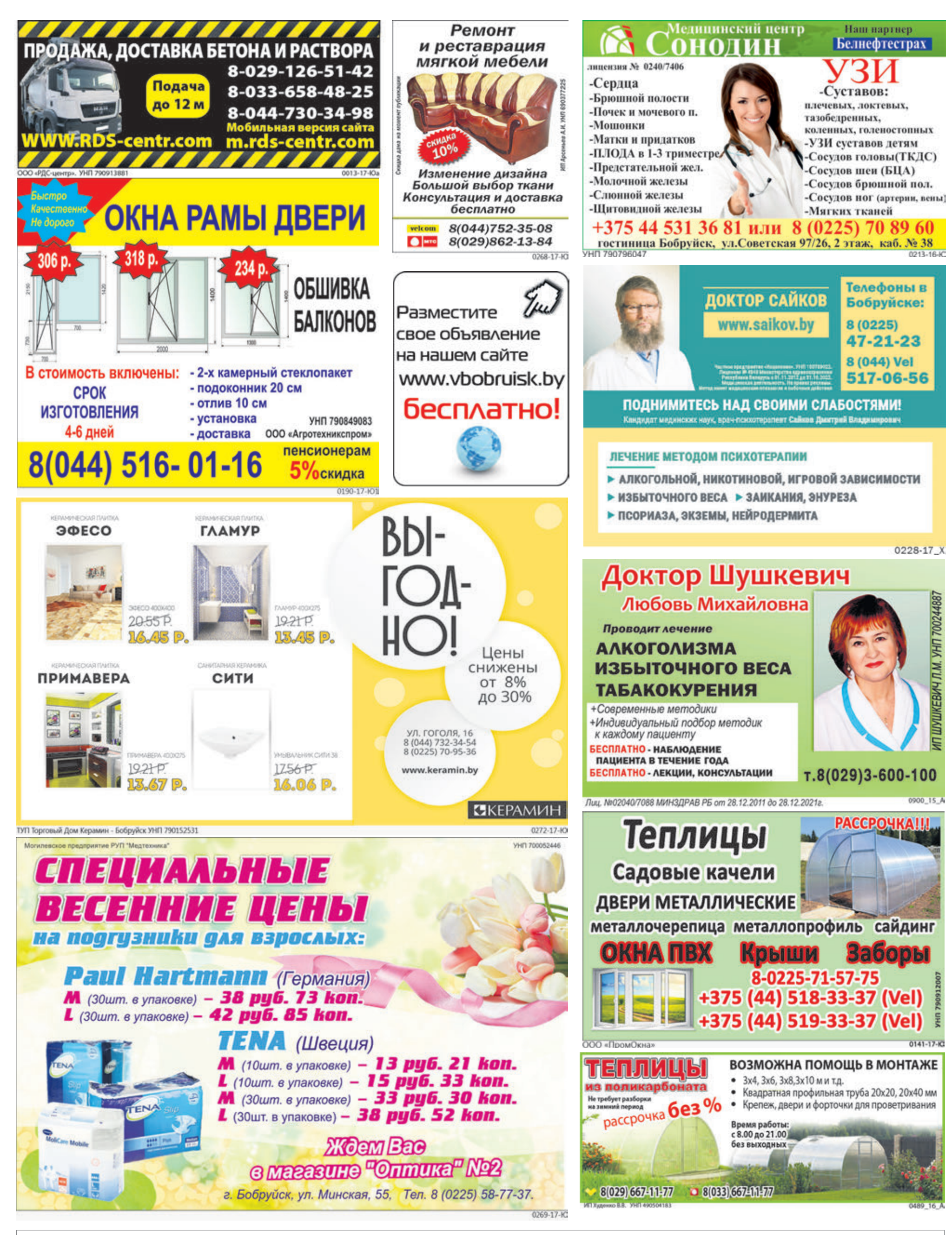

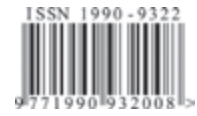

### Вечерний Бобруйск

Адрес редакции: 213826 г. Бобруйск, ул. Московская, 42/206, тел. 72-01-16 Отдел рекламы: (8 0225) 77-79-92, 71-96-08, vbobruisk@yandex.ru.

Подписные индексы: 63904 – индивидуальная, 63481 – ведомственная

Свидетельство о госрегистрации СМИ №470 выдано Министерством информации Республики Беларусь 9 июня 2009 г. Газета отпечатана в Могилевской областной укрупненной типографии им. Спиридона Соболя г. Могилев, ул. Первомайская, 70

Тираж 8021. Заказ 2233 Подписано в печать 11.04.2017 в 13.00 Цена договорная Объем 6 печатных листов

Учредитель Валентин Владимирович СЫСОЙ Главный редактор Наталья Михайловна СЫСОЙ

Зам. главного редактора Александр Иванович УДОДОВ